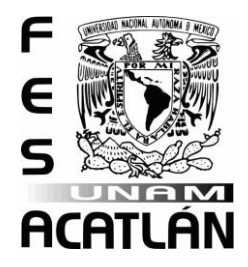

# **UNIVERSIDAD NACIONAL AUTÓNOMA DE MÉXICO**

# FACULTAD DE ESTUDIOS SUPERIORES ACATLÁN

# **COSTO Y TIEMPO EN EL MOVIMIENTO DE TIERRAS DE UN MATERIAL UTILIZADO PARA LA ELABORACIÓN DE CEMENTO.**

TESIS Y EXAMEN PROFESIONAL

QUE PARA OBTENER EL TÍTULO DE

**INGENIERO CIVIL**

PRESENTA

# **MARCOS JESUS CASTILLO RIVAS**

ASESOR:**ING. VÍCTOR JESÚS PERUSQUÍA MONTOYA**

FECHA: ENERO 2015

Santa Cruz Acatlán, Naucalpan, Estado de México

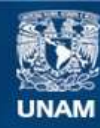

Universidad Nacional Autónoma de México

**UNAM – Dirección General de Bibliotecas Tesis Digitales Restricciones de uso**

# **DERECHOS RESERVADOS © PROHIBIDA SU REPRODUCCIÓN TOTAL O PARCIAL**

Todo el material contenido en esta tesis esta protegido por la Ley Federal del Derecho de Autor (LFDA) de los Estados Unidos Mexicanos (México).

**Biblioteca Central** 

Dirección General de Bibliotecas de la UNAM

El uso de imágenes, fragmentos de videos, y demás material que sea objeto de protección de los derechos de autor, será exclusivamente para fines educativos e informativos y deberá citar la fuente donde la obtuvo mencionando el autor o autores. Cualquier uso distinto como el lucro, reproducción, edición o modificación, será perseguido y sancionado por el respectivo titular de los Derechos de Autor.

## **Agradecimientos.**

- A mis padres y a mi hermana que en todo momento me apoyaron y fueron una parte fundamental para poder terminar mi carrera.
- A mi novia Génesis Morales Pérez que todo el tiempo me estuvo apoyando y motivando a seguir adelante.
- A mis abuelitos.
- A la familia Morales Pérez por haberme brindado su apoyo todo el tiempo.
- A todos los profesores de la carrera de ingeniería civil de esta facultad que formaron parte de mi formación académica.
- Al ingeniero Víctor Jesús Perusquía Montoya por haberse tomado el tiempo de apoyarme para la realización del presente trabajo.

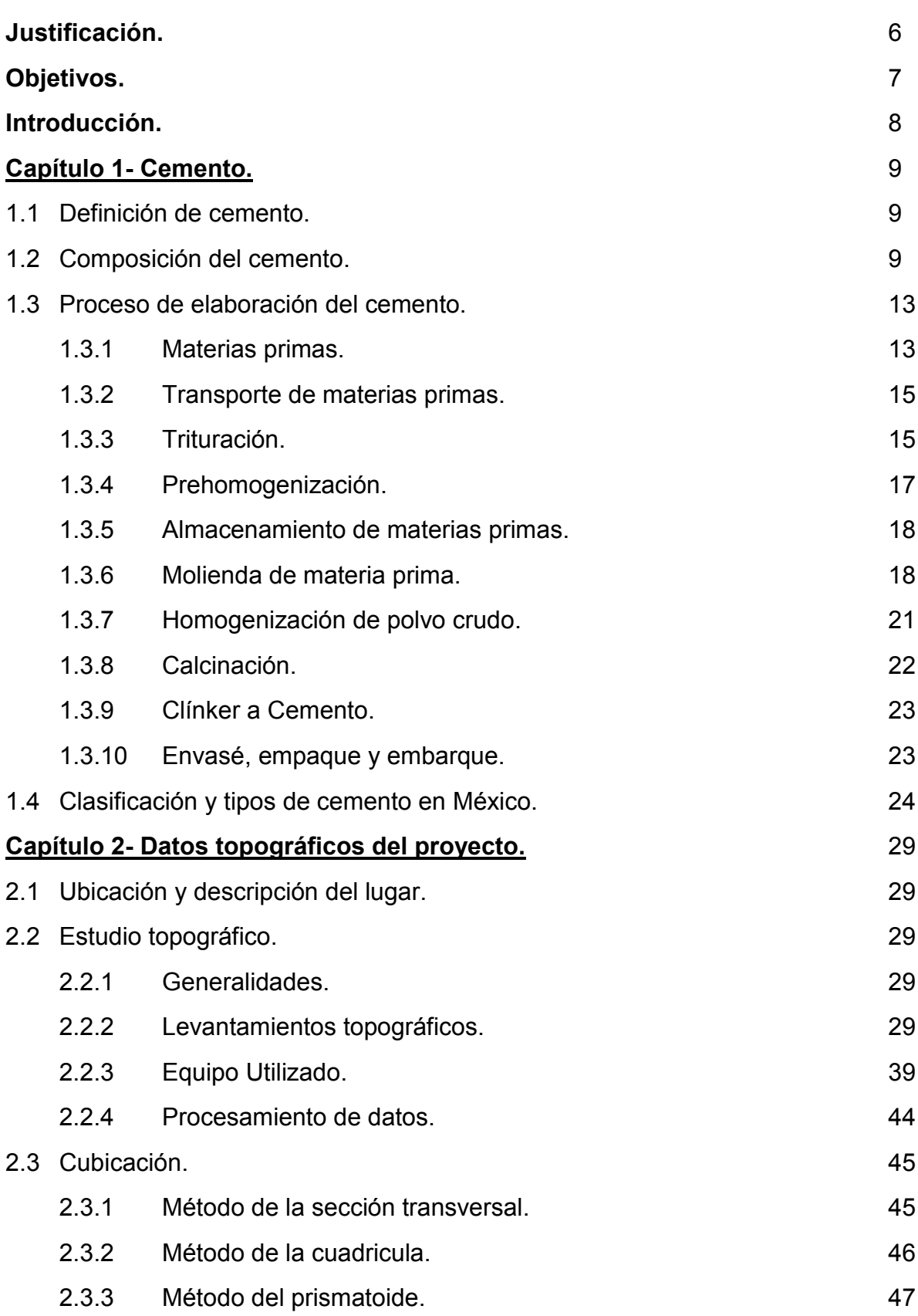

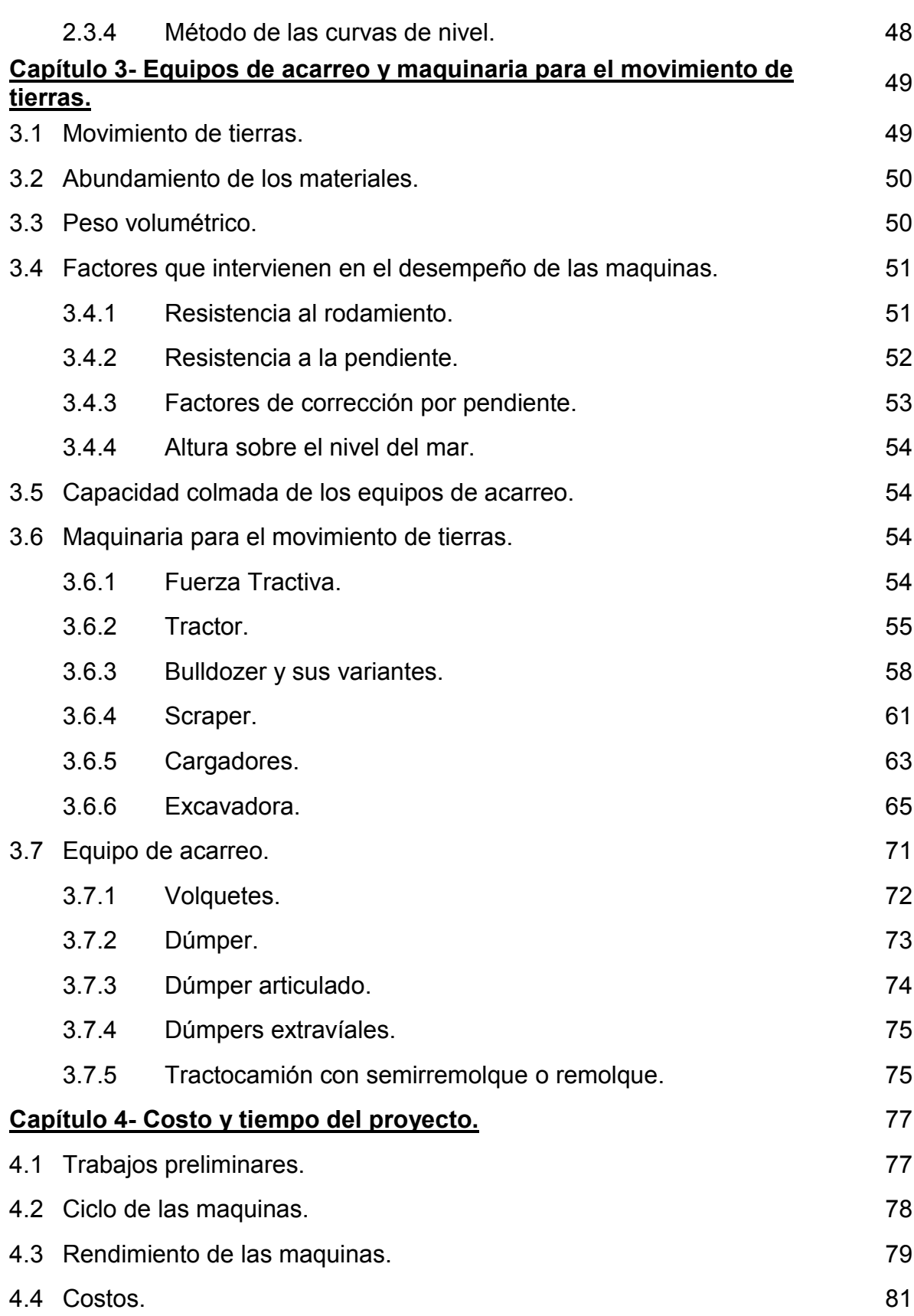

4

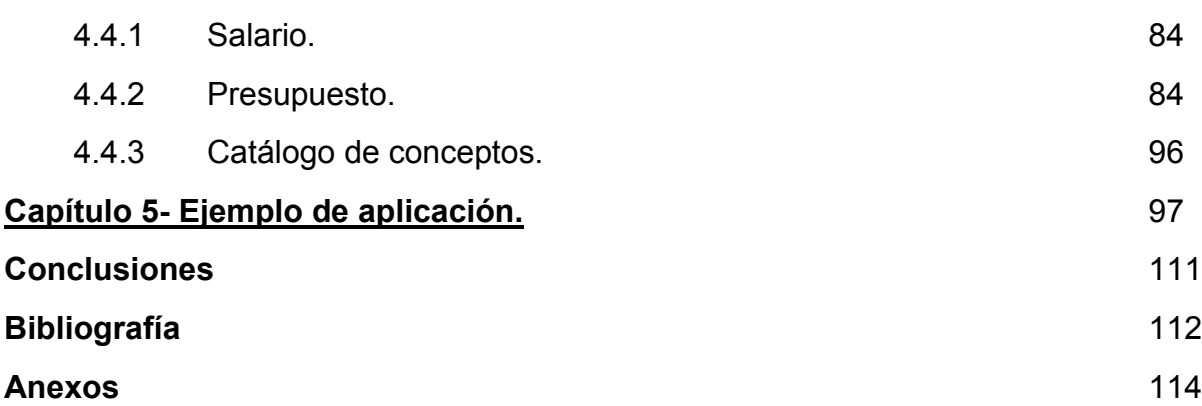

#### **Justificación.**

 El movimiento de tierras es fundamental en una gran cantidad de obras de ingeniería civil, especialmente cuando se trata de caminos y explotación de bancos de material.

Actualmente existe una parte del ejido de san Lucas Teacalco, municipio de Tula de Allende Hidalgo, ubicado en las coordenadas, Longitud (dec): -99.360556**,** Latitud (dec): 19.980556, en la cual se extrae material para la elaboración de cemento y es transportado hacia una planta cementera ubicada cerca del lugar, y otra parte en la que aún no se ha empezado a realizar ningún tipo de movimiento de material, por ello algunos propietarios han propuesto realizar el movimiento del material bajo sus propios medios, pero realmente no tienen una noción tan clara de lo que esto implica en cuanto a costos, tiempos, el valor de sus tierras y la importancia que tiene la pizarra en la composición del cemento.

Por lo anterior mencionado se realizó el presente trabajo, ya que ayudará a muchas personas a tener una idea más clara acerca de los costos y tiempos implicados en el acarreo de sus tierras. Así mismo tiene un gran aporte para estudiantes de la carrera de ingeniería civil, ya que es un ejemplo en el cual se ponen en práctica algunas de las materias del plan de estudios 2006 de la carrera de Licenciatura en Ingeniería Civil de la Facultad de Estudios Superiores Acatlan, tales como: costos en la construcción, topografía, maquinaria y construcción pesada, materiales mano de obra y equipo.

# **Objetivos.**

General: Conocer todos los costos y tiempos que intervienen en un movimiento de tierras.

Capítulo 1: Conocer de una manera general que es el cemento y el proceso de su elaboración.

Capítulo 2: Determinar los datos topográficos del terreno y el volumen de material que se va a transportar.

Capítulo 3: Describir las características principales de la maquinaria y el equipo de acarreo a utilizar.

Capítulo 4: Obtener el costo total y el tiempo en que se efectúa el movimiento del material.

Capítulo 5: Determinar el costo y el tiempo del movimiento de tierras utilizando la información de los capítulos 1, 2, 3, 4.

#### **Introducción.**

En la gran mayoría de las obras de ingeniería civil es necesario desplazar grandes volúmenes de material, esto mediante una serie de operaciones que son ejecutadas previamente y durante la realización de la obra.

Un ejemplo muy claro en donde se llevan a cabo los movimientos de tierra es en la explotación de bancos de material, de los cuales se extraen grandes volúmenes de diversos materiales que son procesados para obtener minerales que son utilizados para diversos fines como la elaboración de cemento.

Entre todos los conglomerantes hidráulicos, el cemento y sus derivados son los más empleados en la industria de la construcción, ya que están formados básicamente por mezclas de caliza, arcilla y yeso que son minerales muy abundantes en la naturaleza, además de que los costos de estos son más bajos con respecto a otros.

Por lo general las plantas cementeras son construidas cerca de las canteras de donde se extrae la materia que contiene los minerales que formaran parte del cemento, para la extracción y el transporte hacia la planta cementera son utilizadas diversas máquinas y medios de transporte de los cuales existe una amplia variedad. Para seleccionar la alternativa más viable con respecto a que equipos se van a utilizar es necesario hacer un estudio con el que determinemos los costos y los tiempos a los cuales estará sujeto el proyecto.

Si bien sabemos que dentro de una obra de ingeniería el factor costotiempo representa una gran importancia, pues de este depende el desarrollo y la ejecución del proyecto para lograr la utilidad óptima.

En el presente trabajo se exponen los principales parámetros que se deben de tomar en cuenta para poder determinar los costos y el tiempo en un movimiento de tierras, para este caso aplicado a la explotación de un banco de material que se utiliza para elaborar cemento.

8

#### **Capítulo 1.**

#### **Cemento.**

 En el presente capítulo se hablara acerca del cemento en México y su composición, así como su proceso de fabricación de una manera muy generalizada.

#### **1.1 Definición de cemento.**

 El cemento es una mezcla de silicatos y aluminatos de calcio finamente pulverizados, tiene la propiedad que al agregarle agua endurece y fragua aún inmerso en agua y una vez endurecido conserva su resistencia y estabilidad. Se obtiene de la fusión y combinación de materias primas ricas en cal, sílice y aluminita que en su estado natural se encuentran en canteras de calizas, arcillas o margas.

#### **1.2 Composición del cemento.**

El cemento está compuesto de:

 *Clínker:* Es la materia prima para la fabricación del cemento, se obtiene de calentar materias primas que aportan, Oxido de calcio (CaO), Dióxido de silicio (SiO<sub>2</sub>), Oxido de aluminio (Al<sub>2</sub>O<sub>3</sub>) y Óxido de hierro (Fe<sub>2</sub>O<sub>3</sub>), estas materias al ser expuestas al calor forman los principales compuestos que conforman al clínker, cada uno de estos compuestos tienen una función diferente una vez que ya se ha formado el cemento, a continuación se describe cada uno de los compuestos antes mencionados:

- Silicato tricálcico (C3S): Es el componente activo del cemento portland. Tiene la propiedad de endurecer y alcanzar una alta resistencia al combinarse con agua hasta formar una pasta.
- $\bullet$  Silicato dicálcico (C<sub>2</sub>S): Contribuye para aumentar la resistencia a largo plazo.
- Ferrito aluminato tetracálcico (C4 [A,F]): Este contiene la mayor parte del hierro y del aluminio contenidos en el clínker, contribuye poco al endurecimiento hidráulico.
- Aluminato tricálcico (Ca3A): También reacciona rápidamente con el agua y mejora la resistencia inicial del cemento. Este compuesto contiene el óxido de aluminio que no se combina con el Ferrito aluminato tetracálcico y se funde liberando óxido de calcio.
- Cal libre (CaO): Es un componente minoritario dentro del clínker, reacciona con el agua para formar hidróxido cálcico, este ocupa mayor espacio que los óxidos originales es por eso que está limitado por las diversas normas dentro de la composición del clínker.
- Oxido de magnesio libre (MgO): Es un componente minoritario dentro del clínker, reacciona con el agua para formar hidróxido de magnesio, este ocupa mayor espacio que los óxidos originales es por eso que está limitado por las diversas normas dentro de la composición del clínker.

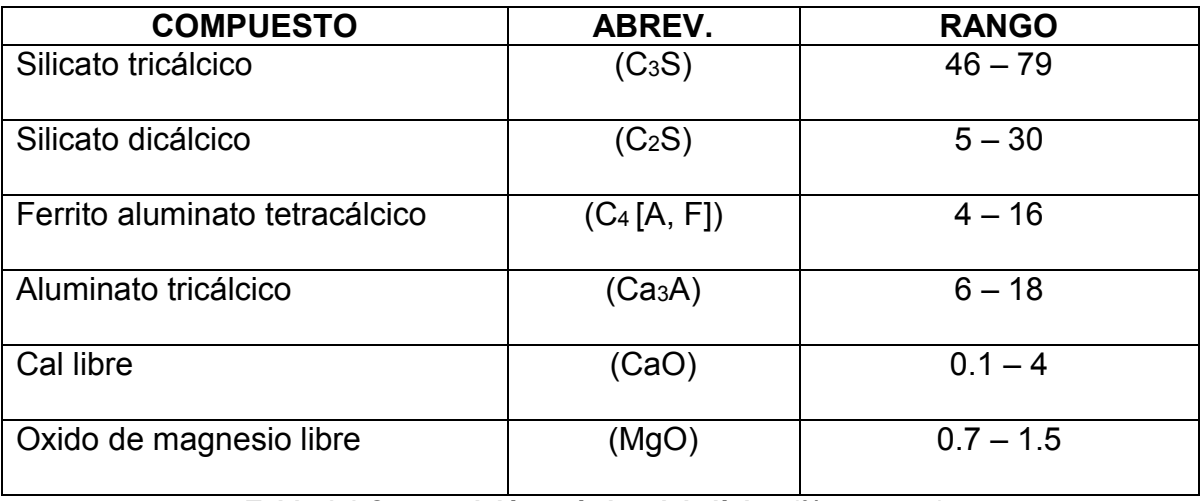

**Tabla 1.1 Composición química del clínker (% en masa).** 

 *Escoria granulada de horno alto:* Esta se obtiene del rápido enfriamiento de una escoria fundida obtenida de la fusión del mineral de hierro en un horno alto, su masa está constituida por al menos dos tercios de óxido de calcio (CaO), oxido de magnesio (MgO), y dióxido de silicio (SiO2), el resto de su masa contiene oxido de aluminio (Al2O3), junto con otros componentes menores como el óxido de sodio  $Na<sub>2</sub>O$ , y el óxido de potasio (K<sub>2</sub>O). También posee propiedades hidráulicas cuando es activada de una manera adecuada.

| Componente                     | %           |
|--------------------------------|-------------|
| SiO <sub>2</sub>               | 30-39       |
| Al <sub>2</sub> O <sub>3</sub> | 9-18        |
| TiO <sub>2</sub>               | $0.3 - 1.4$ |
| $P_2O_5$                       | $0.1 - 0.4$ |
| Fe <sub>2</sub> O <sub>3</sub> | $0.1 - 1$   |
| Mn <sub>2</sub> O <sub>3</sub> | $0.2 - 3$   |
| CaO                            | 33-48       |
| MgO                            | $2 - 13$    |
| Na2O                           | $0.2 - 1.2$ |
| K∍O                            | $0.4 - 1.3$ |
| SO <sub>3</sub>                | 0-0.2       |
| S                              | 0.4-1.8     |

**Tabla 1.2 Porcentaje en masa de los componentes de la escoria de alto horno.** 

 *Materiales puzolánicos:* En general los materiales puzolánicos son sustancias de composición silícea o sílico-aluminosa como el dióxido de silicio  $(SiO<sub>2</sub>)$ , óxido de aluminio  $(A<sub>2</sub>O<sub>3</sub>)$  y en poca proporción contiene óxido de hierro  $(Fe<sub>2</sub>O<sub>3</sub>)$  entre otros óxidos.

La puzolana ayuda al cemento a mejorar sus propiedades, dándole mayor durabilidad química por ataques de aguas carbónicas, agresivas o con débil acidez, así también la puzolana le da mayor capacidad de impermeabilidad al cemento, menor calor de hidratación y contrarrestan las expansiones que se producen por la presencia de cal libre y magnesio libre.

 Para poder endurecer los materiales puzolánico necesitan ser molidos finamente y en presencia de agua reaccionan con hidróxido de calcio disuelto (Ca[H2O]) para formar silicato de calcio y aluminato de calcio que son capaces de desarrollar resistencia.

| Componente                     | %        |
|--------------------------------|----------|
| SiO <sub>2</sub>               | 45-89    |
| $Al_2O_3$                      | $3 - 20$ |
| Fe <sub>2</sub> O <sub>3</sub> | $1 - 10$ |
| CaO                            | $2-9$    |
| MgO                            | $1 - 5$  |
| Na2O                           | $1 - 7$  |
| K2O                            | 1-11     |
| SO <sub>3</sub>                | 0-0.8    |

**Tabla 1.3 Porcentaje en masa de los componentes de la Puzolana.** 

 *Humo de sílice:* Este se obtiene de la reducción de cuarzo de pureza elevada con carbón, esto para producir silicio y aleaciones de ferrosilicio, son partículas muy finas con un 85% en masa de dióxido de silicio, cuenta con una densidad muy baja, es por esta razón por la que el material se compacta o se granula antes de su transporte. Reacciona con el hidróxido de calcio para formar hidratos de silicato cálcico que ayudan en la resistencia del cemento.

Es también utilizado como aditivo en concretos de alta resistencia, es utilizado en cementos resistentes a sulfatos y al agua de mar.

 *Caliza:* Este actúa como un elemento de relleno en cemento que no participa en las reacciones de endurecimiento de los componentes hidráulicos activos, cemento compuesto. La docilidad mejora ya que la demanda de agua disminuye. El contenido de carbonato de calcio no será menor del 75% en masa.

 *Componentes minoritarios:* Son materiales naturales o derivados del proceso de fabricación del clínker. Estos no aumentan la demanda de agua del cemento, tampoco disminuirán la resistencia del concreto, sino todo lo contrario, ayudan a mejorar la propiedades como la docilidad o la retención de agua.

 La composición de los cementos en México queda definida por la norma NMX–C–414–ONNCCE-2010 "Industria de la construcción, cementantes hidráulicos, especificaciones y métodos de ensayo", de acuerdo a la siguiente tabla:

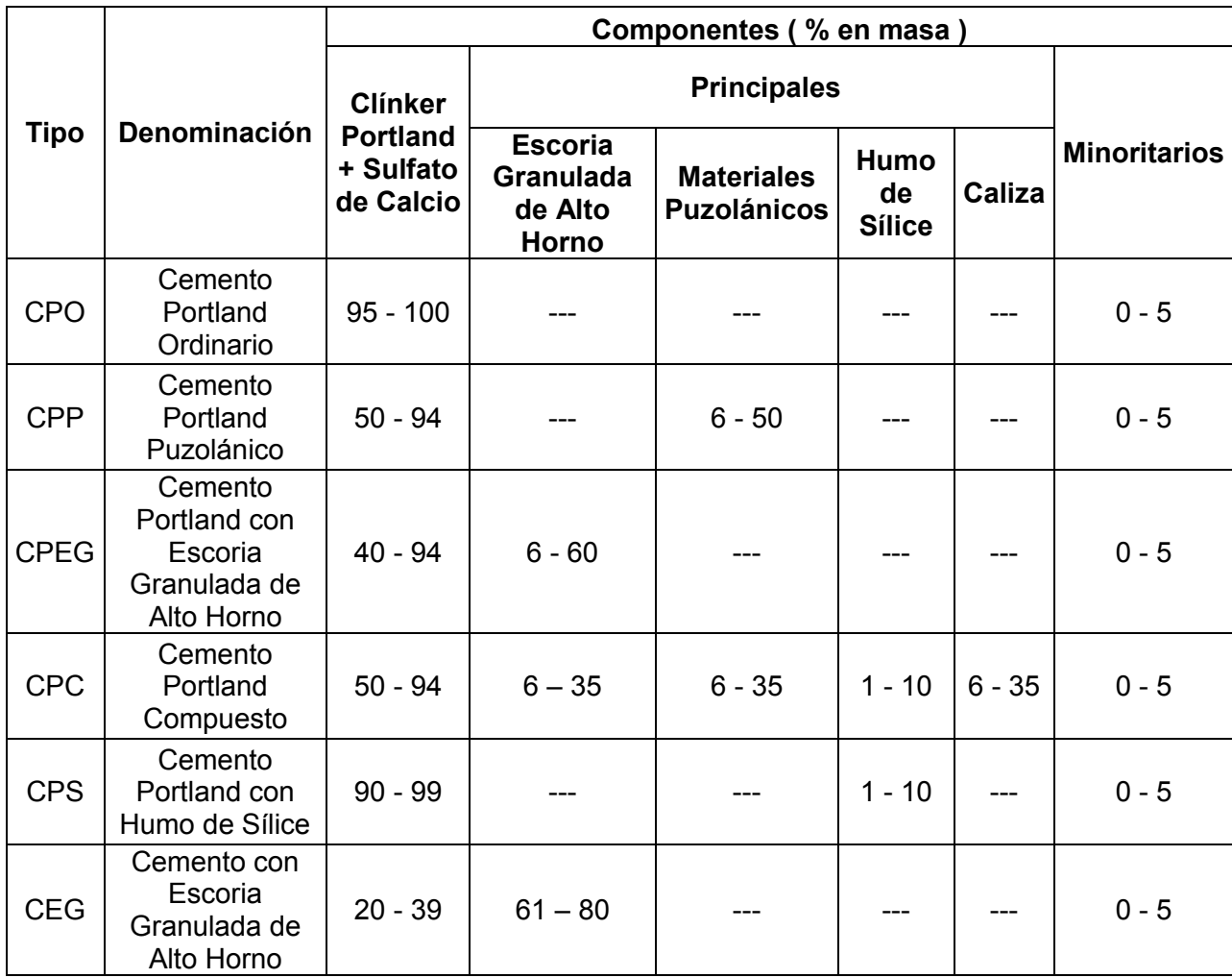

**Tabla 1.4 Componentes de los cementos en México de acuerdo a la NMX– C–414–ONNCCE-2010.** 

### **1.3 Proceso de elaboración del cemento.**

#### **1.3.1 Materias primas:**

 Las materias primas se obtienen de canteras cercanas a la cementera, esto mediante barrenacion y detonación de explosivos.

 Las voladuras se hacen mediante un sistema de percusión vertical, en el cual una masa de 1000 kg produce impactos con una frecuencia de alrededor de un golpe por segundo, esto permite barrenos de 6 a 7 metros de longitud con diámetros de 240 a 250mm de diámetro.

 Como yacimientos de materias primas se tienen en cuenta en general los de caliza y los de arcilla.

 *Caliza*: Esta se encuentra en las capas superficiales de algunos cerros y montañas, para la fabricación de cemento la caliza representa el 80% de las materias primas que forman el clínker, se considera buena la que tiene carbonato de calcio en un 95% o más. Abajo de 90% ocasiona problemas.

Debido a su dureza se extrae de las canteras con el empleo de explosivos. Una voladura puede producir de 30 a 100 mil toneladas de materia prima.

 *Pizarra:* Son arcillas constituidas principalmente por óxidos de silicio de un 45 a 65%, por óxidos de aluminio de 10 a 15%, por óxidos de fierro de 6 a 12% y por cantidades variables de óxido de calcio de 4 a 10%. Esta representa el 15% de la materia prima del clínker. El sistema de explotación es similar al de la caliza, pero la barrenacion es de menor diámetro y los explosivos son de menos potencia.

 *Sílice:* Eventualmente se agregan arenas silíceas que contienen de 75% a 90% de sílice, para obtener el óxido de silicio requerido en la mezcla cruda. Los jales son un desecho de las minas, rico en óxido de silicio.

 *Hematita*: Es el material que aporta mineral de fierro, pueden ser diversos minerales de fierro o escoria de laminación. La hematita contiene entre 75 y 90% de óxido férrico. Con estos minerales se controla el contenido de óxido férrico de la mezcla. La hematita constituye entre el 1 y 2% de la mezcla cruda.

 *Caolín:* El caolín es una arcilla con alto contenido de alúmina que se utiliza para la fabricación del cemento blanco.

#### **1.3.2 Transporte de materias primas:**

 Esto se refiere al movimiento del material hacia las trituradoras o la fábrica mediante camiones, trenes, o bandas.

#### **1.3.3 Trituración:**

 La trituración consiste en la reducción de tamaño de las materias primas, esto para producir una granulometría conveniente para su manejo en la prehomogeneización.

La trituración consta de 2 etapas:

- Trituración primaria.
- Trituración secundaria.

La primaria es efectuada con trituradores de mandíbula también conocidos como trituradores de quijada, y con trituradores de conos provistos de forros dentados y de acero austenítico al manganeso, cuya duración está en función de la dureza del material a triturar.

 Los tamaños del material de entrada oscilan entre los 60 y 80 cm y son reducidos a diámetros comprendidos entre los 10 y 20 cm.

 En la trituración secundaria se hace una nueva reducción de tamaño hasta de aproximadamente un cm de diámetro, dependiendo del tipo de material se emplean los diferentes tipos de trituradores.

A continuación se describen los tipos de trituradores utilizados:

 *Trituradores de mandíbulas:* Se emplean en la fragmentación de rocas muy duras o de adiciones abrasivas, como pueden ser cuarcita y óxido férrico. Muy raramente se usan para el tratamiento de la roca caliza en las fábricas de cemento. Los trituradores de mandíbulas son muy susceptibles a la humedad, así que cuando se les alimenta con materiales muy húmedos o plásticos pueden formarse atascos. La granulometría del producto del triturador queda afectada por la carga que se le introduce.

 *Trituradores cónicos:* También llamados giratorios. Son utilizadas principalmente para calizas de dureza media poco abrasivas. La ventaja principal de estos trituradores es que no se ven afectadas por sobrecargas, los volquetes procedentes de cantera o de las pilas de almacenaje vierten directamente a la boca de alimentación.

 La reducción del tamaño se realiza por el esfuerzo de compresión que se ejerce entre un anillo cónico fijo y una pieza también cónica que oscila en el interior del anillo obrando tal como una mano de almirez. El extremo inferior que lleva el mazo moledor se monta sobre una excéntrica que gira según un plano horizontal, mientras que en extremo superior se embona fijándolo en suspensión mediante un cojinete de rotula esférica.

Los trituradores giratorios de mayor tamaño llegan a rendimientos de 6000 t/hora.

 Una variante de los trituradores giratorios es la de *un carrillo*, que es similar al triturador giratorio común y corriente, excepto que en la alimentación posee una amplitud por estar dispuesta a un lado de la maquina funcionando como una cámara de pretrituración.

 *Trituradores de rodillo:* Estos también son destinados para trituración primaria de materiales de dureza media, plásticos, húmedos o abrasivos, tales como margas, pizarras y arcillas. El material que entra se somete a compresión y esfuerzo de cortadura al pasar entre dos rodillos que giran en sentido contrario, los cuales pueden ser lisos, corrugados o provistos de salientes dentados. Los dientes son los que mejor agarran el material y además posibilitan el resquebrajamiento de rocas compactas de gran tamaño.

 *Trituradores de martillo:* Es usado para la reducción primaria de calizas duras o de dureza media y margas. Consiste en un rotor que conduce una serie de martillos pivotantes. Cuando el rotor está en marcha, los martillos, por efecto de fuerza centrífuga se proyectan hacia adelante, en sentido radial. En la cámara de trituración superior el material entrante se somete al esfuerzo combinado de percusión e impacto por parte de los martillos, a los respectivos choques contra las placas de blindaje y aun a la acción de los fragmentos que, al proyectarse, chocan entre sí. Los trituradores de martillo se construyen con un rotor o con 2, dichos rotores constituyen una serie de discos montados sobre un eje cuadrado, o en forma de rodillos.

#### **1.3.4 Prehomogeneización.**

 La prehomogeneización es la mezcla proporcional de los diferentes tipos de arcilla, caliza o cualquier otro material que lo requiera, aunque la mayoría de las veces solo se someten a prehomogeneización la caliza ya que en múltiples casos los componentes arcillosos o margosos son químicamente homogéneos.

 Una vez que se elige la materia prima para obtener una composición adecuada es conveniente que sean técnicamente constantes en el transcurso de su producción y de forma preferente. La prehomogeneización permite apilar este material calizo en stocks, una cinta transportadora móvil deposita constantemente material, del tamaño granulométrico derivado de la trituración secundaria, desplazándose mediante un sistema de rieles por toda la longitud del almacenamiento que se forma y retrocediendo alternativamente al llegar al final de cada extremo. De esta forma se forma un depósito de material formado por capas en sentido longitudinal.

Hay 2 métodos de prehomogeneización que a continuación se describen:

 *Prehomogeneización conjunta*: Esta exige una composición química equilibrada, la dosificación de los componentes se realiza antes de llevarlos al lecho de mezcla. Con este método no se obtienen tan buenos resultados como la prehomogeneización de los componentes individualmente y por ello también se aplica menos.

 *Prehomogeneización individual:* Este es el método más utilizado en las cementeras para regularizar la composición. Los componentes se aportan al proceso de acuerdo con la composición química proyectada, y son llevados al molino mediante dispositivos de recipientes alimentadores o de básculas dosificadoras.

#### **1.3.5 Almacenamiento de materias primas.**

 Cada una de las materias primas es transportada por separado a silos en donde son dosificadas para la producción de diferentes tipos de cemento.

#### **1.3.6 Molienda de materia prima.**

 Se entiende por molienda, a la reducción de materiales a polvo. La reducción del tamaño granulométrico de las materias primas se realiza en molinos. Los molinos son cilindros de acero recubiertos interiormente con placas de acero austenítico y divididos en su interior en dos o tres cámaras. Los elementos molturadores son bolas de acero al carbono, que llenan aproximadamente un tercio del volumen del molino.

 Existen 4 procesos para la fabricación del cemento, húmedo, semihúmedo, seco y semiseco, esto se determina por el estado de las materias primas. La diferencia entre estos procesos es en la molienda y en la homogenización de las materias, y el resto del proceso es igual cambiando solamente el tipo de horno a utilizar.

a) Molienda de materia prima en los sistemas de vía seca y semiseca.

 Las materias primas se muelen y se combinan para tener una mezcla homogénea y así tener la composición química requerida. Los componentes se muelen y se secan hasta lograr un polvo fino haciendo uso de los gases calientes que salen del horno.

b) Molienda de materias primas en los sistemas de vía húmeda y semihúmeda.

18

 La molienda se lleva a cabo en hornos de vía húmeda, las materias primas se van moliendo junto con agua que se va añadiendo para poder formar una pasta que requerirá una homogeneización.

A continuación se describen los molinos utilizados en la elaboración de cemento:

 *Molinos volteadores:* En este tipo de molino la reducción de tamaño del material que los alimenta se lleva a cabo por la acción de la gravedad sobre el contenido del molino en el curso de su rotación. Por lo general este consiste en un cuerpo en forma tubular o de tambor girando en torno de un eje horizontal, hay molinos volteadores que contienen cuerpos moledores y los que no los contienen.

a) Molinos volteadores con cuerpos moledores.

 En este tipo de molinos el material de alimentación y los cuerpos moledores se llevan a un tubo rotatorio o en forma de tambor. Por lo regular los cuerpos usados en la fabricación de cemento son bolas de acero o cilindros cortos de acero (cylpebs), revestidos de porcelana o goma. También se pueden utilizar cuerpos de material sílex para cuando se quiere reducir materiales muy blandos.

 Por el efecto del movimiento de rotación, el material se eleva con los cuerpos moledores, se elevan junto al costado ascendente del tubo, después de alcanzar una altura se vuelcan. El trabajo de reducción se efectúa a la vez durante el movimiento ascendente y en la subsiguiente caída en cascada de la mezcla de material y cuerpos moledores. Cuando el material va ascendiendo se reduce por acción comprensiva y de corte, y cuando cae al fondo del molino, se somete mayormente al choque y percusión.

b) Molinos volteadores sin cuerpos moledores.

 El movimiento de la carga en un molino autógeno está sujeto a los mismos principios que rigen la marcha de un molino tubular, la diferencia entre estos es que en lugar de bolas o de otros cuerpos moledores, las piezas mayores de alimentación realizan la función trituradora.

 La diferencia de diseño entre los molinos tubulares y los autógenos se deben al hecho de necesitar un molino de mayor tamaño, con mayor capacidad de carga y mayor altura del cuerpo del moledor, con el objeto de desarrollar una energía de conminución suficiente, ya que los trozos de materiales que realizan esta función son de menor densidad que las bolas de acero o los cylpebs usados en los molinos tubulares.

 Con la molienda autógena es posible moler materiales a granel tal cual o sometidos a una adecuada premolienda expuestos a que el tamaño máximo de partícula de la alimentación no sea suficientemente grande. Algunas veces se agregan rocas mayores para que actúen como cuerpos moledores.

 La mayor ventaja de la molienda autógena es la pequeña tasa de desgaste en comparación con los molinos tubulares.

 *Molinos de rodillos*: La característica de estos molinos es comprender unos rodillos que se mueven según circularmente sobre un lecho de material de alimentación contra el cual son prensados por medio de fuerzas verticales aplicadas externamente a ellos siendo si reducido el material por la combinación de fuerzas de compresión y de corte.

a) Molinos con rodillos tronco-cónicos.

 Los rodillos cónicos con montajes fijos ruedan sobre una mesa o bandeja horizontal de molienda giratoria en cuya superficie descansa el lecho de material que se muele. La presión de los rodillos se ejerce mediante resortes en máquinas pequeñas y por mecanismos hidroneumáticos en las más grandes. La bandeja contiene el anillo de molienda formada por segmentos que constituyen el camino anular, siendo movida por un reductor de engranajes. La alimentación del material a moler cae sobre la mesa de molienda y se lleva hacia afuera por la fuerza centrífuga debida a la rotación.

#### b) Molinos con rodillos abombados.

 Este molino está provisto de tres rodillos con montaje estacionario rodando sobre una pista de molienda cóncava. La alimentación se efectúa lateralmente sobre la pista de molienda. La presión moledora se desarrolla por el peso de los rodillos trabajando conjuntamente con un sistema de muelles tensado hidroneumáticamente. Una vez descargado el material por el borde de la pista de molienda, el material pulverizado es arrastrado por la corriente de aire ascendente procedente del anillo con lumbreras de paso. La posición oblicua de las lumbreras imprime al material un movimiento circulatorio en el sentido de la rotación de los rodillos.

c) Molinos con elementos moledores esféricos.

 Este molino se caracteriza por la acción de molienda ejercida por un juego de bolas encerrado entre anillos, siendo el inferior la pista de molienda a la cual se le imprime un movimiento rotativo, la presión es ejercida sobre las bolas por un anillo estacionario por medio de resortes o sistemas hidrodinámicos.

La alimentación se introduce centralmente sobre la mesa de molienda y se traslada al anillo por la fuerza centrífuga, el material pulverizado es arrastrado por la corriente de aire ascendente, sufre una clasificación primaria y después pasa al clasificador donde se rechazan las partículas gruesas, los finos son arrastrados por la corriente de aire para afuera del molino.

#### **1.3.7 Homogeneización de polvo crudo.**

 Es necesaria la preparación de una mezcla cruda que cumpla con características en su composición química. El producto de la molienda se lleva a un silo homogeneizador. Los silos son utilizados para almacenar y hacer una homogeneización constante y obtener un clínker de calidad. El número de silos en una planta cementera depende de la producción de la misma. El material sale de los silos por una tolva que lo transporta a la parte más alta de la unidad de calcinación.

#### **1.3.8 Calcinación.**

 Una vez que el material ha sido homogeneizado el material se introduce al horno, ya sea el crudo o la pasta de la vía húmeda, en donde se seca, se calcina y se sintetiza para formar el clínker. Las temperaturas dentro del horno están entre los 1400º y 1500º centígrados, así mismo la reacción que se lleva a cabo dentro del horno se realiza bajo condiciones muy oxidantes por lo que se requiere de una gran cantidad de aire en este proceso.

Tipos de horno:

 *Hornos rotatorios largos:* Este tipo de horno puede ser alimentado por pastas, tortas de filtrado molido, nódulos o crudo seco, y por lo tanto este horno no puede ser utilizado en todos los procesos. Este horno tiene una relación 38:1 en cuanto a largo: diámetro, y pueden tener una longitud de hasta 200m. El diseño de este horno permite secar, precalentar, calcinar y clinkerizar.

 *Hornos rotatorios equipados con precalentadores:* Existen 2 tipos de precalentadores, y la relación longitud diámetro es de 10:1 y 17:1.

- a) Precalentador de parrilla: El material obtenido de la homogeneización del proceso semiseco y semihúmedo alimenta a una parrilla horizontal que se desplaza a lo largo de un túnel cerrado que se divide en una cámara de gas caliente y una cámara de secado. El gas que se libera del horno pasa primero por la cámara de gas caliente y luego a través de los ciclones del colector intermedio de polvo que son los encargados de eliminar las partículas grandes de polvo que causan desgastes en el ventilador.
- b) Precalentador de suspensión: En este precalentador se le da un precalentado y una precalcinacion al material obtenido del proceso semiseco y semihúmedo.

 *Hornos rotatorios con Precalentador y precalcinador:* En este tipo de horno la quema del combustible se lleva en dos partes, la primera a la salida del horno y la segunda en el precalcinador que consume aproximadamente el 60% del combustible para poder lograr una calcinación de la harina casi al 100%. El número de etapas del intercambiador de ciclones depende de la humedad de las materias primas.

#### **1.3.9 Clínker a cemento.**

 El clínker es transportado hacia silos para ser homogeneizado con sulfato de calcio y los diferentes componentes para los diversos tipos de cemento, y después se muele nuevamente para obtener el cemento, los molinos empleados son cilindros de acero con forro por placas de acero austenítico al manganeso, por lo general con tres compartimentos separados por rejillas de paso, llenados aproximadamente a 1/3 de su volumen con bolas de tres tamaños granulométricos y cylpebs de acero al carbono. Mientras menor es el tamaño de los cylpebs, se obtiene un mayor grado de finura.

#### **1.3.10 Envase y embarque del cemento.**

 Una vez que el cemento esta en los silos de almacenamiento de los diferentes tipos de cemento es extraído por sistemas neumáticos o mecánicos que en algunos de los casos se lleva hacia la ensacadora para ser empacado y en otro a la terminal de carga para la entrega a granel.

 Los sacos de cemento contienen 50 kg, el saco tiene dimensiones de 50 cm x 66 cm, están constituidos por tres pliegues de papel pero en casos donde son destinados para expediciones en ultramar son reforzados y el saco tendrá 6 pliegues. El saco tiene una abertura en una de sus esquinas para poder ser llenado.

 Cuando el cemento es entregado a granel se puede hacer mediante containers de 1 a 3 m<sup>3</sup> transportados por camiones, y la descarga se hace por gravedad.

Otra forma de entrega a granel y es la más usada es mediante camiones cisterna con una capacidad de 25 m<sup>3</sup> y la descarga puede hacerse por aire a presión.

Puede ser en vagones tolva con capacidad de 30 m<sup>3</sup> por vagón. Y por último en embarcaciones con capacidades de hasta 240 toneladas.

#### **1.4 Clasificación y tipos de cemento en México.**

 La clasificación de los cementos en México está regida por la norma NMX– C–414–ONNCCE-2010 "Industria de la construcción, cementantes hidráulicos, especificaciones y métodos de ensayo".

De acuerdo a sus componentes:

- *Cemento portland ordinario (CPO)*: Es la mezcla de clínker portland con sulfato de calcio. Es utilizado para la construcción de todo tipo como losas, trabes, castillos, así como prefabricados como vigueta, bovedilla, vigas pretensadas, tubos de albañal y blocks.
- *Cemento portland puzolánico (CPP:* Es la mezcla de clínker portland, sulfato de calcio y materiales puzolánicos. Este tipo de cemento es utilizable para pisos, firmes, castillos, trabes, zapatas, losas, columnas y aún en aquellas obras donde se requiere mayor resistencia al ataque de medios agresivos en suelos salitrosos y/o cercanos al mar.
- *Cemento portland con escoria granulada de alto horno (CPEG):* Es la mezcla de clínker portland, sulfato de calcio y escoria granulada de alto horno. ES también utilizado para cualquier tipo de estructura pero en especial cuando se tienen ataques de sulfatos en baja proporción.
- *Cemento portland compuesto (CPC:* Es la mezcla de clínker portland, sulfato de calcio, escoria granulada de alto horno, materiales puzolánicos, humo de sílice, caliza. Es más utilizado en la elaboración de prefabricados.
- *Cemento portland con humo de sílice (CPS):* Es la mezcla de clínker portland, sulfato de calcio y humo de Sílice. Este tipo de cemento es utilizado para obras en las cuales se requiere impermeabilidad.
- *Cemento con escoria granulada de alto horno (CEG):* Es la mezcla de clínker portland, sulfato de calcio y escoria granulada de alto horno, la diferencia con el cemento portland con escoria granulada de alto horno es que las proporciones de cemento portland y sulfato de calcio son menores. Este tipo de cemento también es utilizado cuando se tiene una alta cantidad de sulfatos.

Todos los anteriores contienen componentes minoritarios.

 La norma NMX–C–414–ONNCCE-2010 "Industria de la construcción, cementantes hidráulicos, especificaciones y métodos de ensayo", también nos proporciona las clases resistentes para los cementos mexicanos, las cuales deben de cumplir ciertas características que se encuentran en la tabla 1.5.

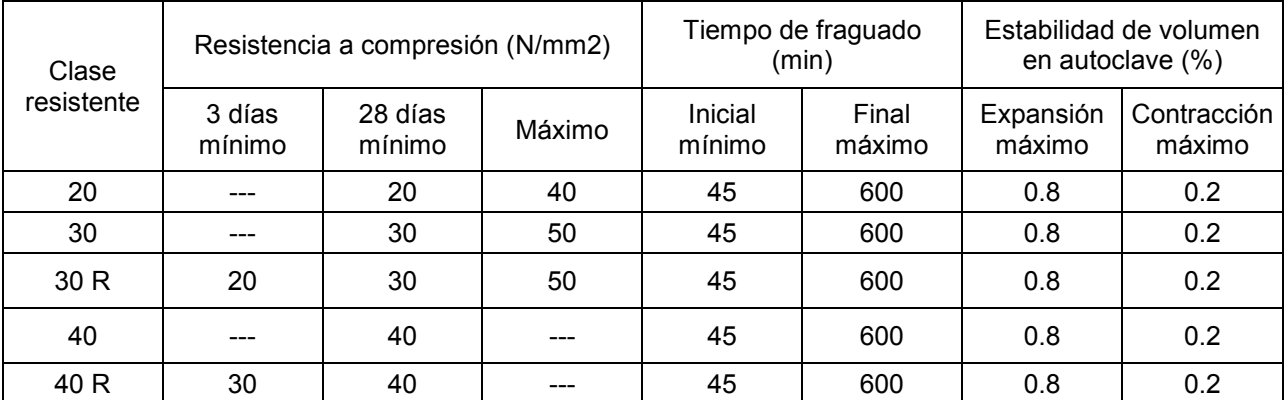

**Tabla 1.5 Especificaciones físicas que deben cumplir los cementos de acuerdo a las clases resistentes, según la norma NMX–C–414–ONNCCE-2010 "Industria de la construcción, cementantes hidráulicos, especificaciones y métodos de ensayo".** 

La estabilidad de volumen en autoclave se refiere a la capacidad de una pasta endurecida para conservar su volumen después del fraguado.

 Por último en dicha norma también son mencionadas las características especiales de los cementos.

- RS; Resistencia a los sulfatos. Son aquellos cementos que por su comportamiento cumplen con el requisito de expansión limitada de acuerdo con el método de ensayo establecido.
- BRA; Baja reactividad álcali agregado. Son aquellos cementos que cumplan con el requisito de expansión limitada en la reacción álcali agregado.
- BCH; Bajo calor de hidratación. Son aquellos cementos que desarrollan un calor de hidratación igual o inferior al especificado en la tabla 1.6.
- B; Blanco. Son considerados cementos blancos todos aquellos que presentan una blancura igual o mayor al 70%. Este es utilizado para fabricar concreto arquitectónico, algunas veces es mezclado con colorantes.

 Estos cementos de características especiales deben de cumplir las siguientes especificaciones de la norma NMX–C–414–ONNCCE-2010:

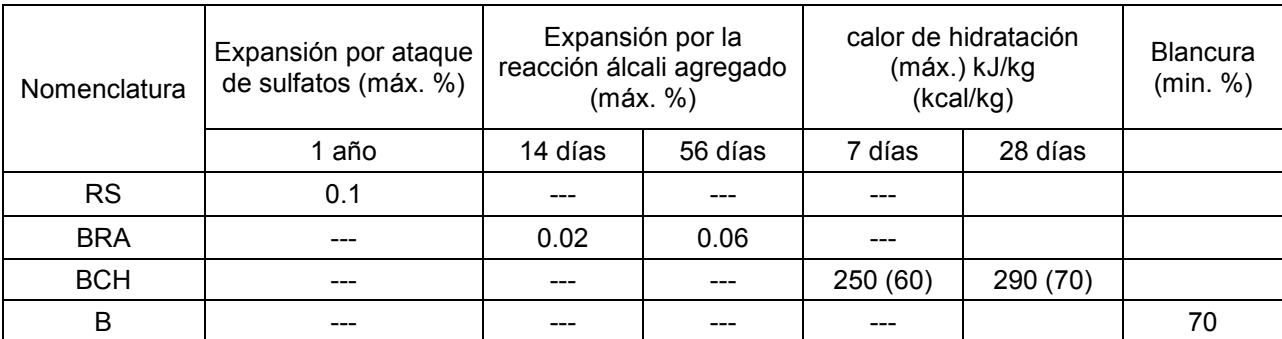

**Tabla 1.6 Especificación de los cementos con características especiales, según la norma NMX–C–414–ONNCCE-2010 "Industria de la construcción, cementantes hidráulicos, especificaciones y métodos de ensayo".** 

 Según la norma NMX–C–414–ONNCCE-2010 "Industria de la construcción, cementantes hidráulicos, especificaciones y métodos de ensayo", los cementos se deben identificar por el tipo y la clase resistente a la cual pertenecen, si el cemento tiene especificada resistencia a los 3 días se añade una letra R, de igual manera si algún tipo de cemento contiene alguna de las características especiales indicadas en la tabla 1.6 su designación se completa de acuerdo a la nomenclatura indicada en dicha tabla, en el caso en que presenten dos o más características especiales, la designación se hace siguiendo el orden descendente de dicha tabla separándolas con una diagonal.

 Por ejemplo, un cemento portland ordinario de clase 30 con resistencia especificada a 3 días; se designa de la siguiente manera:

#### **Cemento CPO 30 R**

 Otra clasificación muy conocida en México es la que proporciona la norma ASTM C-150.

 *Cemento tipo 1*: Utilizado para proyectos en general.

 *Cemento tipo 2*: Este tipo de cemento es utilizado para estructuras en las cuales se requiere un menor calor de hidratación, este cemento también presenta propiedades para resistir a los sulfatos.

 *Cemento tipo 3*: Este cemento es utilizado cuando se requieren altas resistencias en periodos de tiempo cortos, esto cuando se tienen temperaturas bajas.

 *Cemento tipo 4*: Este tipo de cemento genera un menor calor de hidratación, es usado para climas cálidos también.

 *Cemento tipo 5*: Este cemento es utilizado en estructuras que están expuestas de una manera muy rigurosa a los sulfatos o a un alto contenido de álcalisis teniendo como precaución el considerar un fraguado más lento que el cemento tipo 1.

 A continuación se presenta una comparativa entre la norma NMX–C–414– ONNCCE-2010 "Industria de la construcción, cementantes hidráulicos, especificaciones y métodos de ensayo", y la ASTM C-150.

| <b>ASTM C-150</b>                         | <b>NMX-C-414</b>                                                        |
|-------------------------------------------|-------------------------------------------------------------------------|
| Tipo 1                                    | CPO 30, CPO 30R, CPC30 R                                                |
| Tipo 2                                    | Cualquier cemento que cumpla con la<br>característica especial BCH y RS |
| Tipo 3                                    | CPO 40, CPO 40R, y CPC40R                                               |
| Tipo 4                                    | Cualquier cemento que cumpla con la<br>característica especial BCH      |
| Tipo 5                                    | Cualquier cemento que cumpla con la<br>característica especial RS       |
| Blanco                                    | CPO o CPC que cumplan con la<br>característica especial B               |
| Especial, bajo álcali,<br>todos los tipo. | Cualquier cemento que cumpla con la<br>característica especial BRA      |

**Tabla 1.7 Comparativa entre las normas ASTM C-150 y NMX-C-414.** 

## **Capítulo 2. Datos topográficos del proyecto.**

# **2.1 Ubicación y descripción del lugar.**

 Para poder realizar un estudio topográfico adecuado es necesario hacer un recorrido previo en el lugar para poder determinar los vértices que limitan el terreno en el cual se va a realizar el levantamiento, de igual manera para poder hacer una buena planeación del levantamiento y elegir el método adecuado para realizarlo ya que pueden existir obstáculos que impidan la visibilidad entre vértices.

# **2.2 Estudio topográfico.**

## **2.2.1 Generalidades.**

 La topografía es la disciplina que comprende todos los métodos para medir y recopilar información física de la superficie de la tierra y también por debajo de ella. Al principio la topografía era utilizada para medir y marcar los derechos de propiedad. Actualmente es utilizada como guía para establecer líneas y niveles en el ramo de la construcción.

 Algo muy importante dentro de la topografía son las unidades, para medidas lineales se utiliza el sistema métrico decimal, es decir, milímetros, centímetros, decímetros, metros. Para el caso de medidas de superficies se utilizan los metros cuadrados, kilómetros cuadrados, hectáreas. Para volúmenes se utilizan metros cúbicos y en algunas ocasiones litros. Cabe resaltar que en algunos países se utilizan sistemas de unidades de medida diferentes.

# **2.2.2 Levantamientos topográficos.**

 Un levantamiento topográfico se define como las operaciones necesarias en el campo, así como los trabajos de cálculo en oficina, para determinar los puntos, alturas y detalles sobre un terreno para después plasmarlo a una escala conveniente en un plano, en el cual se indican las distancias, superficies y volúmenes, esto mediante el uso de proyecciones horizontales y verticales conocidas como perfiles.

Los levantamientos topográficos se clasifican de la siguiente manera:

- Levantamientos planimétricos a base de poligonales: Estos se pueden realizar por medio de brújula y cinta, tránsito y cinta, tránsito y estadía, así como en forma directa por medio de plancheta.
- Levantamientos planimétricos a base de triangulaciones: Estos se hacen por medio de tránsito y medida directa con cinta.

Otra forma de clasificar los levantamientos topográficos es de acuerdo a su calidad.

- Levantamientos precisos: Utilizados cuando se quieren fijar límites entre estados, naciones, así como para levantamientos catastrales en donde se tiene un terreno con gran valor.
- Levantamientos regulares: Son usados para establecer linderos, trazo de caminos, vías férreas, canales.
- Levantamientos expeditos: Son realizados en trabajos de reconocimiento y anteproyectos.
- Levantamientos taquimétricos: Este tipo de levantamiento es empleado cuando se quieren fijar detalles dentro de un plano, trabajos preliminares y fijar detalles de importancia en trabajos geográficos.

Los levantamientos altimétricos, se pueden clasificar de la siguiente manera:

- Levantamientos altimétricos indirectos: Estos se realiza mediante barómetros y consiste en la variación de presión a diferentes alturas. Otra forma de realizar un levantamiento de este tipo es mediante nivelación trigonométrica, en función de ángulos y distancias.
- Levantamientos altimétricos directos: Este tipo de levantamiento es llevado a cabo mediante equipos ópticos. La nivelación directa se divide a su vez en nivelación diferencial y nivelación de perfil. En la primera el objetivo es

determinar la diferencia de nivel entre dos puntos y en la segunda es obtener un perfil de un trazo topográfico previo mediante alturas de puntos a distancias conocidas.

 Existen diferentes métodos para realizar los diferentes tipos de levantamientos, a continuación se describen dichos métodos.

Planimetría.

#### *Levantamientos con cinta.*

 Los levantamientos con cinta se llevan a cabo para terrenos pequeños, o para anteproyectos. Estos se realizan haciendo las mediciones perimetrales directas e inversas. Para el caso en que la distancia por medir sea mayor a la longitud de la cinta se colocan puntos intermedios alineados entre sí con la ayuda de balizas para después medir las distancias entre cada uno de los puntos y sumar dichas distancias para poder obtener la longitud real. La medición se realiza inversamente y la diferencia que se tenga se considera como error lineal y este deberá ser igual o menor a la tolerancia lineal que se obtiene con la fórmula 2.1, si esto ocurre, la distancia será el promedio de las dos mediciones, pero cuando el error lineal sea mayor a la tolerancia lineal se realiza la medición nuevamente. Este procedimiento deberá efectuarse para cada lado de la poligonal.

> **Fórmula 2.1**  $TL = 2K$   $\frac{\int Longitud$  promedio Longitud de cinta

 K se define como un error natural por puesta de cinta y depende del terreno donde se está realizando la medición, los valores de K son los siguientes:

- $\bullet$  Terreno plano; K= 0.02 m.
- Terreno accidentado; K= 0.03 m.
- Terreno muy accidentado; K= 0.05 m.

#### a) Método de diagonales.

 El método consiste en descomponer a la poligonal en triángulos a partir de cualquiera de sus vértices para poder calcular por medio de trigonometría el valor de sus ángulos internos, teniendo siempre como resultado un número de triángulos igual al número de vértices menos dos.

b) Método de lados de liga.

 Este método se aplica cuando existe algún obstáculo que interfiera la visibilidad entre vértices y de esta manera no se puede aplicar el método de las diagonales. Básicamente el método consiste en formar en cada vértice triángulos isósceles, ya sean internos o externos, para de esta manera contar con la información necesaria y poder calcular por medio de trigonometría los valores del ángulo interno de cada vértice. El proceso de levantamiento en campo consiste en hacer la medición directa e inversa con la ayuda de balizas y los puntos intermedios que sean necesarios, en cada vértice se construirá el triángulo isósceles, sus lados deberán estar alineados con la dirección de los lados de la poligonal, por lo general y si no hay ningún obstáculo la distancia de cada uno de los lados del triángulo isósceles será de 5 metros.

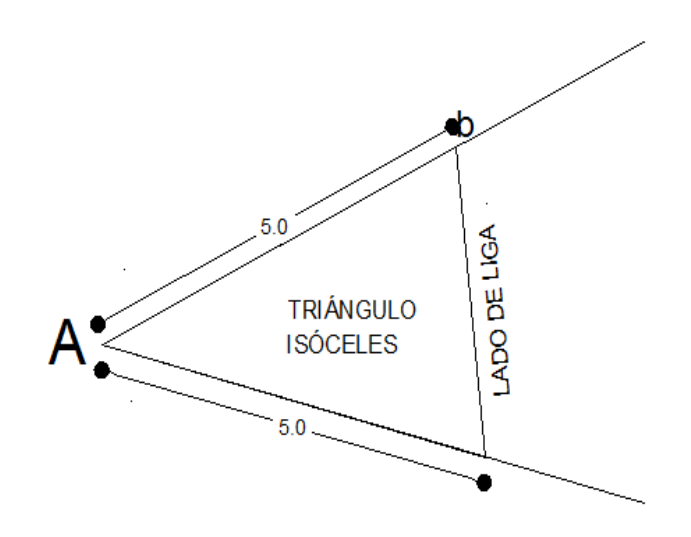

**Fig. 2.1 Vértice con lado de liga.** 

#### *Levantamientos con brújula y cinta.*

 Estos levantamientos tienen como finalidad orientar en un plano los polígonos o terrenos. Estos levantamientos se realizan muy a menudo para estudios preliminares, anteproyectos y la elaboración de presupuestos.

 Ocasionalmente cuando se realizan levantamientos con brújula, sucede que cuando se dibuja la poligonal no coincide en un vértice, es decir no cierra, pero si se encuentra dentro de la tolerancia, puede ser compensado mediante el un método gráfico como se describe a continuación:

- Se dibuja el polígono orientando el lado inicial.
- El error de cierre es la distancia que existe entre el vértice final y el inicial cuando no coinciden al dibujarlos.
- Se mide el error de cierre y se compara con la tolerancia, si este está dentro de esta, se procede a compensar.

**Fórmula 2.2** 
$$
TL = \frac{Perimetro}{115}
$$

- Se determina la dirección de cierre: del punto inicial al final.
- Se trazan paralelas al error de cierre en cada vértice y en sentido contrario al error.
- Se calcula la constante de compensación y cada una de las correcciones para dibujarlas en el plano.

**Fórmula 2.3** 
$$
K = \frac{EC}{Perimetro}
$$

K= Constante de compensación. EC= Error de cierre.

El error de cierre se obtiene de la fórmula:

**Fórmula 2.4** 
$$
ESC = \frac{MR}{MD}
$$

Despejando:

#### **Fórmula 2.5**  $MR = ESC \times MD$

MR= Medida real.

ESC= Escala del plano.

MD= Distancia del error de cierre en el plano.

- Se unen los vértices resultantes y de esta forma quedara el nuevo polígono compensado.
- a) Método del itinerario.

 Un rumbo es el ángulo horizontal agudo que se forma con respecto al norte o al sur.

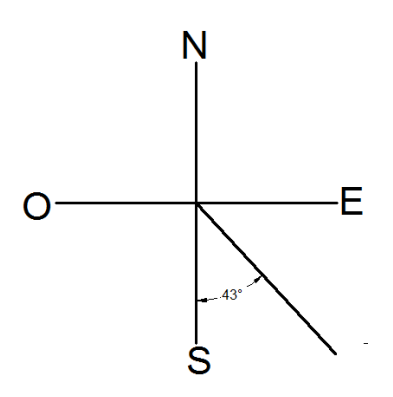

**Rumbo, S 43º E**

En este método se van midiendo todos los rumbos de cada lado de la poligonal en forma directa e inversa con ayuda de la brújula, la diferencia entre estas no será mayor a 30', el sentido de avance de la poligonal será en contra de las manecillas del reloj, al igual que en los métodos anteriores la distancia será medida de forma directa e inversa y la tolerancia está definida por la fórmula 2.1, conociendo todos los rumbos podemos conocer los ángulos internos, esto con la diferencia entre los rumbos que concurren en un mismo vértice.

b) Método de radiaciones.

 Este método consiste en visar a un punto desde dos posiciones diferentes, en este método hay dos poligonales, una de apoyo en la cual se tienen que medir los rumbos y las distancias, y otra que es la principal en la que la posición de sus vértices queda definida por la intercepción de los rumbos. Este método es muy utilizado cuando se trata de caminos, pues en este quedan fijados los detalles planimétricos y altimétricos.

#### *Levantamientos con tránsito y cinta.*

El transito es un instrumento capaz de medir los ángulos verticales y horizontales.

 De igual forma que en los levantamientos con brújula, hay veces que se tienen errores angulares, es decir que no cumplen con el valor de la fórmula 2.7, de esta forma se tendrá un error angular, el cual deberá de estar dentro de la tolerancia dada por la siguiente fórmula para ser compensado.

$$
Fórmula 2.6
$$
  $TA = A\sqrt{n}$ 

TA= Tolerancia angular.

A= Aproximación del aparato.

n= Número de vértices.

 La compensación se realiza eligiendo los ángulos que tengan los lados más cortos y sobre ellos se aplica dicha compensación con signo contrario al error angular para que lo elimine.

a) Método de los ángulos internos.

 Este método consiste en medir los ángulos internos en cada uno de los vértices, verificando cada uno de ellos por medición doble, la diferencia entre las dos mediciones angulares deberá ser ± la aproximación del instrumento utilizado. Se deben de medir también las distancias de cada uno de los lados de la poligonal haciendo puntos intermedios si es que son necesarios, estos serán alineados con la ayuda del hilo vertical de la retícula del aparato. El método incluye la orientación magnética del vértice inicial de la poligonal.
La suma de los ángulos internos de las poligonales deberán ser igual a:

# **Fórmula 2.7** suma de ángulos=  $180^\circ(n-2)$

n= Número de vértices o lados de la poligonal.

b) Método de los ángulos externos.

 Este es un método optativo al anterior, en lugar de medir ángulos internos, se medirán los ángulos externos en cada vértice, de ahí el nombre, se realizan las medidas de las distancias y la orientación del primer vértice, el avance deberá ser en sentido de las manecillas del reloj.

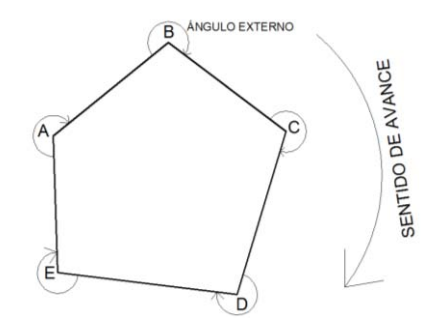

**Fig. 2.2 Ángulos externos de una poligonal.** 

c) Método de deflexiones.

 Una deflexión es el ángulo que se forma entre la prolongación del lado de atrás y el lado de adelante, estas deberán medirse en el sentido opuesto y directo a las manecillas del reloj. Este método es muy usado en el trazo de poligonales abiertas en vías de comunicación.

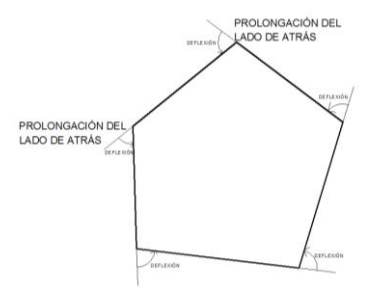

**Fig. 2.3 Poligonal con prolongación de sus lados en sentido contrario de las manecillas del reloj.** 

d) Método de conservación de azimuts.

 El azimut es el ángulo que se mide en sentido de las manecillas del reloj a partir del norte como referencia, estos varían desde 0º hasta 360º.

Este método consiste en medir el azimut directo en cada uno de los lados de la poligonal, este método está muy limitado puesto que la medición solo se puede realizar una sola vez. Se debe orientar el instrumento como en los casos anteriores, para pasar al siguiente punto se debe de tener mucho cuidado, pues no se debe tener ningún movimiento particular ni tangencial, con el anteojo en posición inversa y apoyado del movimiento general y tangencial se observa el punto anterior, se da vuelta de campana para prolongar el lado de atrás y de esta forma seguirá la lectura del azimut directo, se suelta el movimiento particular y se observa el siguiente punto, la lectura que indique el instrumento será el azimut directo. Se repite este procedimiento para todos los puntos.

#### Altimetría.

 La altimetría es la encargada de estudiar los procedimientos de campo, cálculos y dibujos para representar en un plano todos los detalles referentes al relieve del terreno, esto junto con todos los detalles planimétricos.

La nivelación es el proceso mediante el cual podemos determinar las elevaciones de un punto.

Como ya se mencionó en la clasificación de los levantamientos altimétricos, existen dos tipos, directos e indirectos, para efectos de esta tesis solo se mencionaran los primeros.

#### *Nivelación directa.*

 Es realizada con un nivel fijo y estadales, la elevación de un punto se determina mediante la diferencia de lecturas, existen dos tipos de lecturas, las positivas y las negativas, las primeras son cuando se realizan sobre un punto cuya cota es conocida, y las segundas cuando se haga sobre un punto cuya cota se quiere conocer.

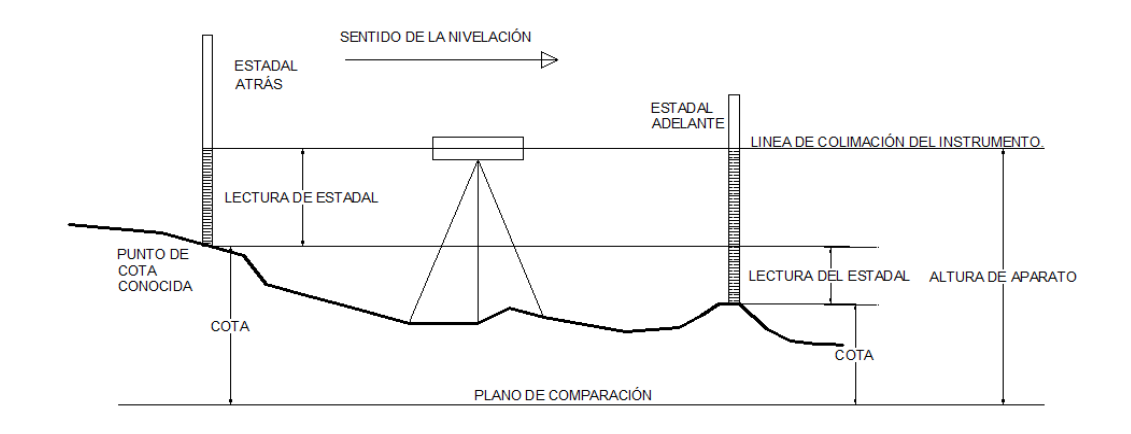

### **Fig. 2.4 Nivelación. Imagen basada en el libro "Apuntes de topografía", Jorge Díaz González, pág. 103".**

 De acuerdo con la figura 2.4 la cota del punto de adelante se determina de la siguiente forma:

 Cota del punto de atrás + lectura del punto de atrás = Altura del aparato – lectura del punto de adelante = cota del punto de adelante.

La tolerancia de nivelación se obtiene:

**Fórmula 2.8** 
$$
Tn = m\sqrt{k}
$$

- Tn= Tolerancia de nivelación.
- m= Precisión del aparato.
- K= Longitud total de nivelación en kilómetros.

# *Nivelación diferencial.*

 Se emplea para determinar la diferencia de nivel entre dos o más puntos, por lo general bancos de nivel. Un banco de nivel es un punto permanente en el terreno natural o artificial de elevación conocida.

### *Nivelación de perfil.*

 Este tipo de nivelación es empleada para determinar las cotas de los puntos de una poligonal previamente trazada, teniendo como objetivo conocer su perfil longitudinal.

#### *Nivelación con doble punto de liga o doble altura de aparato.*

 Se emplea como medida de comprobación para cualquiera de los casos anteriormente mencionados, consiste en hacer la nivelación por dos caminos diferentes.

#### *Secciones de cota redonda.*

 Con este método se puede conocer el relieve a través de puntos unidos entre sí de igual cota llamados curvas de nivel. Este es el método más preciso puesto que permite localizar directamente en campo las curvas de nivel necesarias para elaborar un plano.

 Cuando se trate de un terreno con una pendiente constante se puede utilizar interpolación para determinar el nivel.

#### **2.2.3 Equipo utilizado.**

 Actualmente la tecnología ha desarrollado equipos topográficos muy poderosos que han sustituido los equipos tradicionales tales como el tránsito, teodolito, nivel rígido o de anteojo corto y la cinta. No obstante en la actualidad los equipos tradicionales aún son utilizados por algunos ingenieros, esto debido a que los costos de un equipo moderno son más elevados que el de un equipo topográfico tradicional.

 A continuación se describen algunos de los equipos topográficos más usados en la actualidad.

### *Cinta.*

 Es un instrumento de medida graduado que se puede enrollar, existen cintas de diversos materiales como tela o metálicas, por lo general hay cintas con longitudes de 30, 50, 100 y 150 metros.

#### *Nivel de mano.*

 Es un instrumento que se utiliza para nivelaciones de poca precisión y verificaciones rápidas, este se sostiene con una mano y consta de un anteojo y un nivel de burbuja a un lado.

#### *Estadales.*

 Los estadales son reglas que se utilizan para la nivelación, algunos están formados por dos secciones deslizantes graduadas, son de metal, madera y fibra de vidrio.

#### *Balizas.*

 Son miras de alineación que están hechas de madera, acero y aluminio. Son de aproximadamente 2.5 cm de grueso y aproximadamente 3 metros de altura.

#### *Plomada.*

 Es una pesa de forma cilíndrica o cónica, esta sirve para marcar una línea completamente vertical por medio de una cuerda de la cual está suspendida.

#### *Prisma.*

 Es un instrumento circular compuesto de varios cristales que tiene la función de regresar la señal emitida por un láser, ya sea desde una estación total o de un teodolito.

#### *Teodolito.*

 Son instrumentos que sirven para medir el ángulo de un azimut en las triangulaciones. El primer teodolito fue construido en el año de 1950.

#### Se clasifican en:

- 1. Teodolitos óptico- mecánico.
- 2. Teodolitos electrónicos.

#### *Teodolitos óptico – mecánico.*

 Este instrumento está diseñado para medir ángulos entre dos puntos visuales. El teodolito tiene la capacidad de medir ángulos horizontales como verticales y es muy recomendable para observar triangulaciones. Este tipo de teodolito es empleado incluso para observaciones astronómicas.

### *Teodolitos electrónicos.*

 Son teodolitos convencionales en el que se ha sustituido a los dispositivos óptico-mecánicos por dispositivos electrónicos. La ventaja de este tipo de teodolitos es que los resultados de las mediciones son grabadas en libretas electrónicas.

#### *Taquímetro*.

 Es un teodolito que además de medir ángulos permite obtener distancias horizontales y la diferencia de nivel entre dos puntos. Ideal para el empleo del método del itinerario.

#### *Brújula topográfica.*

 La brújula es un instrumento que se usa para levantamientos planimétricos, muy utilizado también cuando se realizan levantamientos topográficos en zonas boscosas o terrenos muy accidentados en los que los ejes poligonales son relativamente muy cortos, además de usarse para levantamientos en los cuales no

se requiere una gran precisión. La brújula topográfica tiene una aguja magnética que es capaz de girar libremente alrededor de un punto de suspensión.

### *Plancheta*.

 Este instrumento sirve para facilitar la obtención de planimetría y altimetría de un terreno. En un levantamiento topográfico con plancheta, el plano se va dibujando en campo a la vez que se realizan las observaciones de los puntos.

## *Teodolito giroscopio.*

 El teodolito giroscopio es un instrumento que permite determinar el valor acimutal geográfico, con precisión y rapidez en cualquier lugar. Es auto-orientable al norte geográfico, proporciona el norte verdadero y es mucho más preciso que una brújula y no se ve afectado por anomalías magnéticas. Este tipo de instrumento es más utilizado para obras subterráneas tales como túneles, minas, pozos y galerías subterráneas.

### *Niveles.*

 Son instrumentos que se usan para trabajos altimétricos o nivelaciones necesarias para obtener la altura de los puntos que hay sobre una superficie de nivel tomada como plano de comparación. Muy utilizados en la construcción de carreteras. Son utilizados exclusivamente para nivelar.

Los niveles se clasifican de la siguiente manera:

- 1. Niveles de anteojo; Están provistos de un anteojo.
- 2. Niveles expeditos; Son muy elementales, carecen de anteojo y de muy poca precisión. Utilizados en levantamientos expeditos.

Los niveles de anteojo se dividen en:

A. Niveles de plano: Son en los que el eje principal del instrumento coincide a su vez con la vertical.

- B. Niveles de línea: El eje de colimación presenta inclinaciones mínimas con respecto al eje principal del aparato al que matemáticamente no es perpendicular.
- C. Niveles automáticos: Son los que es suficiente una nivelación aproximada al estacionar el instrumento, ya que mediante el mecanismo compensador queda automáticamente horizontal la visual en todas las direcciones.

# *Distanciómetro.*

 Un distanciometro es un instrumento electrónico que mide la distancia que existe desde el mismo dispositivo hasta el siguiente punto del cual se requiere conocer la distancia.

### *Laser*.

 Un láser es una fuente de luz que emite un haz que puede colorearse y visualizarse en el espacio. Para la topografía se utiliza para medir distancias, esto mediante los distanciometros, algunos están acoplados a instrumentos como la estación total y niveles que utilizan la luz láser. Así también son utilizados para replanteos y nivelaciones.

También son utilizados para:

a) Visualizar ejes en campo.

 Esto se hace cuando se necesita disponer de una línea constante de referencia, para ello se utiliza el láser de luz roja.

- b) Determinación de planos.
- Horizontales.
- Verticales y con cualquier inclinación.
- A su vez los planos pueden disponer de pendientes sencillas o combinadas.

Así como también para nivel de línea o de plano, y el control de aplomados.

### *Estación total.*

 Una estación total es un instrumento topográfico electro-óptico que consiste en la incorporación de un distanciómetro y un microprocesador a un teodolito. Este aparato permite observar una gran cantidad de puntos y grabarlos en un periodo de tiempo muy corto.

 Las estaciones totales se clasifican dependiendo de la posición y tipo de dispositivos de medida de ángulos y distancias que tiene incorporados dentro de la misma:

- Estación semitotal: Es la combinación de un equipo de medida angular óptico mecánico al que se le acopla un distanciómetro electro-óptico.
- Estación total modular: Son los aparatos en los cuales se tiene el sistema de medida de ángulos y distancia electrónicos, pero son independientes entre sí.
- Estación total integrada: Es el instrumento que está integrado por un sistema de medida de ángulos electrónico y un sistema electro-óptico para la medida de distancias, tiene un microprocesador para el cálculo automático de azimut, desniveles, coordenadas polares o cartesianas y distancias.

## **2.2.4. Procesamiento de datos.**

Los datos recabados de los levantamientos pueden ser procesados con la ayuda de hojas de cálculo como exel y de esta forma facilitar los cálculos. De igual manera cuando se utilizan estaciones totales, estas permiten almacenar información en su memoria que puede ser descargada a la computadora con la ayuda del software que incluye dicha estación. Posteriormente esta información es procesada con la ayuda de programas como AUTOCAD, CIVILCAD, AUTOCAD CIVIL 3D, con los que podemos dibujar la poligonales, perfiles, curvas de nivel, cuadros de datos, áreas, volúmenes, etc. de una forma muy simple.

### **2.3. Cubicación.**

 La cubicación se refiere al cálculo de volúmenes de un terreno o cualquier proyecto de ingeniería, especificando si se trata de desmonte o terraplén. En la actualidad para el cálculo de volúmenes en los proyectos son utilizadas las computadoras.

 Desmonte: Es la operación que consiste en retirar tierras hasta una altura determinada en la que se sitúa la rasante.

 Terraplén: Esta operación consiste en rellenar una zona para obtener una plataforma.

 A continuación se mencionan los métodos que existen para calcular el volumen, dichos métodos dan resultados aproximados, pero son suficientes para cualquier proyecto, pues son casi exactos.

### **2.3.1. Método de la sección transversal.**

 Este método tiene más aplicación para el cálculo de volúmenes de proyectos lineales de construcción, por ejemplo, carreteras, vías férreas y canales. El método consiste en realizar perfiles del terreno o también llamados secciones, sobre el eje principal del proyecto, por lo general se usan intervalos a cada 5, 10, 20, 30 y 40 metros, esto dependiendo de la exactitud que se quiera tener en el cálculo del volumen.

 Deben de ser determinadas las elevaciones de las secciones transversales así como las distancias a partir del eje hacia la derecha e izquierda, también deben de ser tomadas las lecturas en cada cambio de pendiente así como en los puntos altos y bajos.

 Una vez que ya se tienen graficadas las secciones transversales, se superponen en cada trazo para definir la excavación o terraplén a construirse, las áreas de cada sección son llamadas *áreas extremas* y estas son determinadas por

45

cálculo y planimetría, pero actualmente con el desarrollo tecnológico que se tiene, estas áreas pueden ser calculadas con la ayuda de computadoras.

 A partir del cálculo de las áreas los volúmenes se determinan con la fórmula 2.9, mejor conocida como fórmula del promedio.

**Fórmula 2.9.** 
$$
V = \frac{A_1 + A_2}{2} \times L
$$

 $V =$  Volumen.

L = Distancia entre perfiles.

A1 A2= Áreas extremas de la sección 1 y 2 o del perfil 1y 2.

La siguiente figura esquematiza los datos para el cálculo del volumen.

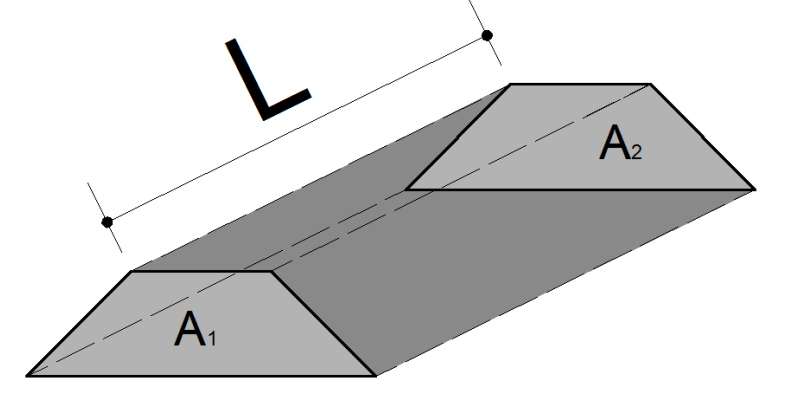

**Fig. 2.5 Secciones (A1 y A2).** 

### **2.3.2. Método de la cuadricula.**

 Este método es aplicado por lo general cuando se tienen terrenos bastante uniformes y no existen accidentes importantes.

 El método consiste en trazar una cuadricula sobre el terreno que puede estar integrada por cuadrados, rectángulos y triángulos, haciendo uso de la instrumentación necesaria, cada uno de los vértices tiene que ser nivelado, la dimensión de los elementos de la cuadricula dependerán de la precisión que se quiera alcanzar. En cada cuadrilátero se tomara el prisma formado tomando como base el terreno y la plataforma que se quiere obtener.

 Por ejemplo en el caso de un cuadrado o rectángulo como se muestra en la figura 2.6 se tendrá la fórmula 2.10.

**Fórmula 2.10.** 
$$
V = S \frac{H_1 + H_2 + H_3 + H_4}{4}
$$

V = Volumen.

S = Superficie del rectángulo o cuadrado.

 $H =$  Alturas de cada punto.

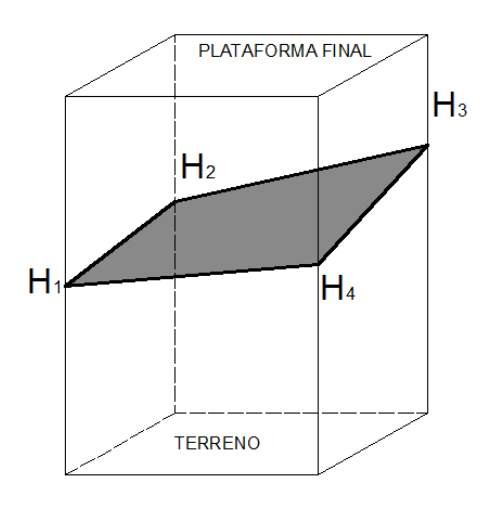

**Fig. 2.6 Esquema del método de la cuadricula.** 

#### **2.3.3. Método del prismatoide.**

 Un prismatoide es un cuerpo sólido con extremos paralelos pero no congruentes, y cuyos lados trapezoidales tampoco son congruentes, está limitado por planos, en este caso se utilizara la siguiente fórmula 2.11.

**Fórmula 2.11.** 
$$
V = D \frac{S_1 + (S_2 \times 4) + S_3}{6}
$$

V = Volumen. S = Superficie. D = Distancia.

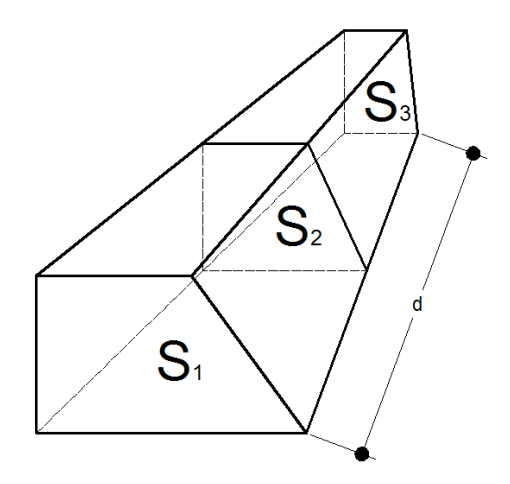

**Fig. 2.7 Esquema del método del prismatoide.** 

## **2.3.4.1. Método de las curvas de nivel.**

 Este es el método apropiado para determinar volúmenes sobre grandes áreas, también es muy utilizado para determinar el volumen de aguas que quedara embalsado en una presa.

 El método consiste en calcular la superficie de las curvas de nivel, esto puede hacerse con la ayuda de un planímetro o con ayuda de algún software. Una vez que ya se tiene el cálculo de la superficie de todas las curvas de nivel, se obtiene el promedio de dichas áreas, se utiliza la fórmula del promedio, siendo ahora el valor de L el intervalo entre curvas de nivel.

# **Capítulo 3.**

## **Maquinaria y equipo de acarreo para el movimiento de tierras.**

## **3.1 Movimiento de tierras.**

 Se entiende como movimiento de tierras al conjunto de operaciones que se realizan en los terrenos naturales a fin de modificar su forma para poder ser aprovechados en la ejecución de obras públicas, industriales o de edificación.

 En la gran mayoría de las obras de ingeniería se requiere de un movimiento de tierras, por ejemplo:

- Carreteras.
- $\triangleright$  Cimentaciones.
- $\triangleright$  Túneles.
- $\triangleright$  Explotación de bancos de materiales.

 El movimiento de tierras está constituido principalmente por las siguientes operaciones:

- $\triangleright$  Arranque o excavación.
- Carga.
- $\triangleright$  Transporte.
- $\triangleright$  Vertido.
- $\triangleright$  Extendido.
- Compactación.
- $\triangleright$  Refino.

 No es necesario que se efectúen todas las operaciones en un movimiento de tierras y tampoco es necesario que se utilice una máquina para cada operación puesto que una maquina puede realizar más de una.

### **3.2 Abundamiento de los materiales.**

 Cuando se excava algún material, ya sea roca o suelo, este material se rompe en fragmentos que quedan apoyados entre si y se crean espacios con los que aumenta el volumen del material.

 El abundamiento del material es un factor que se debe considerar para el rendimiento de las maquinas, este se expresa en porcentaje y depende de cada material.

Se obtiene con la fórmula 3.1:

**Fórmula 3.1** Abundamiento = 
$$
\left(\frac{Vb}{Vs}\right) - 1 * 100
$$

Vb= Volumen en banco. Vs= Volumen suelto.

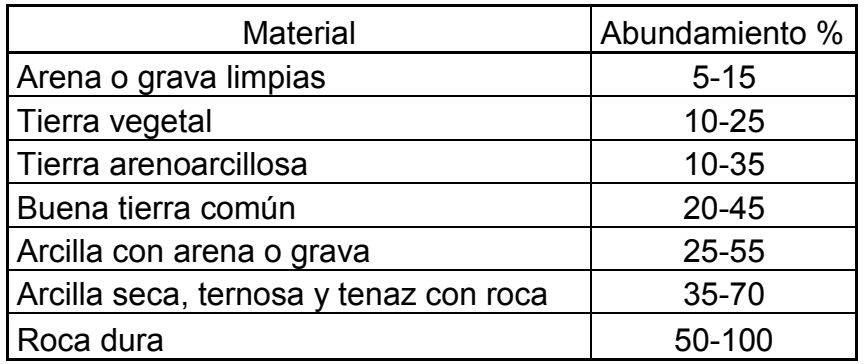

**Tabla 3.1 Abundamiento de algunos materiales.** 

### **3.3 Peso volumétrico.**

 El peso volumétrico de un suelo está definido por el peso del mismo suelo en la unidad de volumen, por lo general se expresa en Kg/m<sup>3</sup>.

 Se denomina peso volumétrico seco y suelto de un suelo al peso volumétrico aparente de él, tomando el peso previamente cuarteado y secado en un horno y se obtiene con la fórmula 3.2. El peso volumétrico aparente se refiere al considerar el volumen de los vacíos del suelo.

 El peso volumétrico suelto se puede determinar colocando el suelo en un recipiente de volumen conocido, llenándolo, enrasándolo y sin apretarlo. Se pesa el suelo y se descuenta el peso del recipiente que dividido entre el volumen del recipiente se obtiene el peso volumétrico seco y suelto del suelo.

Formula 3.2 
$$
\gamma_s = \frac{W_s}{V_s}
$$

γs= Peso volumétrico seco y suelto.

Ws= Peso del suelo seco.

Vs= Volumen del recipiente.

#### **3.4 Factores que intervienen en el desempeño de las maquinas.**

 Existen diferentes causas que se oponen a que una maquina trabaje al 100 por ciento de su capacidad, a continuación se mencionan.

### **3.4.1 Resistencia al rodamiento:**

 Esta se entiende como la fuerza que se opone a una máquina que trabaja sobre una superficie a velocidad constante, el valor depende directamente del peso de la máquina, del tipo de camino y de máquina que se está usando, es decir, de orugas o neumáticos. La resistencia al rodamiento se obtiene con la fórmula 3.3.

Fórmula 3.3  $R.R. = W * CRR$ 

R.R.= Resistencia al rodamiento.

W= Peso de la máquina.

CRR= Coeficiente de resistencia al rodamiento.

Los coeficientes de resistencia al rodamiento se obtienen en la tabla 3.2.

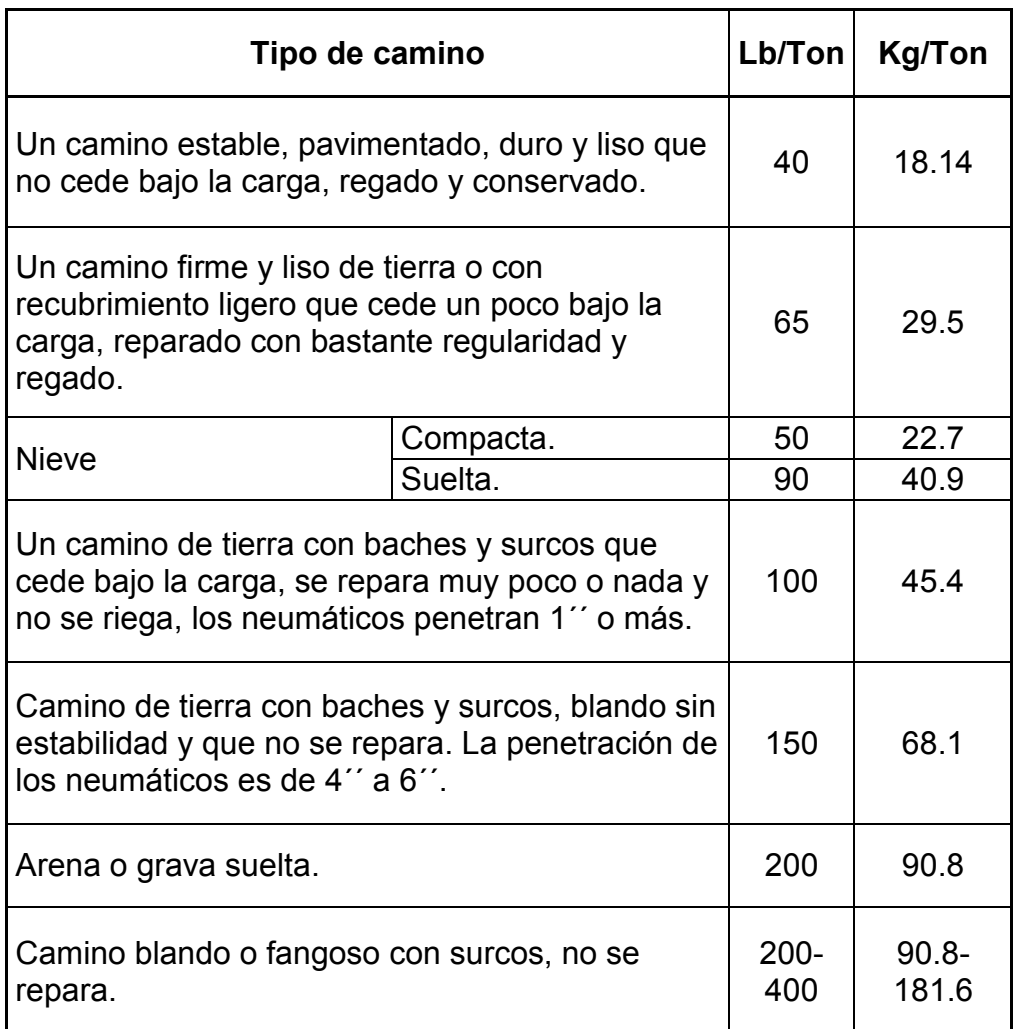

**Tabla 3.2 Coeficientes de resistencia al rodamiento.** 

# **3.4.2 Resistencia a la pendiente.**

 Por lo general la pendiente se expresa en porcentaje, esta se calcula dividiendo la diferencia de alturas de los puntos en los cuales se quiere obtener la pendiente, se divide entre la longitud horizontal de dichos puntos y se multiplica por cien. También se debe indicar si la pendiente es ascendente o descendente.

 La resistencia a la pendiente es la consecuencia de la componente del peso de la maquina en la dirección del camino en el cual se está trabajando, el valor de esta depende del ángulo que se forma entre este camino y la horizontal. En general cualquier vehículo debe vencer una resistencia cuando se desplaza sobre algún camino.

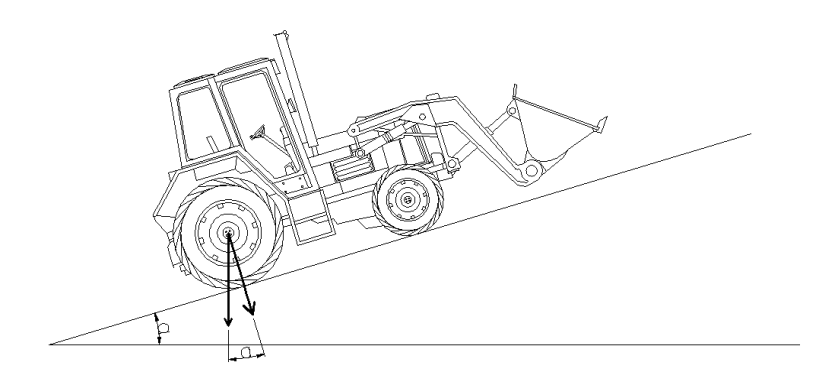

**Fig. 3.1 Resistencia a la pendiente.** 

Se obtiene con la fórmula 3.5.

**Fórmula 3.4**  $R.P. = W * Z$ 

- R.P.= Resistencia a la pendiente.
- Z= Sen  $\alpha$  = % Pendiente.<br>W= Peso de la máquina.

Peso de la máquina.

Por lo tanto:

**Fórmula 3.5** 
$$
R.P. = Peso de la maquina * \frac{\% Pendiente}{100}
$$

# **3.4.3 Factores de corrección por pendiente.**

Otro factor relacionado con la pendiente se obtiene de la gráfica 3.1.

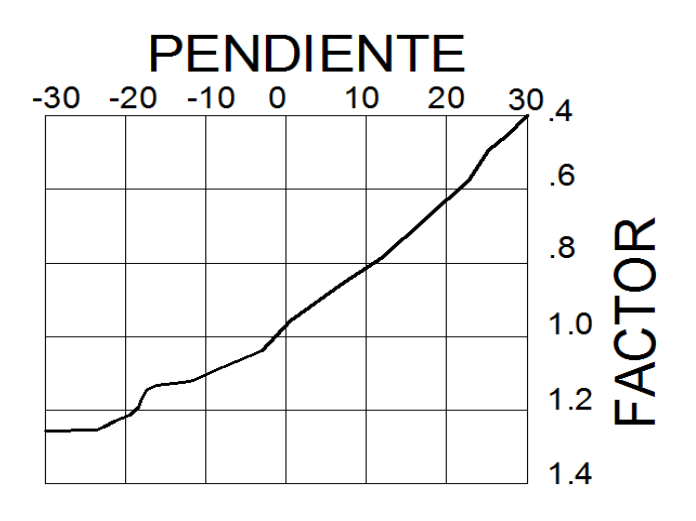

**Gráfica 3.1 Factor de corrección por pendiente.**

## **3.4.4 Altura sobre el nivel del mar.**

 La altura sobre el nivel del mar afecta la potencia de la máquina, la potencia disminuye el 1% por cada 100 m de altitud después de los 1000 m sobre el nivel del mar.

### **3.5 Capacidad colmada de los equipos de acarreo.**

 Es la capacidad a ras más el volumen que queda por encima de este, en la práctica normalmente se toma como el 20% del volumen a ras.

### **3.6 Maquinaria para el movimiento de tierras.**

 Una maquina es un conjunto de elementos móviles y fijos cuyo funcionamiento posibilita aprovechar, dirigir, regular o transformar energía para realizar un trabajo con un fin determinado, para este caso el movimiento de tierra, ya que por su dimensiones es necesario el uso de máquinas. Existen muchos proveedores dentro del mercado que distribuyen los diversos tipos de maquinaria que comúnmente se utiliza en el movimiento de tierras, tales como CATERPILLAR, KOMATSU, TEREX, entre otros.

### **3.6.1 Fuerza Tractiva.**

 Las maquinas disponen de una potencia producida por el motor para poder desplazarse, esta potencia se aplica en las ruedas motrices mediante la transmisión. Al esfuerzo producido por el motor y la tracción se le denomina fuerza tractiva, es decir, la fuerza que un motor puede transmitir al suelo.

La fuerza tractiva se puede determinar mediante la fórmula 3.6:

**Fórmula 3.6** FT=
$$
\frac{375*HP*0.8}{V}
$$

- FT= Fuerza tractiva.
- 375= Constante.
- HP= Potencia nominal de la máquina.
- 0.8= Coeficiente de reducción de potencia.
- V= Velocidad en millas por hora.

La capacidad del tractor está en función de su peso propio y de su potencia, por lo tanto, podemos determinar también la fuerza tractiva disponible con la fórmula 3.7:

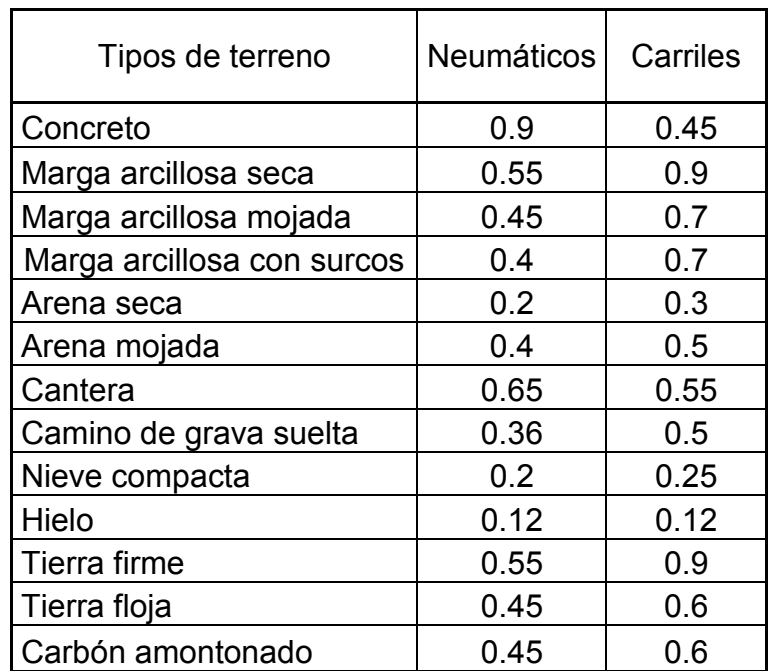

**Fórmula 3.7**  $FT = P$ eso del tractor  $*$  coeficiente de traccion

**Tabla 3.3 Coeficientes aproximados del factor de tracción del suelo.** 

### **3.6.2 Tractor**.

 El tractor es una máquina que puede remolcar otras máquinas, puede sostener y maniobrar diversos equipos como la cuchilla de bulldozer, pala de empuje, cuchara de carga, etc.

 Los tractores están compuestos de un chasis, un motor de diésel o diéseleléctrico, órganos de desplazamiento, sistema de dirección y un sistema de accionamiento de los equipos.

Existen dos tipos de tractores:

## *a) Tractor de orugas.*

 La forma de los tractores de orugas depende del constructor. El motor de estos tractores desarrolla potencias entre 30 y 500 H.P. El chasis debe ser robusto y rígido. Para las pequeñas y medianas potencias, el esfuerzo del motor es transmitido a través de un embrague principal de disco simple o múltiple, para las potencias elevadas se emplea embrague hidráulico, electromagnético o combinado. La caja de velocidades, el mecanismo de cambio de velocidades y el diferencial funcionan en baño de aceite. El freno es de disco sobre el árbol de entrada a la caja de cambio.

La dirección se logra por diferencia de velocidades en las dos orugas.

 Cada oruga está compuesta de una viga maestra de apoyo que soporta en la parte posterior una rueda dentada para el arrastre de la oruga, en la parte delantera una rueda lisa de guía y entre estas ruedas dos trenes de rodillos. Las orugas están provistas de placas de forma y anchura variable según el terreno, esto para evitar atascos en terrenos poco resistentes.

Por lo general este tipo de tractor es empleado en:

- $\triangleright$  Sobre fuertes pendientes.
- La fuerza de tracción exige una gran adherencia al suelo.
- $\triangleright$  Sobre terrenos de poca resistencia.
- $\triangleright$  Para trabajos con distancias menores a 300 m.

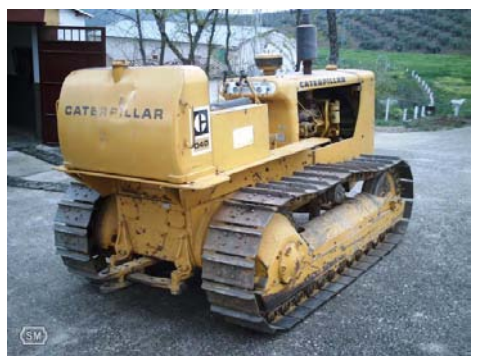

**Fig. 3.2 Tractor de orugas.** 

*b) Tractor de neumáticos.* 

Se dividen en:

### *Tractor de chasis rígido o articulado.*

 Este tractor puede ser de 4 o de 6 llantas con dos ejes motores, los de 6 llantas llevan 4 llantas traseras y 2 llantas delanteras, las llantas traseras en sistema tándem con accionamiento por trenes de engranajes o por cadenas.

 El chasis puede ser rígido o articulado en su centro mediante ejes o por sistema Cardan.

 El motor puede ser de diesel o diesel-eléctrico, para el segundo antes mencionado cada eje motor es accionado por un motor eléctrico independiente. Para los sistemas de diesel, el embrague, caja de velocidades y transmisión son iguales al del motor del tractor de orugas.

La dirección puede ser asistida hidráulica o eléctricamente.

 Los frenos para los modelos de pequeña potencia son de disco o zapata, accionados por palanca o pedal. En el caso de los modelos de mayor potencia se utilizan frenos de aire o de mando hidráulico actuando sobre las ruedas motrices. Para las maquinas diésel-eléctricas algunas maniobras auxiliares son mandadas por motores eléctricos independientes.

### *Tractor de silla.*

 Consiste en un tren delantero de dos o cuatro ruedas motrices, con elemento motor en voladizo y sistema de remolque, dispuestos de tal forma que el centro de gravedad del conjunto grupo motor-remolque se encuentre lo más cerca posible del centro geométrico del tren de ruedas para lograr una mejor adherencia al suelo.

 Los elementos del tractor de silla son iguales al del motor de chasis. Este tipo de tractor es para el remolque de un equipo de movimiento de tierras o de transporte determinado.

El tractor de neumáticos es empleado para:

- $\triangleright$  Trabajos normales sobre terrenos medianamente resistentes.
- $\triangleright$  Para remolques a larga distancia.
- Para trabajos en donde se necesite el cruce de caminos o de la red carretera.
- Cuando las condiciones de la obra imponen una gran cantidad de maniobras en espacios reducidos.

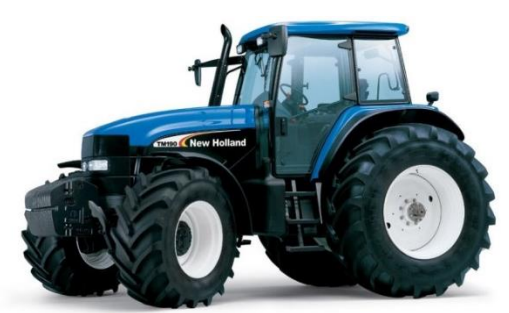

**Fig. 3.3 Tractor de neumáticos.** 

## **3.6.3 Bulldozer y variantes.**

 El bulldozer es una máquina para excavación y empuje compuesta por un tractor de orugas o neumáticos y de un chasis rígido o articulado. En la parte de enfrente del bulldozer existe una hoja perpendicular al eje del tractor y está fijada al chasis por largueros que permiten la subida y bajada de esta.

Los principales usos del Bulldozer son:

- $\triangleright$  Roturación, tala, arranque de tocones.
- $\triangleright$  Empuje de tierras, rocas disgregadas, etc.
- $\triangleright$  Nivelación.
- Perfilado.
- Excavación en línea recta, extendido por capas, compactación superficial y relleno.
- $\triangleright$  Excavación de fosos y construcción de terraplenes.

 Para el empuje de material a gran distancia, se ejecutan varias pasadas incompletas y una pasada final en la cual se recogen cordones dejados en las pasadas anteriores.

 Para la excavación se baja la hoja hasta la profundidad de corte permitida por la naturaleza del material y la potencia de la máquina. Cuando es una excavación en un terreno plano de ancha superficie se efectúa una serie de pasadas paralelas hacia uno de los lados de la excavación a partir de una rampa de ataque exterior y empujando el material a lo largo de una rampa de desprendimiento simétrica a la primera. El material suelto será empujado a una distancia suficiente para permitir las evoluciones de la máquina.

La elección de la hoja es muy importante, y cada una presenta diferentes usos.

*Hoja recta:* Sirve para excavar, acarrear el material hacia adelante.

*Hoja angulable*: La hoja se puede inclinar (Tiltdozer).

*Hoja cóncava*: Provoca un movimiento circular del material empujado que disminuye el esfuerzo del corte.

*Hoja de aletas*: Reduce los desmoronamientos laterales.

*Hoja U*: Permite empujar a largas distancias cargas importantes.

La capacidad de las hojas la podemos determinar con la fórmula 3.8:

**Fórmula 3.8** 
$$
V = \frac{LH^2}{2 \, \text{tgX}}
$$

V= Volumen. L= Longitud transversal de la hoja. H= Altura de la hoja. X= Angulo de reposo del material.

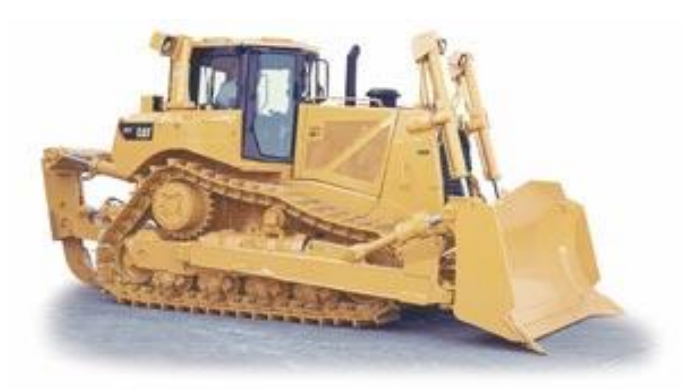

**Fig. 3.4 Bulldozer CAT DT8.** 

# *Angledozer*.

En este tipo de maquina la cuchilla es más larga que la del Bulldozer pero más estrecha para poder ser orientada en un plano horizontal con relación al eje longitudinal de tractor.

 El Angledozer puede ejecutar todos los trabajos del Bulldozer pero es más recomendado para los siguientes trabajos:

- Excavación de un terreno en pendiente.
- Apertura de un trazado de carretera a media ladera.
- Excavación de zanjas en forma de V.
- Construcción de terraplenes en terrenos llano.

## *Tiltdozer.*

 Es un Bulldozer en el cual la cuchilla puede pivotear en su plano alrededor del eje longitudinal del tractor, el pivotaje se lleva a cabo por medio de cilindros hidráulicos.

Es utilizado para los siguientes trabajos:

- > Arranque de árboles gruesos.
- $\triangleright$  Excavación de zanjas.
- $\triangleright$  Trabajos a media ladera.

#### *Tipdozer.*

 Es un Bulldozer en el que su cuchilla puede pivotear mediante cilindros hidráulicos alrededor de su eje horizontal para hacer variar el ángulo de corte.

 El uso de esta máquina es para poder regular la inclinación de la cuchilla tanto para corte como para empuje en función de la naturaleza del material.

#### *Empujador.*

 Este es un tractor equipado para poder ejercer un empuje de refuerzo en la parte posterior del scraper o en cualquier otra máquina que necesite de empuje. Tiene en su parte de adelante una placa de empuje con o sin amortiguador y en la parte de atrás una placa de empuje para el trabajo de tándem. Por lo general esta máquina es utilizada como empujador a un Bulldozer de potencia conveniente y por esto hay algunas cuchillas que están reforzadas en su centro por una placa de empuje añadida para evitar averías.

#### **3.6.4 Scraper.**

 Es también conocido como traílla, es una maquina remolcada que a su vez puede excavar, cargar, transportar y descargar materiales de consistencia media. Está compuesta por una cuchara sobre neumáticos que puede elevarse y bajarse, en su parte inferior tiene una cuchilla orientada en el sentido de la marcha. En cada lado pose una reja vertical con la cual se pueden hacer cortes laterales nítidos sin formar cordones en el fondo de la excavación. Además cuenta con una compuerta para la obturación de la cuchara y de un eyector para vaciar la cuchara.

 El scraper también permite la ejecución y acabado de taludes y zanjas. Con el scraper también pueden bosquejarse taludes mediante excavación por gradas.

Existen diferentes tipos de scraper que a continuación se mencionan.

### *Scraper arrastrado.*

La máquina es remolcada por un tractor, está compuesta por dos ejes, uno portador en la parte posterior y otro con timón de remolque y dirección en la parte delantera.

#### *Scraper automotor.*

 Se compone por un tractor de uno o dos ejes sobre neumáticos, con un sistema de remolque tipo cuello de cisne. La cuchara está montada sobre un tren trasero y posee un tapón de empuje. Este tipo de maquina puede acoplarse con un segundo scraper en tándem con el eje motor de la segunda cuchara sincronizado con los otros dos.

 La cuchara lleva en la parte posterior un motor sincronizado con el del tractor y actúa sobre el eje de la cuchara.

### *Scraper con elevador.*

 En este tipo de scraper la cuchara lleva en la parte delantera un elevador inclinado de paletas mandado por un motor independiente. Las paletas arrastran el material por la cuchilla, lo pulverizan y lo vierten hacia la parte posterior de la cuchara.

 Para la excavación del suelo y el llenado de la máquina, se coloca la cuchara a la profundidad de corte deseada con la compuerta levantada, los suelos compactos forman virutas que pueden obstruir la entrada de la cuchara y para evitarlo se recomienda bajar la compuerta de 15 a 20 cm de la cuchilla. También los suelos que son fáciles de cortar se acumulan en la parte delantera de la cuchilla y para evitarlo esto se baja la cuchara para forzar al suelo a penetrar por la grieta.

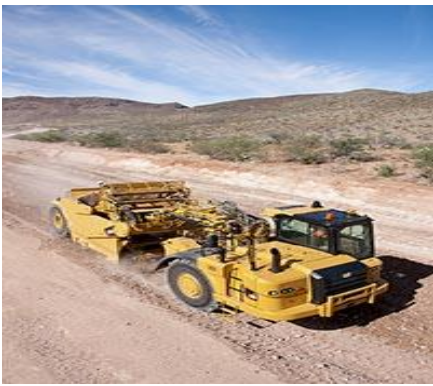

**Fig. 3.5 Mototraíla CAT 623H.** 

# **3.6.5 Cargadores.**

Pueden ser de dos tipos, cargadora móvil y pala cargadora.

# *Cargadora móvil.*

Es una maquina sobre neumáticos o sobre orugas, compuesta de:

- Un sistema de excavación que consta de un arado de disco fijo inclinado sobre el eje longitudinal del chasis, hoja cortante o sistema de recogida y hélices laterales supradivergentes.
- Un sistema de elevación compuesto por un brazo fijo u orientable que sostiene una cinta transportadora de longitud fija o extensible, un transportador de cangilones.
- Un sistema de rechazo por vertido de la cinta hacia el lado o la parte trasera.

Este tipo de maquina es utilizada para los siguientes trabajos:

- $\triangleright$  Carga de camiones.
- Excavación de caminos de gran sección.
- Formación de terraplenes sobre terreno llano.
- $\triangleright$  Nivelación de terrenos de gran superficie.

## *Pala cargadora.*

 Se compone de un tractor sobre orugas o neumáticos, está compuesto por una cuchara que se eleva mediante dos brazos articulados. La cuchara puede efectuar un movimiento de rotación de una cierta amplitud incluso con inclinación negativa, todos los movimientos son provistos de un mando hidráulico.

 En algunas palas los brazos están soportados por una torrecilla que permite la orientación de cada lado del eje longitudinal del tractor.

Existen diferentes tipos de cucharas:

- Cuchara corta reforzada para canteras.
- $\triangleright$  Cuchara con nervios.
- Cuchara con borde de ataque en V para la carga de rocas en pila.
- > Cuchara con realce para la carga de material esponjado.
- Cuchara cuatro en uno, esta permite utilizar la maquina cargadora en calidad de pala cargadora, Bulldozer ligero, scraper y cuchara de mandíbulas.
- Cuchara de descarga lateral.

La pala cargadora es utilizada para:

- Carga de todos los materiales utilizando la cuchara apropiada.
- Excavación en terreno llano, excavación de materiales sueltos o disgregados.
- $\triangleright$  FI desmonte de terrenos blandos.
- $\triangleright$  Limpieza de terrenos.
- Extendido y nivelación de materiales.
- $\triangleright$  Ripado de vías férreas.

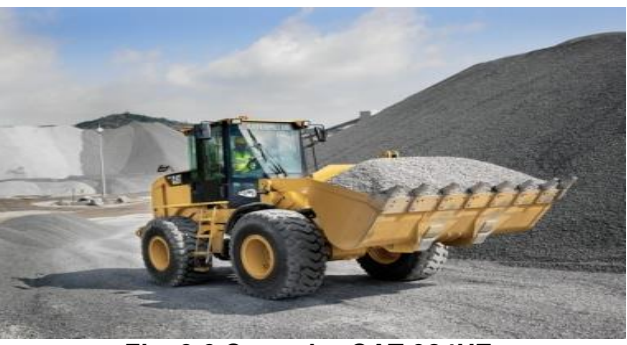

**Fig. 3.6 Cargador CAT 924HZ.** 

### **3.6.6 Excavadora**.

 Es una máquina que trabaja por estaciones, pues su chasis solo sirve para desplazamientos sin participar en el ciclo de trabajo. La excavadora puede estar instalada sobre un camión, sobre orugas, neumáticos o rieles.

 El chasis con el que cuentan las excavadoras está provisto de gatos estabilizadores laterales, de accionamiento mecánico, neumático o hidráulico. En el chasis se encuentra una corona o un eje central sobre el cual reposa una plataforma que soporta el mecanismo de maniobra. La orientación de la plataforma se obtiene por un sistema mecánico, neumático, hidráulico, eléctrico o combinados. Un freno permite aminorar la velocidad de orientación y bloquear la plataforma. La plataforma lleva un contrapeso de equilibrado. Sobre la plataforma hay unas grapas que garantizan la fijación entre la parte móvil y la parte giratoria.

 La pala consta de un conjunto motor, una serie de transmisiones y un equipo que comprende una cuchara fija o móvil, estos varían dependiendo del modelo de la excavadora.

Las excavadoras pueden trabajar con los siguientes equipos:

- $\triangleright$  Pala normal o de empuje.
- $\triangleright$  Retro.
- $\triangleright$  Dragalina.
- $\triangleright$  Cuchara.

## *Excavadora normal.*

La pala es llamada de empuje cuando la cuchara tiene dispuesta su abertura hacia arriba. En la mayoría de los casos la cuchara puede bascular alrededor de un eje horizontal. La cuchara está fijada a la extremidad del brazo que está articulado a la pluma.

Este tipo de excavadora puede realizar los siguientes trabajos:

- Excavación de paredes verticales.
- $\triangleright$  Descarga en pilas y sobre camiones.
- $\triangleright$  Nivelación y explanación.
- $\triangleright$  Excavación de cimientos.
- Excavación de zanjas poco profundas.
- $\triangleright$  Trabajos de desmontes.

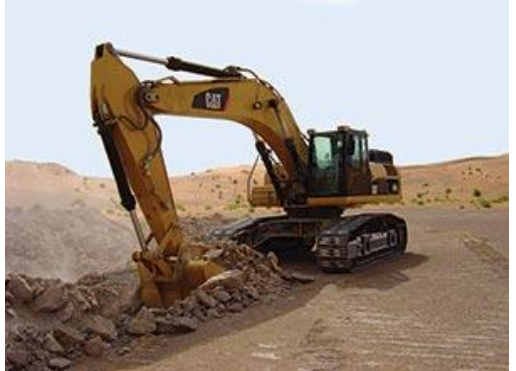

**Fig. 3.7 Excavadora CAT 340DL.** 

## *Retroexcavadora.*

 Se llama retro cuando la cuchara tiene la abertura hacia abajo, normalmente solo se utiliza este equipo para excavadoras de poca y mediana capacidad. La cuchara está montada a la extremidad del brazo que está articulado en cabeza de pluma sobre la plataforma.

La retroexcavadora puede ejecutar los siguientes trabajos:

 Extracción de materia bajo el nivel del suelo, se pueden efectuar trabajos bajo el nivel del agua.

- Excavación de zanjas estrechas.
- > Limpieza de zanjas.
- $\triangleright$  Trabajo de demolición.
- $\triangleright$  Carga de camiones.

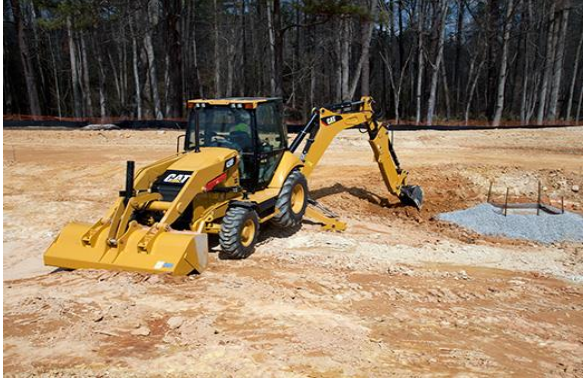

**Fig. 3.8 Retroexcavadora CAT 430F.** 

#### *Dragalina.*

 Se compone de una pluma, la cual consiste en una viga en celosía o tubular de longitud variable, constituida por dos elementos de base. La pluma puede pivotear en el plano vertical o alrededor de un eje horizontal fijo en la parte delantera de la plataforma.

 La pluma está sostenida por un juego de tirantes de cable metálico unidos por un sistema de poleas dispuesta en un caballete metálico. El cable de elevación es maniobrado por un cabrestante principal de la pala.

La cuchara es de una forma especial, de acero y reforzada con un arco de acero, la parte inferior de la cuchara está provista de un borde de ataque de cuchilla o una hilera de dientes intercambiables y las caras laterales provistas de cuchillas llamadas dientes laterales.

 La cuchara está unida por unas cadenas laterales a la extremidad de un cable de suspensión que pasa sobre una polea de cabeza de pluma y va a enroscarse sobre un tambor de sobrestante. También puede estar unida por una cadena frontal a la extremidad de un cable de tiro que pasa por una guía de cables oscilantes situados al pie de la pluma. Otra forma en la que está unida la cuchara es mediante un cable de equilibrio de longitud constante, unido al centro del arco y al cable de tiro, pasando por una polea sostenida por un eslabón de cadena en la extremidad del cable de suspensión de la cuchara.

La dragalina es utilizada para los siguientes trabajos:

- Extracción de materia bajo la base de apoyo de la pala.
- $\triangleright$  Perfilado y limpieza de fosos y de zanjas anchas.
- Formación de stock sobre el suelo.
- $\triangleright$  Carga de camiones.
- $\triangleright$  Carga de tolvas.
- $\triangleright$  Yacimientos de gravas y arenas.

 Una de las ventajas del uso de la pala con dragalina es que se pueden excavar distancias muy superiores a las que te permite una retroexcavadora o las palas de empuje, así como también la descarga del material a radios de acción y alturas muy notables.

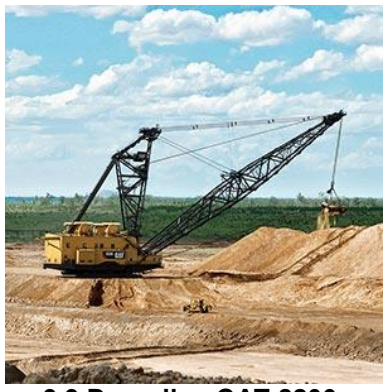

**3.9 Dragalina CAT 8200.** 

## *Excavadora de mandíbulas.*

 Se compone de una pluma que es idéntica a la de la dragalina cuando es de cables, pero provista de dos poleas. La cuchara de mandíbulas está formada por dos valvas que están en contacto por los bordes y que pueden abrirse y cerrarse como mandíbulas, algunas veces tienen dientes intercambiables y en otras ocasiones tiene bordes constantes. El mando de la cuchara se lleva a través

de uno o varios cables, puede ser de mando mecánico, hidráulico, eléctrico, combinados, de trinquete, palanca o de funcionamiento automático.

Con la cuchara de mandíbulas se pueden realizar los siguientes trabajos:

- $\triangleright$  Carga y descarga de materiales.
- **Perforación de pozos profundos.**
- Excavación de zanjas y extracciones en seco o bajo el agua.

## *Excavadora de zanjas.*

 La excavadora de zanjas está diseñada para abrir zanjas en las cuales se colocaran cables telefónicos o eléctricos, ductos de gas y petróleo, redes de abastecimiento de agua potable y drenaje. Si bien hemos mencionado que la retroexcavadora puede realizar estos trabajos, pero la diferencia que existe entre ambas maquinas es que la excavadora de zanjas realiza este trabajo de una manera continua, mientras que la retroexcavadora lo hace de una manera discontinua.

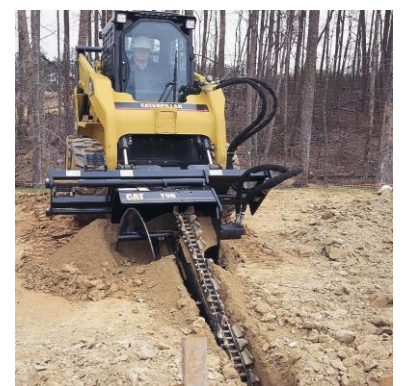

**Fig. 3.10 Excavadora de zanjas CAT T9B.** 

## *Excavadora de zanjas con cangilones múltiples.*

 Se compone de un brazo inclinable en el plano vertical y soporta a una cadena de cangilones sinfín que en algunos casos están provistos de dientes laterales para poder excavar zanjas con anchura mayor a la del cangilon. La cadena es arrastrada por unos discos que se encuentran dando la vuelta sobre poleas lisas. Los cangilones vierten el material en la parte trasera sobre un transportador de lanzadera transversal que arrojan los escombros a un lado de la máquina.

 Este tipo de maquina puede excavar zanjas con un ancho comprendido entre los 0.30 y 1.5m, la profundidad puede ser de hasta 4.24 m.

### *Excavadora de zanjas de rueda de cangilones.*

 Esta funciona de la misma manera que la excavadora de cangilones sin fin, la diferencia es que en lugar de un brazo con cangilones y cadena, se tiene una rueda con cangilones. La rueda es arrastrada y los cangilones van excavando durante el movimiento ascendente, el material es recogido por un conducto de chapa concéntrico a la rueda, el material se desliza hasta el punto de lanzadera transversal.

 Esta máquina excava una profundidad menor a la provista de un brazo con cangilones, la profundidad máxima de una excavadora de este tipo es del orden de 2.5 m.

## *Excavadora de zanjas a base de cadenas.*

 El funcionamiento de esta máquina es hidráulico, está montada sobre un chasis automotriz. En la parte posterior del elemento hidráulico se encuentra una voluta que contiene:

- La pluma de excavación, está hecha de planchas soldadas, compuesta por un cuerpo principal que lleva una viga articulada, tres pares de poleas-guías de las cadenas y un deflector de polvo.
- Dos motores hidráulicos para accionamiento de las cadenas.

 El cuerpo principal pivotea verticalmente desde la posición horizontal hasta la posición de excavación bajo la acción de dos cilindros. La viga articulada con cabeza de excavación pivotea alrededor de la extremidad inferior del cuerpo principal.

 La cabeza está formada por un cárter que contiene el eje de excavación, montado sobre rodamientos de rodillos oscilantes que ataca un doble piñón de accionamiento de las cadenas.

 Un par de cadenas de excavación gemelas de rodillos soportan las cuchillas de guía en los bordes exteriores y cuchillas en T.

## **3.7 Equipos de acarreo.**

 El transporte de material en las diferentes obras es especialmente importante por su influencia en la organización general de las obras y de sus costos. La elección del tipo de equipo de acarreo depende principalmente de:

- 1. Disposición general de las obras, es decir si el transporte del material es en el interior de una obra o fuera de ella.
- 2. Naturaleza de los accesos: Por ejemplo, si el movimiento del material será por tierra o por agua.
- 3. Pendiente del camino.
- 4. Distancia del acarreo.
- 5. Importancia del tonelaje a transportar.
- 6. Potencia del equipo de acarreo.

Podemos clasificar el equipo de acarreo como:

- Extravíales: Son aquellos que por sus dimensiones o condiciones de uso solo pueden circular dentro de la obra.
- Intravíales: Son los equipos que pueden circular dentro de la obra o fuera de ella.

 Otra manera de clasificar los equipos de acarreo es en ligeros y pesados, siendo los primeros aquellos que pueden transportar una capacidad máxima de material de 3 toneladas, y los equipos pesados son aquellos que pueden transportar más de 3 toneladas.
## **3.7.1 Volquetes.**

 Los volquetes son unidades utilizados para los movimientos de tierras sin lugar a duda los camiones de volteo son probablemente los más conocidos y los más utilizados ya que por sus dimensiones no tienen problema alguno para circular por las carreteras.

 Un camión es un vehículo automotor de 6 o más llantas destinado para transportar carga con un peso igual o mayor a 6 toneladas.

Los camiones de volteo se componen de 4 partes principalmente:

- El chasis, que incluye el bastidor, la defensa, los muelles, los ejes muertos y llantas neumáticas.
- El tren de potencia, este está soportado por el chasis, consta del motor, embrague, la transmisión, el eje de propulsión, el diferencial y los ejes vivos.
- $\triangleright$  La cabina, este es el compartimento para el operador.
- $\triangleright$  El volteo, incluye la caja, la puerta trasera, protector de la cabina, el sistema hidráulico y controles.

 La caja es basculante y tiene una visera por encima de la cabina para proteger a esta de impactos durante la carga.

 Existen camiones de volteo ligeros y grandes, los camiones ligeros son aquellos que pueden transportar de 3 a 4 yd<sup>3</sup> y los grandes son aquellos que pueden transportar más de 4 yd<sup>3</sup>. Las partes de los camiones grandes deben de ser más fuertes y más gruesas.

 Existen volquetes que vierten el material por la parte posterior de la caja y existen otros que vierten la carga de manera lateral.

Cuando los camiones son muy reforzados se les suele llamar Dúmpers.

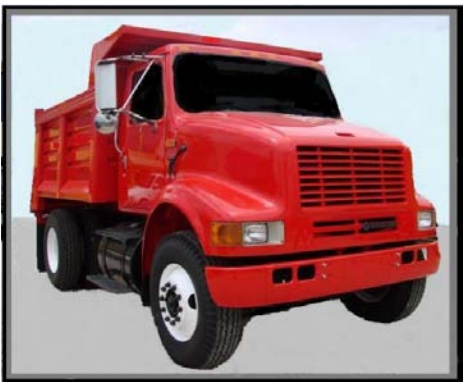

**Fig. 3.11 Camión de volteo Dina.** 

# **3.7.2 Dúmper***.*

 Son unidades de acarreo en las cuales todos sus mecanismos están reforzados para poder transportar mayores cargas y a su vez poseen motores mucho más potentes, esto para reducir los costos por tonelada transportada. Una diferencia muy importante entre un camión volquete y un Dúmper es que en el segundo la caja, el bastidor y el motor se diseñan conjuntamente y forman una unidad completa e indivisible.

Sus elementos principales son:

- Motor y los diversos órganos de transmisión.
- $\triangleright$  Ejes, ruedas y frenos.
- $\triangleright$  Bastidor, suspensión y la caja.
- $\triangleright$  El mecanismo de basculamiento.
- $\triangleright$  Puesto de conducción y sus mandos.

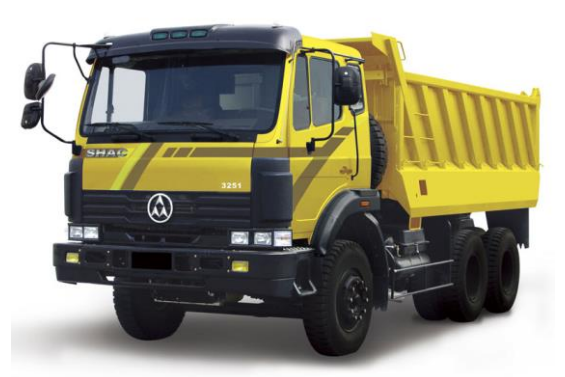

**Fig. 3.12 Dúmper, Intravíal.**

## **3.7.3 Dúmper articulado.**

 Es un equipo de acarreo que está compuesto por una parte tractora y una parte de carga. La desventaja de los Dúmpers articulados es que su capacidad de carga va desde 22 a 40 toneladas y su velocidad de desplazamiento como máximo llega a los 30 km/h.

 El bastidor se divide en una parte motriz que sirve de apoyo para los elementos de dirección y amortiguación, y la otra parte que es la que carga el material, ambas partes están unidas por una articulación central. La función principal de la articulación central es disminuir los radios de giro y las tensiones de flexión en el bastidor, así también mejorar las prestaciones del sistema de dirección.

 Puede estar formado por dos o tres ejes en los cuales la tracción puede ser trasera, central o total que se refiere a la tracción en todos sus ejes, su dirección hidráulica con dos grandes cilindros de doble acción permiten a la maquina una articulación de 45º a derecha o a izquierda.

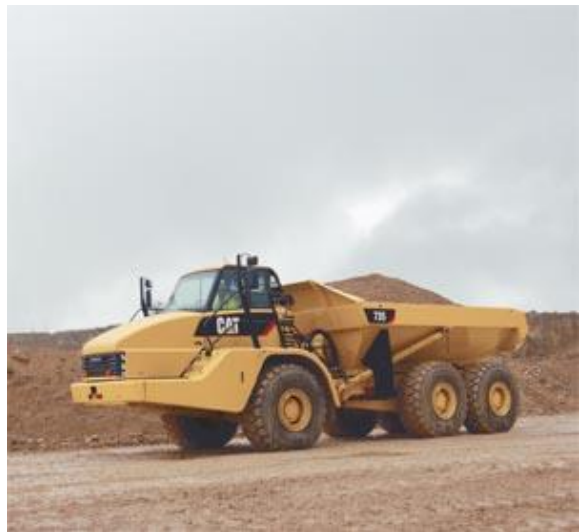

**Fig. 3.13 Dúmper articulado CAT 725.** 

# **3.7.4 Dúmpers extravíales.**

 Son aquellos que por sus dimensiones no pueden circular por las carreteras, son utilizados en minas o bancos de material en los cuales se requiere el movimiento del material de un lugar a otro. Sus dimensiones, capacidad y potencia varían dependiendo del fabricante. Actualmente existen Dúmpers extravíales de hasta 15.1 m de longitud capaces de transportar hasta 363 toneladas de material.

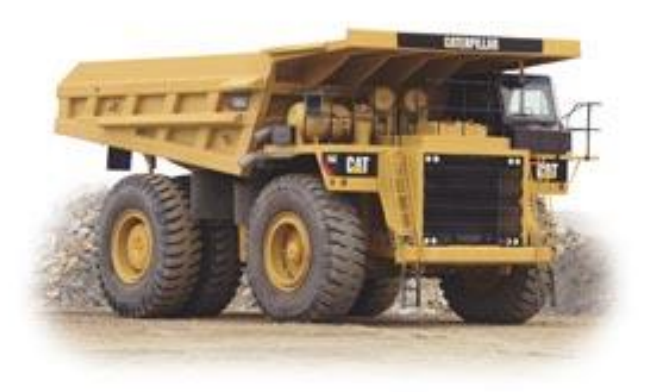

**Fig. 3.14 Dúmper CAT 785C.** 

# **3.7.5 Tractocamión con semirremolque o remolque.**

 Un Tractocamión es un vehículo automotor destinado para soportar y arrastrar semirremolques. También hay tractocamiónes articulados y doblemente articulados los cuales arrastran un semirremolque y un remolque o dos semirremolques.

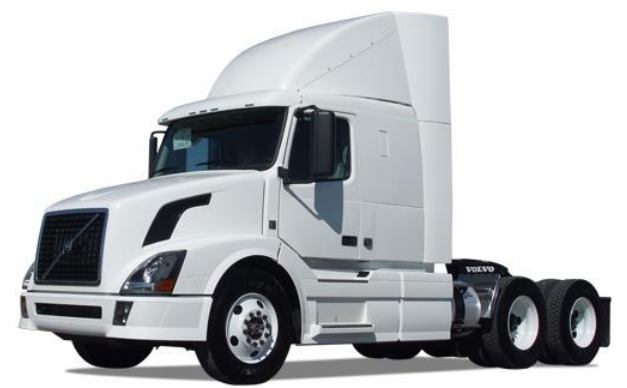

**Fig. 3.15 Tractocamión volvo.** 

 Un remolque es un vehículo con un eje delantero giratorio o semirremolque con convertidor y eje trasero fijo, no cuenta con medios de propulsión, este está diseñado para ser jalado por un vehículo automotor o acoplado a un camión o Tractocamión articulado. A diferencia del remolque, el semirremolque no tiene eje delantero, pero también está diseñado para ser arrastrado, este descansa sobre una pata cuando se separa del tractor.

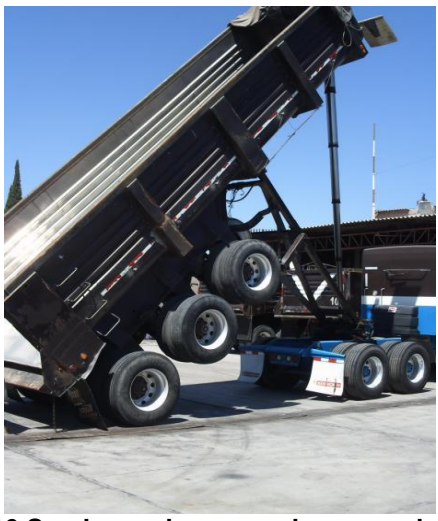

**Fig. 3.16 Semirremolque con descarga de fondo.** 

 Los elementos con dos o tres ejes están montados sobre neumáticos de doble llanta. Este tipo de unidades no tienen ningún problema para circular en carretera, y no tienen problemas para circular fuera de ella siempre y cuando el terreno por el cual van a circular sea lo suficientemente resistente.

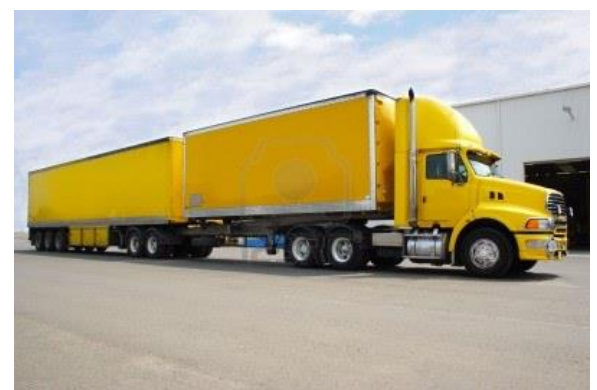

**Fig.3.17 Tractocamión con semirremolque y remolque.** 

## **Capítulo 4.**

#### **Costo y tiempo.**

## **4.1 Trabajos preliminares.**

 Son todos aquellos estudios, exploraciones, limpieza y trabajos de reconocimiento del terreno en el cual se va a realizar una obra, esto para obtener todos los datos necesarios, ya sea para confeccionar el proyecto y los diseños de la obra como para el estudio del programa de trabajo.

#### **Desmonte.**

 En los terrenos en los cuales se van a realizar los trabajos de excavación, rellenos o nivelaciones se debe de realizar un trabajo de desmonte, este incluye la remoción de la vegetación, es decir, hierva, malezas, matorrales y tocones. Además de algunos otros materiales como rocas, edificios y sus respectivas cimentaciones.

 Los trabajos de desmonte pueden realizarse a mano o mediante el uso de maquinaria.

 Se ejecutan trabajos a mano cuando en los terrenos a desmontarse presentan zonas muy pantanosas y abruptas que impidan el uso de maquinaria.

 Por lo general todos los matorrales y la hierba se queman, otras veces el material es amontonado a los lados, pero se recomienda quemar el material para no hacer acarreos posteriormente y de esta forma no se incrementen los costos del proyecto, pero algunas veces es necesario acarrear el material hacia alguna otra parte para evitar incendios por quemar el material removido.

 Cuando se realizan desmontes con maquinaria se recomienda hacer uso del Bulldozer, esta máquina trabaja mejor cuando el terreno es superficialmente firme para soportar dicha máquina. Cuando se tiene una superficie irregular la cuchilla del Bulldozer no puede mantenerse en contacto con la superficie y en lugar de remover la vegetación la entierra en los hoyos.

 Si en el lugar de trabajo existen árboles se deben de cortar, si los árboles son grandes se pueden hacer mediante el uso de una sierra. Los troncos pueden ser arrastrados a otro lugar o pueden ser cortados en el mismo lugar en secciones dependiendo del uso que se les quiera dar. Para el arrastre de troncos se pueden utilizar tractores de oruga.

 Generalmente el tronco es arrastrado por medio de una cadena o cable amarrado alrededor de la cabeza en forma de lazo corredizo y unido a la barra de tracción del tractor.

 Dentro de las actividades de desmonte el problema más serio es la voladura de tocones. Se puede realizar mediante el uso de explosivos barrenando alrededor del tocón y colocando el explosivo y de esta forma se afloja el tocón. Otra manera de hacerlo es barrenando el propio tocón y colocándole la carga de explosivo dentro de dichos barrenos.

 Para poder sacar el tocón es jalándolos mediante el uso de un cable, cadena o alguna soga alrededor del tocón, la fuerza puede ser directamente de la tracción de una maquina o algún animal.

#### **Despalme.**

 Es la eliminación de un espesor de suelo para la realización de una obra, el grosor de esta capa depende del tipo de trabajo que se va a realizar. El objetivo principal es remover la cobertura vegetal superficial para evitar deformaciones y crecimiento de hierba.

#### **4.2 Ciclo de las maquinas.**

 Toda la serie de operaciones que una maquina necesita hacer para realizar un trabajo hasta regresar a su posición inicial se conoce como ciclo de una máquina, este sirve para conocer la capacidad real de la misma.

 La duración del ciclo es el tiempo que se tarda en realizar un ciclo completo, que se repetirá sucesivamente con la misma duración a lo largo de la realización de un trabajo concreto. Para poder calcular el tiempo de ciclo se deben separar cada una de las fases que componen el ciclo.

El tiempo de ciclo está compuesto por el tiempo fijo más el tiempo variable.

**Fórmula 4.1** 
$$
TC = TF + TV
$$
.

 El tiempo fijo, es el requerido por una máquina para cargar, descargar, maniobrar, acelerar y desacelerar, en el proceso de ejecución de un trabajo, todo este tiempo es constante y no importa que tan lejos sea acarreado el material.

 El tiempo variable, es el consumido en un camino, es decir, el tiempo requerido por una máquina de ida y de vuelta, está en función de la velocidad y de la distancia de acarreo.

## **4.3 Rendimiento de las maquinas.**

 Se entiende como rendimiento a la cantidad de trabajo que se desarrolla en un determinado tiempo.

El rendimiento de la maquinaria puede determinarse con la siguiente fórmula:

**Fórmula 4.2** 
$$
R = \frac{\epsilon *Capacidad de la maquina en m<sup>3</sup> sueltos  
Tiempo de ciclo en minutos
$$

∈= Eficiencia de la máquina.

 En el caso de la maquinaria utilizada en los movimientos de tierras, el rendimiento se ve afectado por algunos factores que a continuación se mencionan.

## **Pendiente**.

 La pendiente también afecta a la producción de la máquina, pues por cada 1% de pendiente positiva que se tenga disminuye el 4 % del volumen de la hoja de la máquina, cuando se está trabajando con empujadores. Por el contrario, cuando se tiene pendiente negativa, por cada 1% de pendiente, el volumen aumenta 4%.

# **Condiciones del sitio de trabajo y características de la organización.**

 Las condiciones del sitio de trabajo y las características de la organización son otro de los factores que intervienen en la producción de una máquina. Es muy difícil que se trabajen los 60 minutos de cada hora, pues hay veces que se tiene que hacer mantenimiento a las maquinas, o por condiciones climatológicas del lugar, y en la práctica es muy difícil que se alcance el 90% en cada hora.

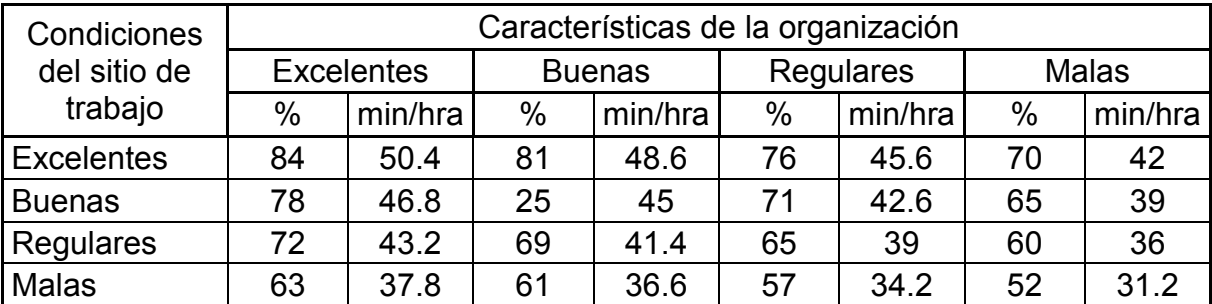

**Tabla 4.1 Factores, condiciones del sitio de trabajo y características de la organización.** 

# **Experiencia del conductor.**

 La experiencia del conductor es tomada en cuenta, mientras más experiencia tenga el conductor, más eficiente es la operación de la máquina.

De 0 a 3500 horas, deficiente.

De 3501 a 7000 horas, bueno.

De 7001 a 10500 horas, excelente.

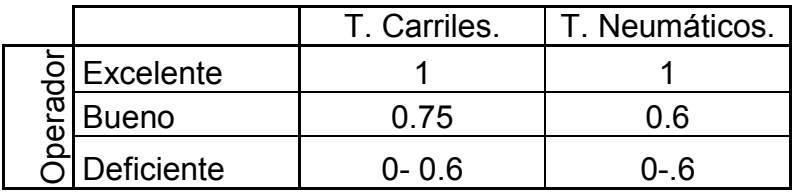

**Tabla 4.2 Factores de experiencia del conductor.** 

 Es necesario realizar una interpolación para obtener un coeficiente exacto cuando se tiene un número de horas entre los valores anteriores.

 Para el caso de las hojas topadoras existen factores que se tienen que tomar en cuenta para el cálculo de la producción:

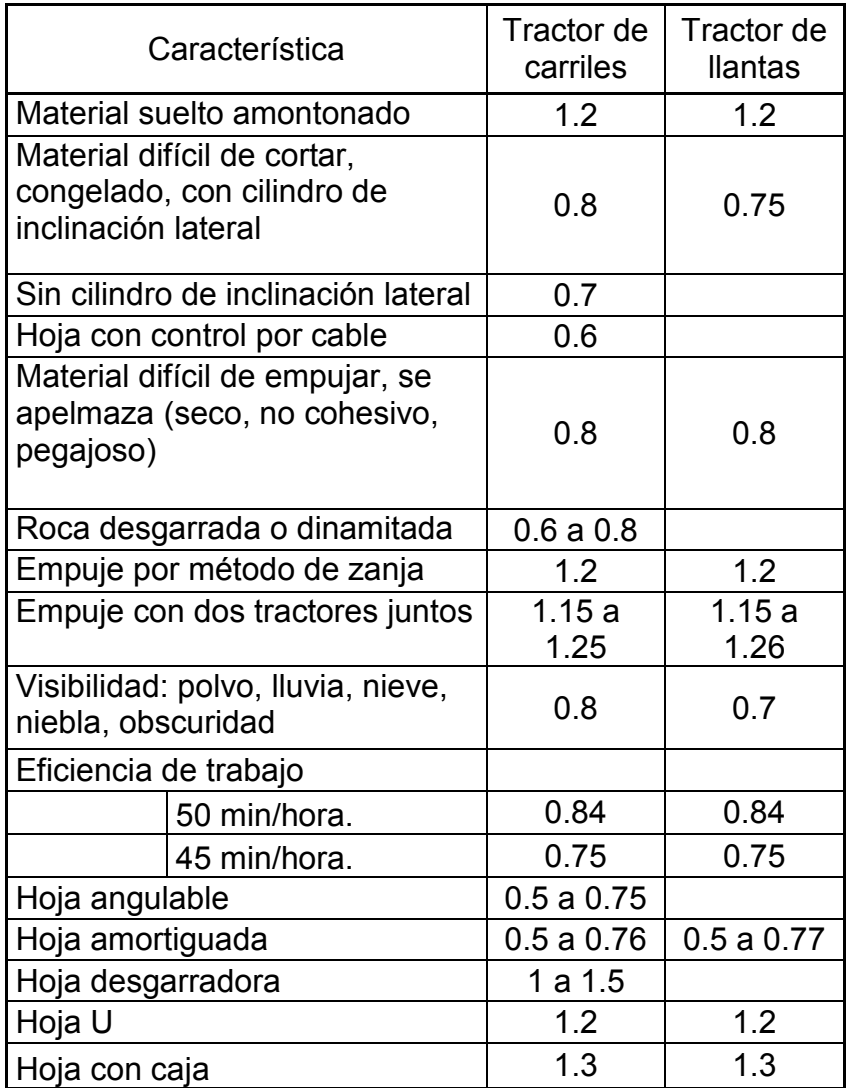

**Tabla 4.3 Factores de corrección en la producción de hojas topadoras.** 

# **4.4 Costos.**

 Los costos en la construcción son una parte fundamental dentro de todo proyecto, ya que son los gastos totales aprobados después de la terminación de un proyecto.

Los costos de toda obra están integrados de la siguiente manera:

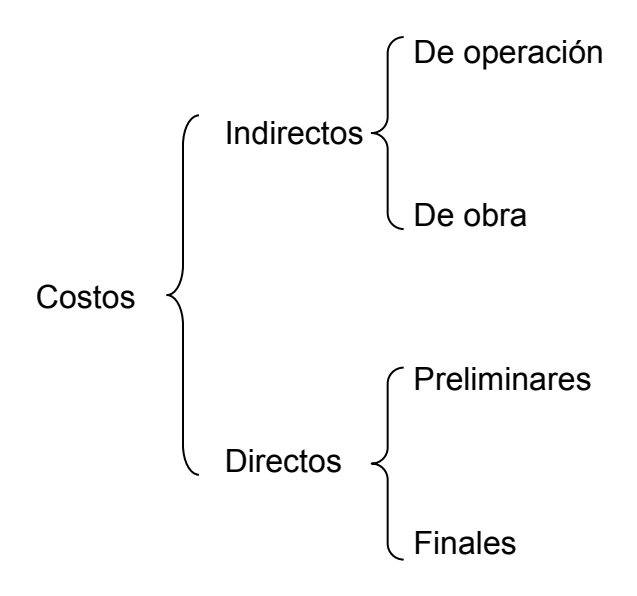

 Los costos indirectos son aquellos gastos que no pueden tener aplicación a un producto determinado, es decir, son los gastos técnico-administrativos necesarios para la correcta realización de cualquier proceso productivo. Los costos indirectos se dividen en costos de operación y costos de obra.

 Los costos indirectos de operación, son los gastos que por su naturaleza intrínseca son de aplicación a todas las obras efectuadas en un tiempo determinado como pueden ser:

- $\triangleright$  Cargos técnicos y/o administrativos.
- $\triangleright$  Alquileres y/o depreciaciones, obligaciones y seguros.
- $\triangleright$  Materiales de consumo.
- Capacitación y promoción.

 Por otra parte los costos indirectos de obra se refieren a la suma de todos los gastos que son aplicados a todos los conceptos de una obra en especial como pueden ser:

- Cargos de campo: técnicos y/o administrativos, traslado de personal, comunicaciones y fletes, construcciones provisionales, consumos varios.
- $\triangleright$  Imprevistos.
- > Utilidad.
- $\triangleright$  Financiamiento.
- $\triangleright$  Finanza.
- $\triangleright$  Impuestos reflejables.

 Ahora bien los costos directos se refieren al material, mano de obra y equipo necesarios para la realización de un proceso productivo. Los costos directos se dividen en costos preliminares y costos finales.

 Los costos preliminares se refieren a la suma de los gastos por materiales mano de obra y equipo necesarios para la realización de un subproducto, estos pueden ser:

- $\triangleright$  Pastas.
- $\triangleright$  Morteros.
- **≻** Concretos.
- $\triangleright$  Acero de refuerzo.
- $\triangleright$  Cimbra.
- $\triangleright$  Equipos.

 Los costos finales se refieren a la suma de todos los gastos de material, mano de obra, equipo y subproductos para la realización de un producto. Estos pueden ser:

- $\triangleright$  Preliminares.
- $\triangleright$  Cimentaciones.
- $\triangleright$  Drenajes.
- $\triangleright$  Estructuras.
- $\triangleright$  Muros.
- $\triangleright$  Pisos.
- $\triangleright$  Subcontratos.

#### **4.4.1 Salario.**

Según la ley federal del trabajo el salario es la retribución que debe de pagar el patrón al trabajador, dicho salario puede fijarse por unidad de tiempo, unidad de obra, comisión, a precio alzado o de cualquier otra manera.

 El salario se integra con los pagos hechos en efectivo por cuota diaria, gratificaciones, percepciones, habitación, primas, comisiones, prestaciones en especie y cualquier otra cantidad o prestación que se entrega al trabajador.

 El salario mínimo es la cantidad menos que debe recibir en efectivo el trabajador por los servicios prestados en una jornada de trabajo. Este será suficiente para satisfacer las necesidades normales de un jefe de familia en el orden material, social y cultural, y para proveer a la educación obligatoria de los hijos. El salario mínimo varía dependiendo del área geográfica y estos serán fijados por la Comisión Nacional de Salarios Mínimos.

#### **4.4.2 Presupuesto.**

 Es la suposición del valor de un producto para condiciones definidas a un tiempo inmediato.

 Dentro del formato del presupuesto se deben incluir los datos de la persona o empresa que lo elabora, así como los datos a la persona a quien va dirigido, y los datos de ubicación de la obra. Para el desglose de los conceptos se debe de incluir:

#### *1. Concepto.*

 Es la especificación de los diferentes trabajos a realizar. Los conceptos afines deben de agruparse, a esto se le conoce como partidas.

#### *2. Unidad.*

 Es la unidad de medida bajo la cual se realiza el trabajo, estas unidades pueden ser metros, horas, metros cuadrados, metros cúbicos, kilogramos, etc.

## *3. Cantidad.*

 Para poder determinarla se hace mediante la cuantificación de obra, esto se realiza en base a los planos, conociendo todos los conceptos y especificaciones. Cuantificar es conocer las cantidades de obra que se va a realizar en cada concepto. Por ejemplo la cantidad de metros cúbicos de arcilla que se va a trasladar a otro lugar. Para poder realizar la cuantificación es necesario conocer todos los materiales a utiliza en cada especificación, los rendimientos de la mano de obra, maquinaria necesaria, así como los desperdicios.

 Cabe mencionar que las especificaciones forman parte integral del proyecto y complementan lo indicado en los planos respectivos y en el contrato. Tienen una gran importancia por que definen perfectamente lo que se hará.

## *4. Precio unitario.*

 Es la cantidad en dinero que el contratista quiere cobrar por unidad de concepto. Los clientes del sector público y en ocasiones los del sector privado requieren de lo que se conoce como "análisis de precio unitario", en dicho análisis se reflejan las conjeturas de cuanto material, mano de obra y equipo se requiere para tener el producto, ya sea en un metro cuadrado, metro cubico, etc.

 El precio unitario se integra con los costos directos correspondientes al concepto de trabajo (material, mano de obra, equipo y maquinaria), los costos indirectos y la utilidad. En la práctica el costo financiero y los cargos adicionales se ubican dentro de los costos indirectos.

## a) Costos directos.

*Mano de obra:* El costo directo por mano de obra es el que corresponde al pago de salarios reales al personal que interviene en la ejecución del concepto de trabajo de que se trate.

Este se obtendrá con la siguiente fórmula:

Fórmula 4.3 
$$
MO = \frac{Sr}{R}
$$

- MO= Costo por mano de obra.

- Sr= Salario real del personal que interviene directamente en la ejecución de cada concepto de trabajo por jornada de ocho horas, salvo las percepciones del personal técnico, administrativo, de control, supervisión y vigilancia que corresponden a los costos indirectos, incluyendo todas las prestaciones derivadas de la Ley Federal del Trabajo, la Ley del Seguro Social, la Ley del Instituto del Fondo Nacional de la Vivienda para los Trabajadores o de los Contratos Colectivos de Trabajo en vigor.

El salario real se obtiene con la siguiente expresión:

**Fórmula 4.4** 
$$
Sr = Sn * Fsr
$$

 Sn= Salarios tabulados de las diferentes categorías y especialidades, de acuerdo a la zona o región donde se ejecuten los trabajos.

Fsr= Factor de salario real.

- R= Representa el rendimiento.

## **Factor de salario Real.**

 El factor de salario real es la relación de los días realmente pagados en un periodo anual, de enero a diciembre, divididos entre los días efectivamente laborados durante el mismo periodo. Se calcula con la siguiente fórmula:

**Fórmula 4.5** 
$$
Fsr = Ps \left(\frac{Tp}{rl}\right) + \frac{Tp}{tl}
$$

Fsr= Factor de salario Real.

Ps= Representa, en fracción decimal, las obligaciones obrero-patronales derivadas de la Ley del Seguro Social y de la Ley del Instituto del Fondo Nacional de la Vivienda para los Trabajadores.

- Enfermedad y maternidad. Cuota fija: 20.400% patrón, artículo106 LSS.
- Enfermedad y maternidad. Se sustenta en el artículo 106 de la LSS, que estipula que sobre el excedente de 3 veces el salario mínimo general se deberán aplicar las siguientes cuotas: 1.100% patrón, 0.400% trabajador.
- Enfermedad y maternidad. Prestaciones en dinero: La cuota es de 0.700% patrón y 0.250% trabajador, conforme al artículo 107.
- Prestaciones en especie gastos médicos pensionados. Se aplica 1.050% patrón y 0.375% trabajador al salario base de cotización, artículo 25 LSS.
- Invalidez y Vida. Se multiplica el salario base de cotización contra las aportaciones de 1.750% patrón y 0.625% trabajador, artículo 147 LSS.
- Cesantía en edad avanzada y vejez. Producto del salario base de cotización y las aportaciones del 3.150% patrón y 1.125% trabajador, artículo 168 fracción II LSS.
- Riesgo de Trabajo. Se usa el asignado por el IMSS de manera anual en función al riesgo de la actividad d la empresa y la siniestralidad, mínimo 0.500%. El porcentaje se multiplica por el salario base de cotización: Artículos 71 al 73 LSS.
- Cuota Guardería. Se sustenta en los artículos 211 y 212 LSS. La cuota patronal del 1.000% sobre el salario base de cotización.
- Cuota INFONAVIT. El artículo 29 fracción II el INFONAVIT establece una cuota del 5.000% sobre el salario base de cotización.
- Cuota SAR. El artículo 168 LSS, define que la aportación patronal es del 2.000% sobre el salario base de cotización.

- Impuesto nómina local. Cada estado tiene su propia legislación fiscal sobre el impuesto sobre la nómina. El porcentaje que se aplica es el 2.000%.

Tp= Representa los días realmente pagados durante un periodo anual.

- Días calendario, son los días calendario de trabajo que considera el licitante. Se puede prorratear el año bisiesto.
- Días de aguinaldo, que conforme al artículo 87 de la LFT deberán ser de por lo menos el equivalente a quince días de salario.
- Prima vacacional, son los días que se pagan de acuerdo con el porcentaje que otorgue el licitante a sus trabajadores, el cual conforme al artículo 80 de la LFT no podrá ser menor al veinticinco por ciento sobre los salarios que les correspondan durante el período de vacaciones.

Tl= Representa los días realmente laborados durante el mismo periodo anual utilizado en Tp.

- Días domingo, conforme al artículo 69 de la LFT, el séptimo día no es laborable.
- Días de vacaciones, de conformidad con el artículo 76 de la LFT, el período anual de vacaciones pagadas no deberá ser inferior a seis días laborables.
- Días festivos oficiales, son los días festivos que por ley no se trabaja, conforme al artículo 74 de la LFT, se establece que son: I. El 1o. de enero; II. El primer lunes de febrero en conmemoración del 5 de febrero; III. El tercer lunes de marzo en conmemoración del 21 de marzo; IV. El 1o. de mayo; V. El 16 de septiembre; VI. El tercer lunes de noviembre en conmemoración del 20 de noviembre; VII. El 1o. de diciembre de cada seis años, cuando corresponda a la transmisión del poder ejecutivo federal; VIII. El 25 de diciembre, y IX. El que determinen las leyes. Para el caso del VII, en el cálculo se debe considerar la parte proporcional de un día cada 6 años.
- Días perdidos por enfermedad, permisos o costumbre, son los días perdidos que el licitante propone o considera, por lo general se consideran entre 4 y 7 días. Para el caso del año 2013 los días 28, 29, y 30 de marzo con motivo de semana santa, 3 de mayo (opcional), 10 de mayo (opcional), 2 de noviembre, 12 de diciembre (opcional).
- Días perdidos por condiciones climatológicas, es indudable que el mal tiempo afecta a la productividad y su importancia radica en el tipo de obra y en la etapa constructiva en la cual se presente el fenómeno, por lo general el licitante propone 2 días.

*Materiales:* El costo directo por materiales es el correspondiente a la adquisición o producción de los materiales necesarios para la correcta ejecución del concepto de trabajo.

 Los materiales que se usen pueden ser permanentes o temporales, los primeros son los que se incorporan y forman parte de los trabajos; los segundos son los que se utilizan en forma auxiliar y no forman parte integrante de los trabajos.

El costo unitario por concepto de materiales se obtendrá de la expresión:

$$
Fórmula 4.6 M = Pm * Cm
$$

M= Costo por materiales.

Pm= Costo básico unitario vigente de mercado puesto en el sitio de los trabajos.

Cm= Consumo de materiales por unidad de medida del concepto de trabajo, se consideraran los desperdicios que la experiencia en la industria de la construcción determine como mínimos.

*Maquinaria y equipo:* El costo horario directo por maquinaria o equipo de construcción es el que se deriva del uso correcto de las máquinas o equipos adecuados y necesarios para la ejecución del concepto de trabajo.

 El costo horario directo por maquinaria o equipo de construcción se obtiene con la siguiente fórmula:

**Fórmula 4.7** 
$$
ME = \frac{Phm}{Rhm}
$$

ME= Costo horario por maquinaria o equipo de construcción.

Phm= Costo horario directo por hora efectiva de trabajo de la maquinaria o equipo de construcción considerados como nuevos.

 Rhm= Rendimiento horario de la máquina o equipo considerados como nuevos dentro de su vida económica.

 Los costos fijos son los correspondientes a depreciación, inversión, seguros y mantenimiento.

El costo horario por depreciación resulta por la disminución del valor original de la maquinaria o equipo de construcción, como consecuencia de su uso, durante el tiempo de su vida económica, se obtiene con la siguiente fórmula:

El costo horario por depreciación se obtiene con la siguiente fórmula:

**Fórmula 4.8** 
$$
D = \frac{Vm - Vr}{Ve}
$$

D= Costo horario por depreciación de la maquinaria o equipo de construcción.

Vm= Valor de la máquina o equipo considerado como nuevo en la fecha de presentación y apertura de proposiciones, descontando el precio de las llantas y de los equipamientos, accesorios o piezas especiales, en su caso.

Vr= Valor de rescate de la máquina o equipo que el contratista considere recuperar por su venta al término de su vida económica.

Ve= Vida económica de la máquina o equipo estimada por el contratista y expresada en horas efectivas de trabajo.

 El costo horario por la inversión es el costo equivalente a los intereses del capital invertido en la maquinaria o equipo de construcción, como consecuencia de su uso, durante el tiempo de su vida económica, se obtiene con la siguiente fórmula:

**Fórmula 4.9** 
$$
Im = \frac{(Vm+Vr)i}{2Hea}
$$

Im= Costo horario por la inversión de la maquinaria o equipo de construcción considerado como nuevo.

Vm y Vr= Representan los mismos conceptos y valores enunciados anteriormente.

Hea= Número de horas efectivas que la máquina o equipo que trabajan durante el año.

i= Tasa de interés anual expresada en fracción decimal.

El costo horario por seguros es el que cubre los riesgos a que está sujeta la maquinaria o equipo de construcción por los siniestros que sufra. Los contratistas considerarán la prima anual promedio de seguros. Se obtiene con la fórmula:

**Fórmula 4.10** 
$$
Sm = \frac{(Vm+Vr)S}{2Hea}
$$

Sm= Costo horario por seguros de la maquinaria o equipo de construcción.

Vm y Vr= Representan los mismos conceptos y valores enunciados en el artículo 196 de este Reglamento.

s= Prima anual promedio de seguros, fijada como porcentaje del valor de la máquina o equipo y expresada en fracción decimal.

Hea= Número de horas efectivas que la máquina o el equipo trabaja durante el año.

 El costo horario por mantenimiento mayor o menor es el necesario para conservar la maquinaria o equipo de construcción en buenas condiciones durante toda su vida económica.

 El costo por mantenimiento mayor corresponde a las reparaciones de la maquinaria o equipo de construcción en talleres especializados o aquéllas que puedan realizarse en el campo, empleando personal especializado y que requieran retirar la máquina o equipo de los frentes de trabajo, incluye la mano de obra, repuestos y renovaciones de partes de la maquinaria o equipo de construcción, así como otros materiales que sean necesarios.

 Costo por mantenimiento menor es el necesario para realizar los ajustes rutinarios, reparaciones y cambios de repuestos que se efectúan en las propias obras, así como los cambios de líquidos para mandos hidráulicos, aceite de transmisión, filtros, grasas y estopa. Incluye el personal y equipo auxiliar que realiza estas operaciones de mantenimiento, los repuestos y otros materiales que sean necesarios.

**Fórmula 4.11**  $Mn = Ko * D$ 

Mn= Costo horario por mantenimiento mayor y menor de la maquinaria o equipo de construcción.

Ko= Coeficiente que considera el mantenimiento mayor y menor. Este varía según el tipo de máquina o equipo y las características del trabajo, se fija con base en la experiencia estadística que se tenga en la industria de la construcción.

D= Depreciación de la máquina o equipo.

 Los costos por consumos son por el uso de combustibles u otras fuentes de energía y, en su caso, lubricantes y llantas.

 El costo horario por combustibles es el originado por los consumos de gasolina y diesel, se obtiene con la siguiente fórmula:

$$
Fórmula 4.12 Co = Gh * Pc
$$

Co= Costo horario del combustible necesario por hora efectiva de trabajo.

Gh= Cantidad de combustible utilizado por hora efectiva de trabajo.

Pc= Precio del combustible puesto en la máquina o equipo.

 El costo horario por lubricantes es el derivado del consumo y de los cambios periódicos de aceites lubricantes de los motores y se obtiene con la siguiente fórmula:

$$
Fórmula 4.13 Lb = (Ah + Ga)Pa
$$

Lb= Costo horario por consumo de lubricantes.

Ah= Cantidad de aceites lubricantes consumidos por hora efectiva de trabajo.

Ga= Consumo entre cambios sucesivos de lubricantes en las máquinas o equipos y se determina por la capacidad del recipiente dentro de la máquina o equipo y los tiempos entre cambios sucesivos de aceites.

Pa= Costo de los aceites lubricantes puestos en las máquinas o equipos.

 El costo horario por llantas corresponde al consumo por desgaste de las llantas, se obtiene con la siguiente fórmula:

$$
Formula 4.14 N = \frac{Pn}{Vn}
$$

N= Costo horario por el consumo de las llantas de la máquina o equipo como consecuencia de su uso.

Pn= Valor de las llantas consideradas como nuevas.

Vn= Horas de vida económica de las llantas.

 El costo horario por piezas especiales es el correspondiente al consumo por desgaste de las piezas especiales, se obtiene con la fórmula:

Fórmula 4.15 
$$
Ae = \frac{Pa}{Va}
$$

Ae= Costo horario por las piezas especiales.

Pa= Valor de las piezas especiales consideradas como nuevas.

Va= Horas de vida económica de las piezas especiales.

 El costo horario por salarios de operación resulta por concepto de pago del o los salarios del personal encargado de la operación de la maquinaria o equipo de construcción por hora efectiva de trabajo y se obtendrá mediante la siguiente expresión:

$$
Formula 4.16 Po = \frac{Sr}{Ht}
$$

Po= Salarios del personal encargado de la operación de la maquinaria o equipo de construcción.

Sr= Salario real del operador.

Ht= Horas efectivas de trabajo de la maquinaria o equipo de construcción dentro del turno.

*El costo por herramienta de mano***:** corresponde al consumo por desgaste de herramientas utilizadas en la ejecución del concepto, se calcula con la fórmula:

$$
Fórmula 4.17
$$
 $hm = Kh * Mo$ 

Hm= Costo por herramienta de mano.

Kh= Coeficiente cuyo valor se fijará en función del tipo de trabajo y de la herramienta requerida para su ejecución.

Mo= Costo unitario por concepto de mano de obra.

 En caso de requerirse el costo por máquinas-herramientas, se calculará en la misma forma que el costo directo por maquinaria o equipo de construcción.

*El costo directo por equipo de seguridad:* corresponde al valor del equipo necesario para la protección personal del se obtiene con la fórmula:

#### **Fórmula 4.18**  $Es = Ks * Mo$

Es= Costo directo por equipo de seguridad.

Ks= Coeficiente cuyo valor se fija en función del tipo de trabajo y del equipo requerido para la seguridad del trabajador.

Mo= Costo unitario por concepto de mano de obra.

#### b) Costos indirectos.

 Los costos indirectos se expresarán como un porcentaje del costo directo de cada concepto de trabajo. Dicho porcentaje se calculará sumando los importes de los gastos generales que resulten aplicables y dividiendo esta suma entre el costo directo total de los trabajos de que se trate.

 El costo por financiamiento deberá estar representado por un porcentaje de la suma de los costos directos e indirectos y corresponderá a los gastos derivados por la inversión de recursos propios o contratados que realice el contratista para dar cumplimiento al programa de ejecución de los trabajos calendarizados y valorizados por periodos.

 El procedimiento para el análisis, cálculo e integración del costo por financiamiento deberá ser fijado por cada dependencia o entidad.

c) Utilidad.

 Es la ganancia que recibe el contratista por la ejecución del concepto de trabajo; será fijado por el propio contratista y estará representado por un porcentaje sobre la suma de los costos directos, indirectos y de financiamiento.

#### 5. *Importe*.

Es el resultado de la multiplicación del precio unitario por la cantidad de trabajo a realizar.

# **4.4.3 Catalogo de conceptos.**

 Es el listado que contiene y describe las cantidades y características de todos los materiales y servicios necesarios para la construcción del proyecto, estos datos son extraídos del Proyecto Ejecutivo, los cuales cada uno indican: clave del concepto, descripción, unidad de medición y la cantidad o volumen necesario de compra. También se conoce la cantidad de mano de obra necesaria, especificando el volumen de trabajo de cada una de las actividades.

## **Capítulo 5.**

#### **Ejemplo de aplicación.**

 Se requiere hacer el cálculo de cuál sería el costo total y el tiempo en el que se realizan los trabajos de movimiento de tierras de un terreno ubicado en la comunidad de San Lucas Teacalco, se ha realizado el levantamiento topográfico, con la ayuda de una estación total, del cual se anexan los planos correspondientes, plano 001 "Poligonal" y plano 002 "Curvas de nivel", el material que se va a desplazar es pizarra, si bien sabemos que la pizarra está formada por arcillas compactadas y por este motivo el material se considerara un tanto duro.

Peso específico: 1975 kg/m<sup>3</sup> material suelto.

El factor de abundamiento es del 35%.

Altura sobre el nivel del mar: 2120 metros.

 Condiciones del sitio de trabajo: se consideran buenas puesto que no hay árboles ni algún otro obstáculo que impidan la ejecución de los trabajos de una forma eficiente.

 Características de la organización: se consideran regulares ya que no se tiene una amplia experiencia en trabajos de movimientos de tierras.

 La distancia a la que el Bulldozer empujara el material es de 20 metros, con una pendiente de 4% cuesta abajo, después la pala cargadora será la que llenara el camión.

#### *Solución:*

 La solución del problema puede resolverse multiplicando todos los factores mencionados en los capítulos anteriores por la producción dada por el fabricante de la máquina. Para el presente ejemplo no se realizara por ese método, ya que para obtener un resultado más acertado es necesario realizar un análisis más detallado como el que a continuación se describe.

Se propone el uso de los siguientes equipos:

-Tractor de orugas Caterpillar D8T de 310 H.P. de potencia y 35.200 Ton de peso de operación equipado con hoja recta y sin escarificador.

-Cargador sobre neumáticos Caterpillar 966 de 220 H.P. de potencia y 20.900 Ton de peso de operación, capacidad del cucharon de 5 yd<sup>3</sup>.

-Tractocamión Feihtliner de 410 H.P.

-Semirremolque volteo Fruehauf 24 m<sup>3</sup>

# **Calculo del volumen a transportar:**

 De acuerdo con las áreas obtenidas de cada una de las secciones del proyecto, se anexan los planos correspondientes, plano 003 "Proyecto en planta" y los planos correspondientes a las secciones obtenidas, se aplica la fórmula 2.9 obteniendo un volumen total de 1, 066,145.8555 m<sup>3</sup>.

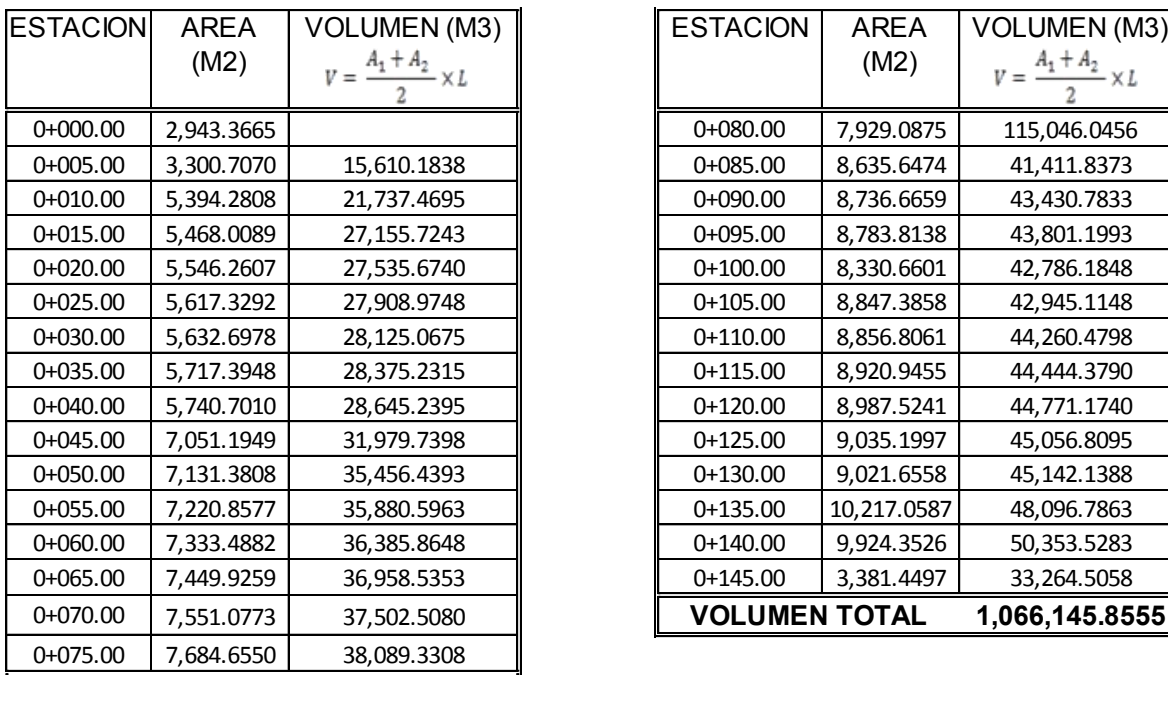

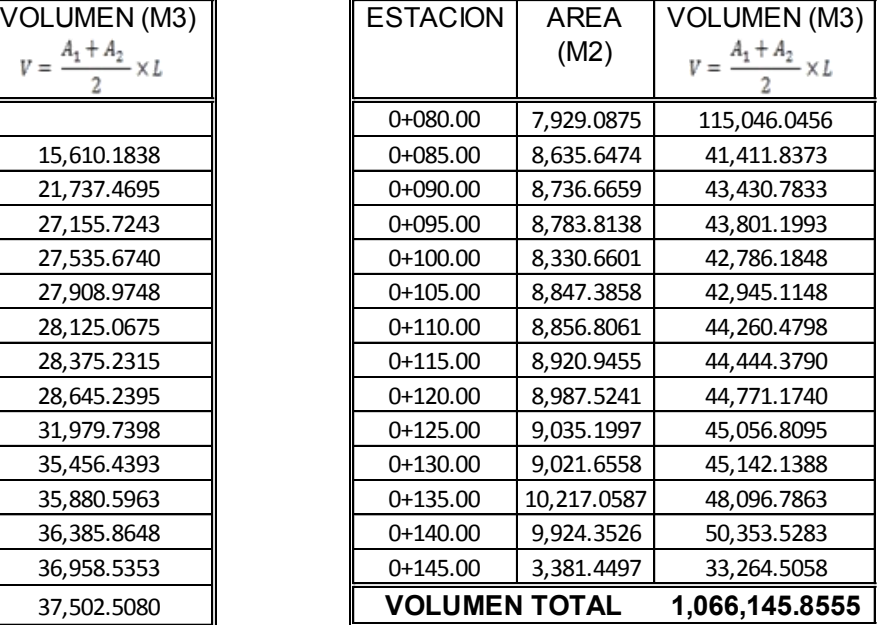

# **Calculo del factor de salario real:**

$$
Fsr = Ps\left(\frac{Tp}{Tl}\right) + \frac{Tp}{Tl}
$$

 $Tp =$ 

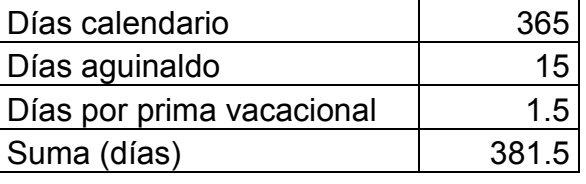

 $T =$ 

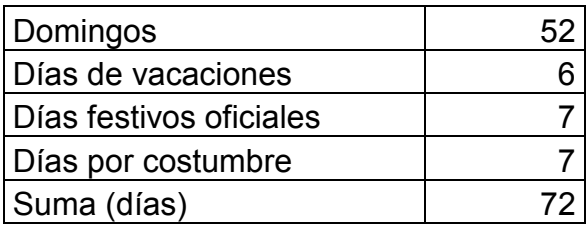

365 días – 72 días = 293 días

$$
\frac{Tp}{Tl} = \frac{381.5días}{293días} = 1.3020
$$

Ps=

De acuerdo a la suma de las prestaciones obrero patrón:

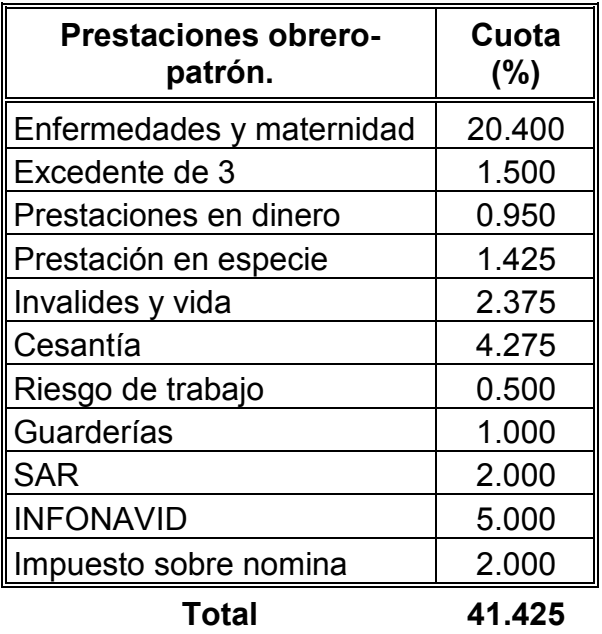

## $Fs = 0.41425 (1.3020) + 1.3020 = 1.8417$

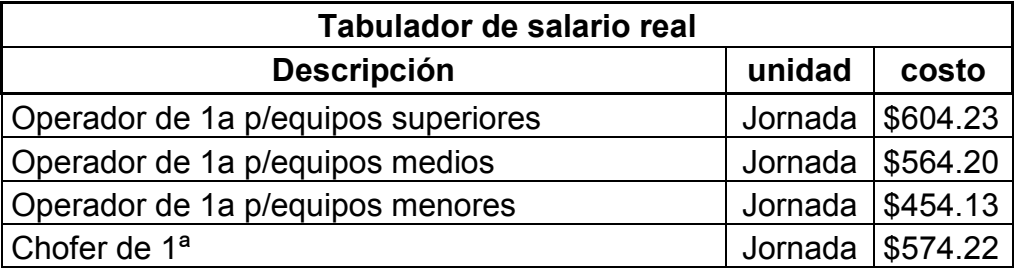

## **Calculo de costos y tiempos.**

CAT D8T

Potencia: 310 H.P. Aplicando la regla mencionada en el capítulo 3 inciso 3.4.4 la potencia del motor disminuye en un 1% por cada 100 m después de una altura de 1000 metros sobre el nivel del mar, entonces la potencia del motor será de 275.28 H<sub>P</sub>

Peso de la maquina: 38488 Kg.

Capacidad de la hoja:  $8.7159 \text{ m}^3$ 

Velocidad: 10.6 Kilómetros por hora.

#### *Volumen real de la hoja de la maquina:*

La capacidad de la hoja de la maquina es de 8.7159 m<sup>3</sup> pero esta se ve afectada ya que se trabaja con una pendiente del 4% cuesta abajo, de esta manera el volumen aumentara en un 4% por cada 1% de pendiente, por lo tanto el volumen de la hoja aumentara en un 16%, teniendo como resultado:

 $V = 8.7159 \text{ m}^3$  \*  $1.16 = 10.1104 \text{ m}^3$  suelto.

*Fuerza tractiva de la maquina:* 

De acuerdo con la fórmula 3.3 se tiene lo siguiente:

 El coeficiente de resistencia al rodamiento lo obtenemos de la tabla 3.2 y de acuerdo con el tipo de máquina y el material con el que se está trabajando tenemos:

- Un camino firme y liso de tierra o con recubrimiento ligero que cede un poco bajo la carga, reparado con bastante regularidad y regado. Factor: 29.5  $kg/ton = 0.0295$ 

$$
R.R. = 38488 kg * 0.0295 = 1135.396 Kg.
$$

Sumamos también la resistencia a la pendiente de la fórmula 3.4

$$
R.P. = 38488 kg * \frac{4}{100} = 1539.52 Kg.
$$

 Por último sumamos el peso del material, el cual también es afectado por el factor de resistencia al rodamiento:

$$
10.1104 \text{ m}^3 \cdot \frac{1975 \text{ Kg}}{\text{m}^3} \cdot 0.0295 = 589.0571 \text{ Kg}.
$$

589.0571 Kg + 10.1104 m<sup>3</sup> \* 
$$
\frac{1975 \text{ Kg}}{\text{m}^3}
$$
 = 20557.097 Kg.

Sumando tenemos que la fuerza tractiva es: **23232.832 Kg.** 

#### *Calculo de la velocidad:*

 De la fórmula 3.6 podemos obtener la velocidad de la máquina para el cálculo del tiempo variable.

$$
V = \frac{375 * 275.25 H.P. * 0.8}{23232.832 Kg * 2.2} = 1.6157 \frac{Millas}{hora}
$$

$$
V = 1.6157 \, MPH. * 1.6 \frac{Km}{milla} = 2.5851 \frac{Kilometros}{hora}
$$

*Vmedia* = 2.5851 *Kilometro por hora*  $*$  0.8 = **2.068 Kilometro** hora

## *Calculo del ciclo de la maquina:*

Ahora bien la distancia a la cual se empuja el material es de 20 m.

TV. Ida = 
$$
\frac{20 \text{ m}}{2068 \frac{\text{metros}}{\text{hora}}}
$$
 \* 60 min = **0.5802 min**

TV. Regreso = 
$$
\frac{20 \text{ m}}{10600 \frac{\text{metros}}{\text{hora}}} * 60 \text{min} = 0.1132 \text{ min}
$$

## TV= **0.6936 min**.

 El tiempo fijo para esta máquina es de = 1.25 min, en donde se incluyen las maniobras de:

- Bajar la hoja.
- Velocidades.
- Parar.
- Subir la hoja.
- Reversa
- Parar.
- Acomodarse.

El tiempo de ciclo será por lo tano de: **1.943 min.**

## *Calculo de la producción:*

Según la fórmula 4.1, podemos decir que las características de la organización son regulares, puesto que es una empresa sin mucha experiencia en este tipo de trabajos. Las condiciones del sitio de trabajo son buenas ya que no hay obstáculos

que impidan la realización de los trabajos. Por estos motivos tendremos una eficiencia de 71%, que equivale a 42.6 min/hora (tabla 4.1)

$$
Rendimiento = \frac{42.6 \frac{min}{hora} * 10.1104 \text{ m}^3 \text{suelto}}{1.943 \text{ minutes}} = 221.669 \frac{m^3}{hora}
$$

 Solo faltaría afectar la producción por el factor de la experiencia del conductor, tabla 4.2, de la cual se obtiene un factor de 0.75, debido a que se considera un operador bueno. De la tabla 4.3 para hojas topadoras de acuerdo al tipo de material, se tomara el factor de 0.8 para una maquina con cilindros de inclinación lateral y un material que no es fácil de cortar.

Por lo tanto la producción real será:

$$
Production\ real = 221.669 \frac{m^3}{hora} * 0.75 * 0.8 = 133.0014 \frac{m^3}{hora}
$$

*Costo horario:* 

## **Tractor de orugas Caterpillar D8T de 310 hp y 35.200 Ton de peso de operación equipado con hoja recta y sin escarificador.**

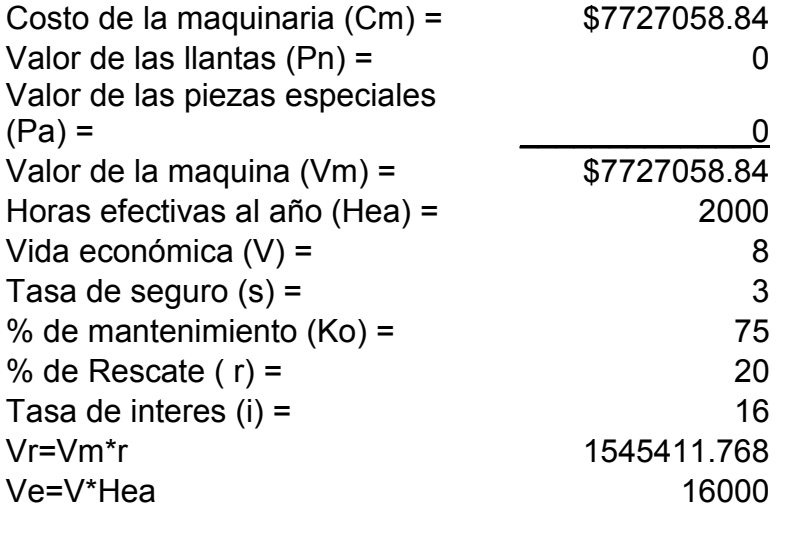

# **Cargos fijos**

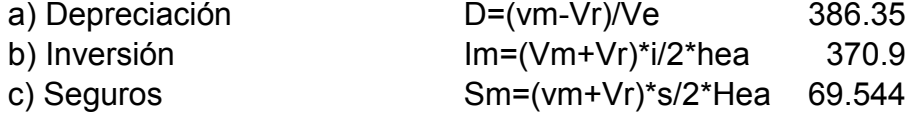

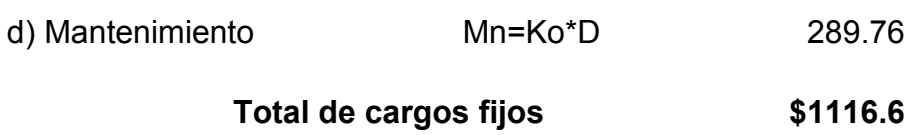

## **Consumos**

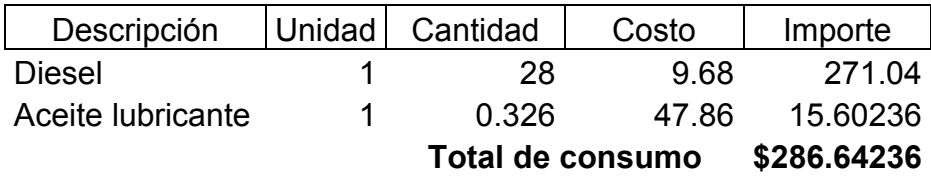

# **Operación**

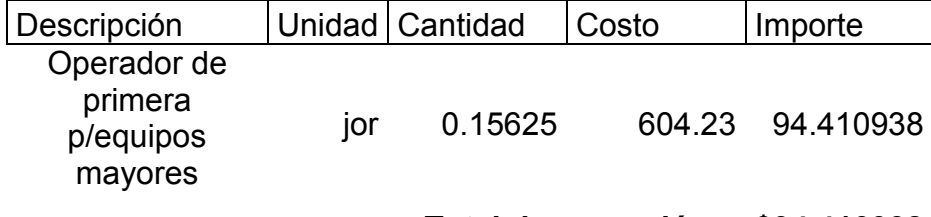

# **Total de operación \$94.410938**

**Total de costo horario \$1,497.61**

El costo por metro cubico será:

Costo 
$$
m^3 = \frac{1497.6 \frac{\$}{\text{hora}}}{133.0014 \frac{m^3}{\text{hora}}} = 11.26 \text{ } \$m^3
$$

# *Costo total:*

Para un volumen que calculamos de 1066145.86 m $^3$  y un costo de 11.26  $\frac{\$}{hora}$ 

Costo total = 1066145.86 m3 \* 11.26 
$$
\frac{\$}{m^3}
$$
 = \$12,004,802.38

*Tiempo total de los trabajos:* 

*Tempo total* = 
$$
\frac{1066145.86 \text{ m3}}{133.0014 \frac{m^3}{hora}}
$$
 = **8016.049 *horas.***

**1002.006 días de 8 horas por jornada.** 

 El rendimiento de la pala a utilizar lo podemos obtener de una forma más sencilla que el del Bulldozer, pues la pala cargadora se utilizara solo para el llenado de los camiones y no será necesario el cálculo de la fuerza tractiva para obtener la velocidad de la misma cuando carga el material, esto para el cálculo del tiempo variable.

 Para los casos en los cuales la pala cargadora sea destinada para corte de material o transporte de material dentro de la obra, el cálculo de la fuerza tractiva para la obtención de la velocidad se calculara de la misma forma como se hizo en el Bulldozer, afectándola por los factores correspondientes.

#### *Volumen del cucharon:*

De acuerdo a la fórmula 3.8

$$
V(m^3) = \frac{3.8228 \times .766 \times 1}{1.35} = 2.1690 m^3 \text{sueltos.}
$$

#### *Rendimiento:*

El tiempo de ciclo dado por la distribuidora CAT es de 0.57 minutos considerando un operador experimentado.

$$
Rendimiento = \frac{42.6 \frac{min}{hora} * 2.1690 \frac{m^3}{sueltos}}{0.57 \, minutes} = 162.1042 \, \frac{m^3sueltos.}{hora}
$$

Solo hace falta afectar el resultado por el factor del operador, en este caso un operador bueno le corresponde un factor de 0.75

$$
Redimiento\ real= {\bf 121.5781}\ \frac{m^3suelles.}{hora}
$$

*Costo horario*:

# **Cargador sobre neumáticos Caterpillar 966 de 220 Hp. Y 20.900 Ton de peso de operación, capacidad del cucharon de 5 yd³**

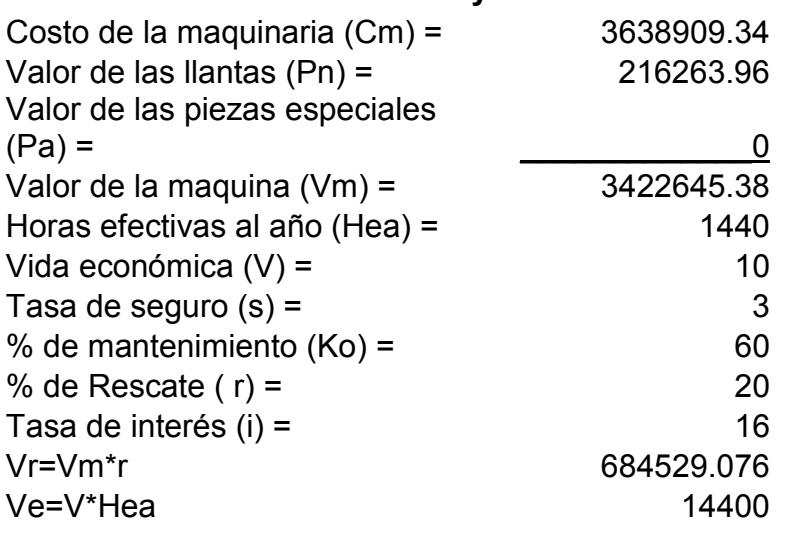

# **Cargos fijos**

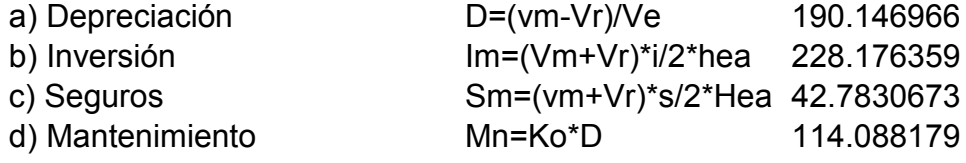

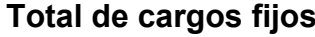

## **Total de cargos fijos 575.194571**

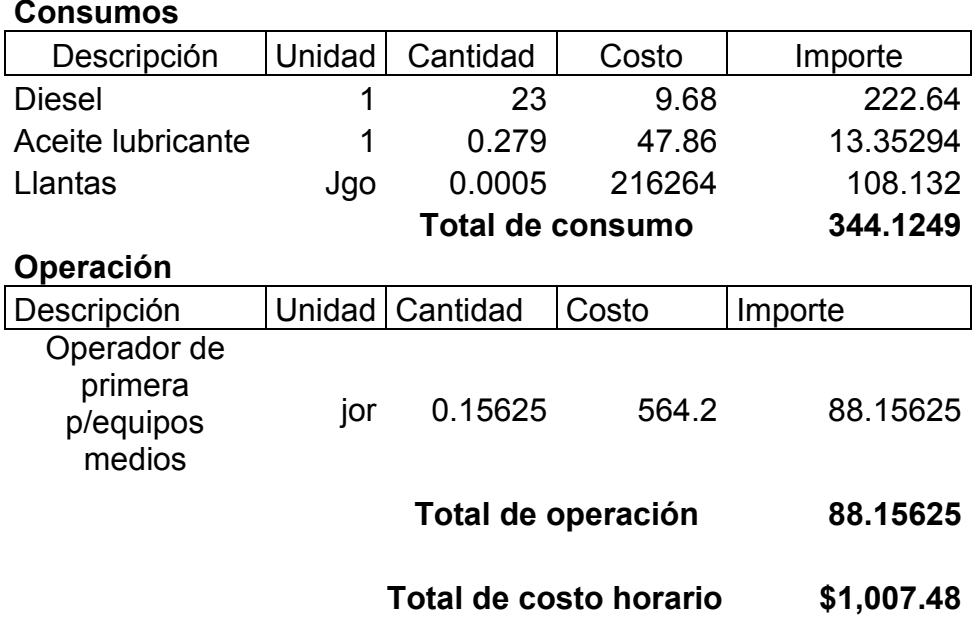

Por lo tanto el costo por m<sup>3</sup> será de **\$8.2866.00** 

*Costo total:* 

$$
Costo\ total = 1066145.86 \text{ m}3 * 8.2866 \frac{\$}{\text{m}^3} = \$8,834,815.806
$$

*Tiempo total de los trabajos:* 

*Tempo total* = 
$$
\frac{1066145.86 \text{m}^3}{121.5781 \frac{m^3}{hora}}
$$
 = **8769.2262 *horas.***

# **1096.1532 días de 8 horas por jornada.**

 El rendimiento del camión se obtendrá con la fórmula que se ha usado anteriormente.

$$
R = \frac{\epsilon * Capacidad\ de\ la\ maquina\ en\ m3sueltos}{Tiempo\ de\ ciclo\ en\ minutos}
$$

*Ciclo del camión:* 

 El tiempo variable fue obtenido experimentalmente, teniendo como resultado un tiempo de ida de 11 minutos y un tiempo de regreso de 10 minutos.

TV= 21 minutos.

Tiempos fijos:

Se incluyen las siguientes maniobras:

- Tiempo de carga = 
$$
\frac{capacidad del camion}{volume del cucharon} * tiempo de ciclo de la pala cargadora.
$$

La capacidad colmada del camión es de 27.6 m<sup>3</sup>

De esta forma obtenemos un tiempo de carga del camión de 7.2731 minutos.

-Descarga 2 minutos.

-Maniobras 2 minutos.
Teniendo como resultado un tiempo de ciclo de 32.2731 minutos.

*Rendimiento:* 

$$
Rendimiento = \frac{42.6 \frac{min}{hora} * 27.6 \frac{m^3}{sueltos}}{32.2731 \frac{minutos}{hora}} = 36.4315 \frac{m^3sueltos}{hora}
$$

 Para el camión el rendimiento no cambiara ya que se considerara a un operador con amplia experiencia y entonces el factor debido al operador será de 1.

*Costo horario:* 

### **Tracto Camión Feightliner de 410 hp diesel.**

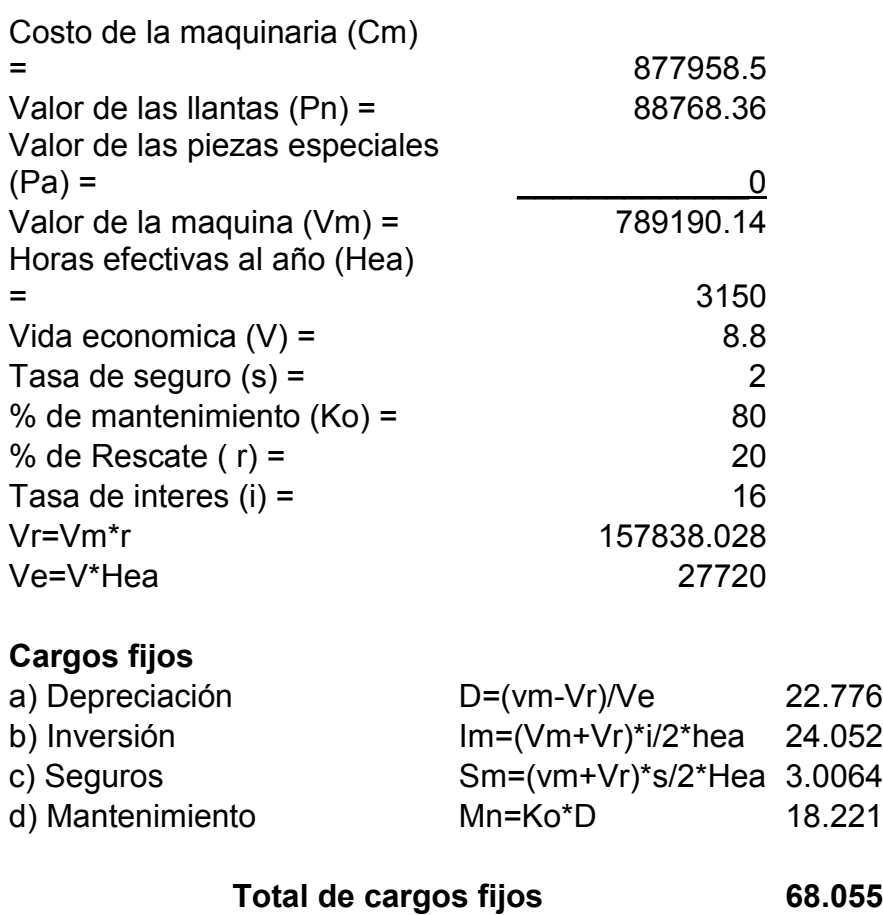

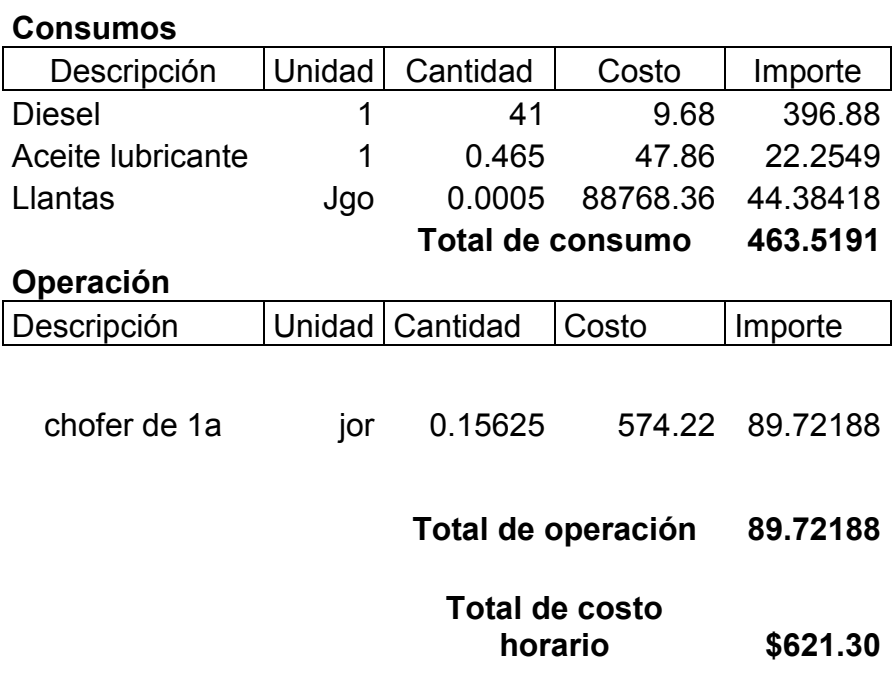

*Costo horario del (semirremolque):* 

## **Semirremolque volteo Fruehauf 24m³**

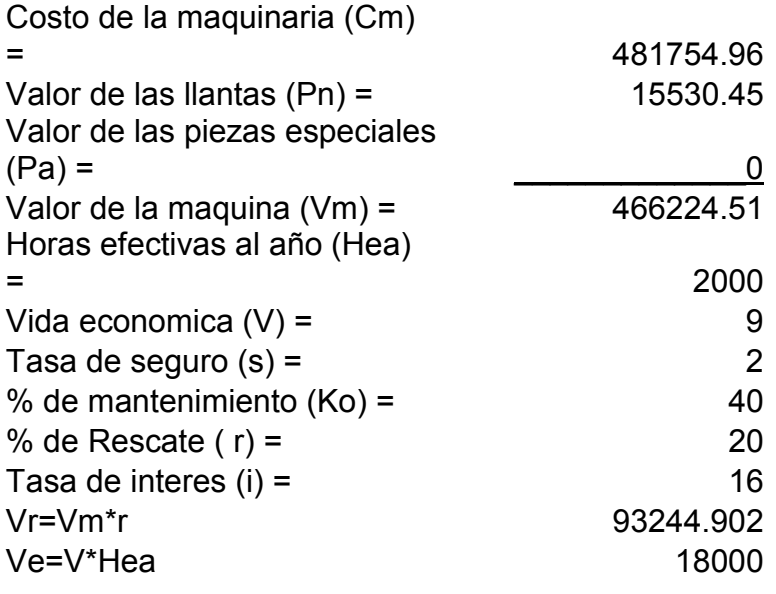

## **Cargos fijos**

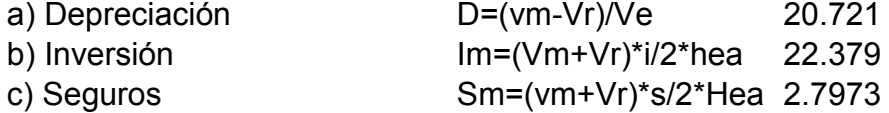

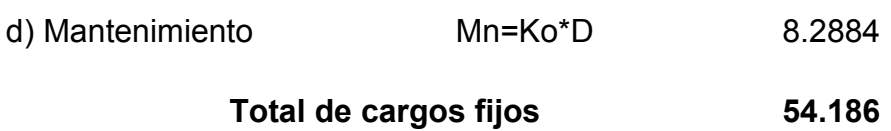

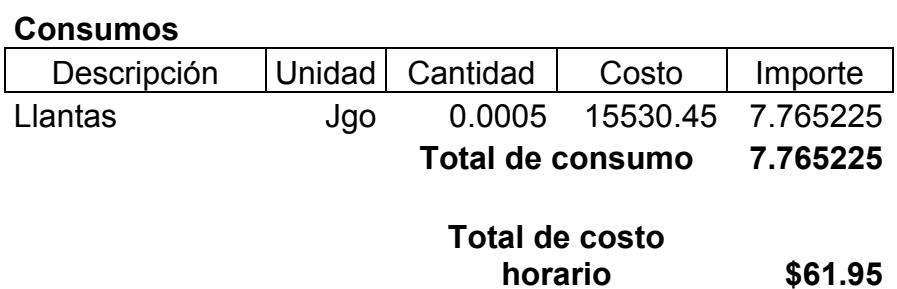

El costo por metro cubico será: **18.75 \$/m<sup>3</sup>sueltos.** 

#### *Costo total:*

 $Costo total = 1066145.86 m3 * 18.75$ \$ $/m<sup>3</sup> =$ \$19,994,855.4

 El tiempo depende de cuantos camiones se dispongan para el acarreo ya que para hacer trabajar eficientemente a la pala cargadora es necesario disponer de más equipos de acarreo para que la pala cargadora no tenga que estar parada en espera de los camiones.

#### **Costo total general= \$ 40,834,473.59**

#### **Conclusión:**

 Durante el desarrollo de esta tesis me pude dar cuenta que la ingeniería civil es muy importante en el desarrollo de toda sociedad y que es complementaria de muchas otras áreas.

 Si bien se cumplieron los objetivos que se tenían previstos desde un principio y se llegó a un resultado pero cabe resaltar que para obtener la mejor alternativa es necesario hacer un análisis en el cual se involucre diferente maquinaria y equipo o una mayor cantidad de los mismos y de esta manera se obtendrán costos y tiempos diferentes.

 De igual forma solo se calculó el costo del movimiento de tierra mas no el costo total de todos los trabajos involucrados dentro del proyecto, por ejemplo, limpieza del terreno, despalme, topografía, etc.

 Por otra parte, aprendí más acerca de los proyectos de movimientos de tierras, y de los diferentes usos de las máquinas para la realización de los diferentes trabajos. Me doy cuenta que para la solución de los problemas ingenieriles siempre hay muchas alternativas, las cuales se deben de analizar para llegar a la más conveniente.

 El costo y el tiempo son lo más fundamental en la industria de la construcción, el costo depende del tiempo, y en toda obra se deben de analizar todos los insumos que intervienen en esta por más mínimos que sean.

 Además, toda obra debe de cumplir con leyes y sus respectivos reglamentos, los cuales el ingeniero civil debe de conocer y respetar para evitar problemas legales.

 Espero que esta tesis pueda ayudar a resolver dudas de todo estudiante y personas en general que están involucradas con el tema de los movimientos de tierras.

111

#### **Bibliografía:**

LIBROS:

- WALTER H. DUDA. MANUAL TECNOLOGICO DEL CEMENTO 3. EDITORIAL REVERTÉ S.A.
- OTTO LABAHN. PRONTUARIO DEL CEMENTO. EDITORIAL REVERTÉ S.A.
- POR MICHEL VENUAT Y MICHEL PAPADAKIS. TR. A. MORENO ZERCEÑO. CONTROL Y ENSAYO DE CEMENTOS, MORTEROS Y HORMIGONES EDITORIAL URMO.
- MIGUEL ÁNGEL SANJUÁN BARBUDO, SERVANDO CHINCHÓN YEPES. EL CEMENTO PORTLAND: FABRICACIÓN Y EXPEDICIÓN. EDITORIAL UNIVERSIDAD DE ALICANTE.
- F. GOMÁ. EL CEMENTO PORTLAND Y OTROS AGLOMERANTES. EDITORES TÉCNICOS ASOCIADOS.
- TOPOGRAFÍA 1. ALFREDO SALAZAR TORRES, MÉXICO, 1977. EDITORIAL UNAM.
- ENRIQUE D. ARRUFAT MOLINA. INSTRUMENTOS TOPOGRÁFICOS. EDITORIAL TIRANT LO BLANCH.
- PAUL. R. WOLF, CHARLES D. GHILANI. TOPOGRAFÍA. EDITORIAL ALFA OMEGA.
- JORGE DÍAZ GONZÁLEZ. APUNTES DE TOPOGRAFÍA. EDITORIAL UNAN.
- PAUL GALABRU. MAQUINARIA GENERAL EN OBRAS Y MOVIMIENTO DE TIERRAS. EDITORIAL REVERETÉ.
- LUIS JIMÉNEZ DE CISNEROS, NICOLÁS BATTESTINI, A. GABAY. MAQUINARIA PARA OBRAS. EDITORIAL BLUME.
- **HERBERT LOWNDS NICHOLS.** MOVIMIENTO DE TIERRAS: MANUAL DE EXCAVACIONES. EDITORIAL CONTINENTAL.
- PEDRO BARBER LLORET. MAQUINARIA DE OBRAS PÚBLICAS II: MÁQUINAS Y EQUIPOS. EDITORIAL CLUB UNIVERSITARIO.
- CARLOS SUAREZ SALAZAR. COSTO Y TIEMPO EN EDIFICACIÓN. EDITORIAL LIMUSA.
- LEOPOLDO VARELA ALONSO. INGENIERÍA DE COSTOS: TEORÍA Y PRÁCTICA EN CONSTRUCCIÓN. EDITORIAL VARELA INGENIERÍA DE COSTOS.

NORMAS, LEYES Y REGLAMENTOS:

- NMX– C–414–ONNCCE-2010 "INDUSTRIA DE LA CONSTRUCCIÓN, CEMENTANTES HIDRÁULICOS, ESPECIFICACIONES Y MÉTODOS DE ENSAYO"
- LEY DEL SEGURO SOCIAL.
- LEY INFONAVIT.
- LEY FEDERAL DEL TRABAJO.
- LEY DE OBRA PÚBLICA Y SERVICIOS RELACIONADOS CON LAS MISMAS.
- REGLAMENTO DE LA LEY DE OBRA PÚBLICA Y SERVICIOS RELACIONADOS CON LAS MISMAS.

SITIOS WEB:

- WWW.CRUZAZUL.COM.MX
- WWW.CEMEX.COM
- WWW.CONASAMI.GOB.MX
- WWW.CMIC.ORG

# **Anexos.**

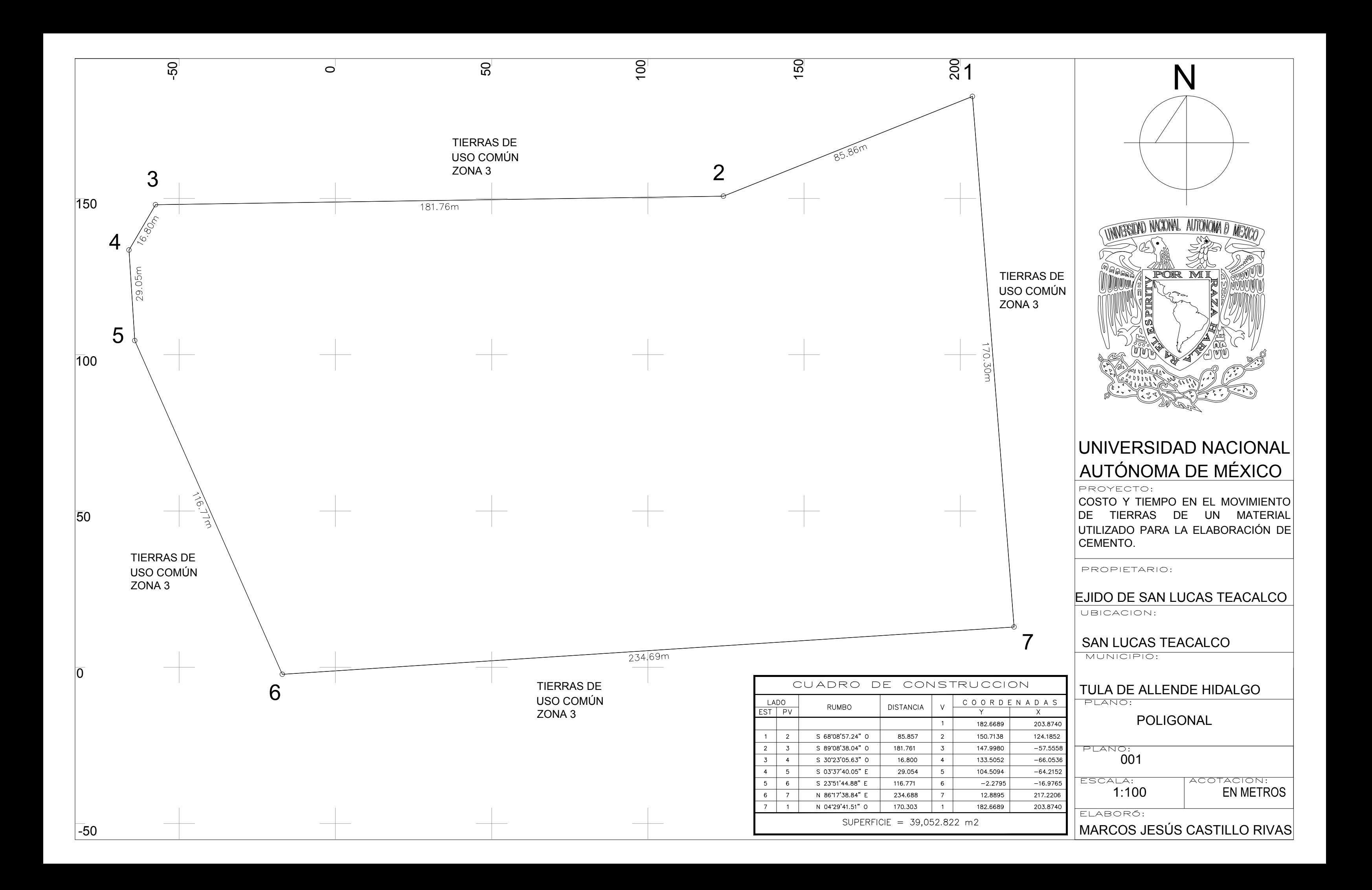

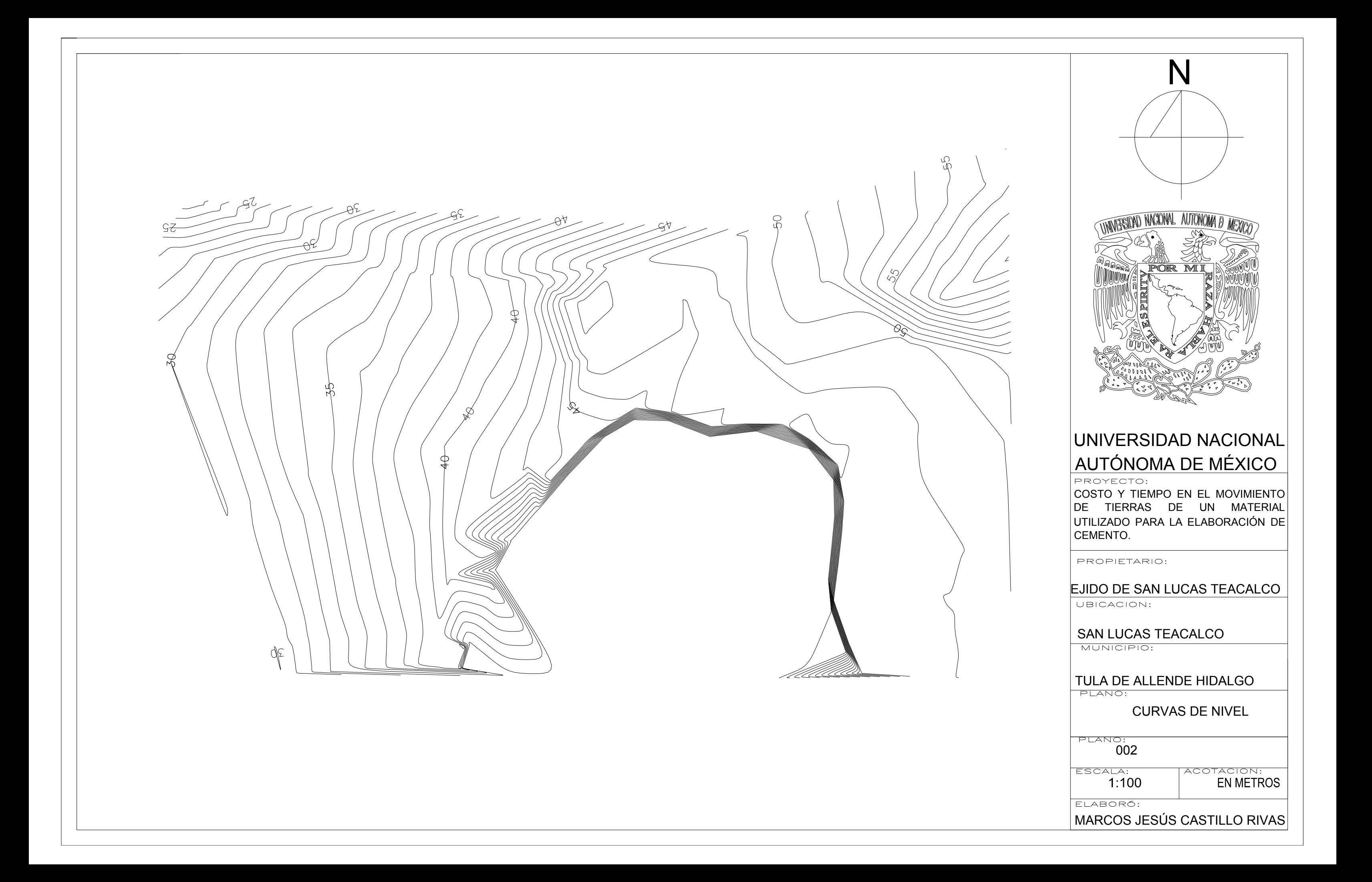

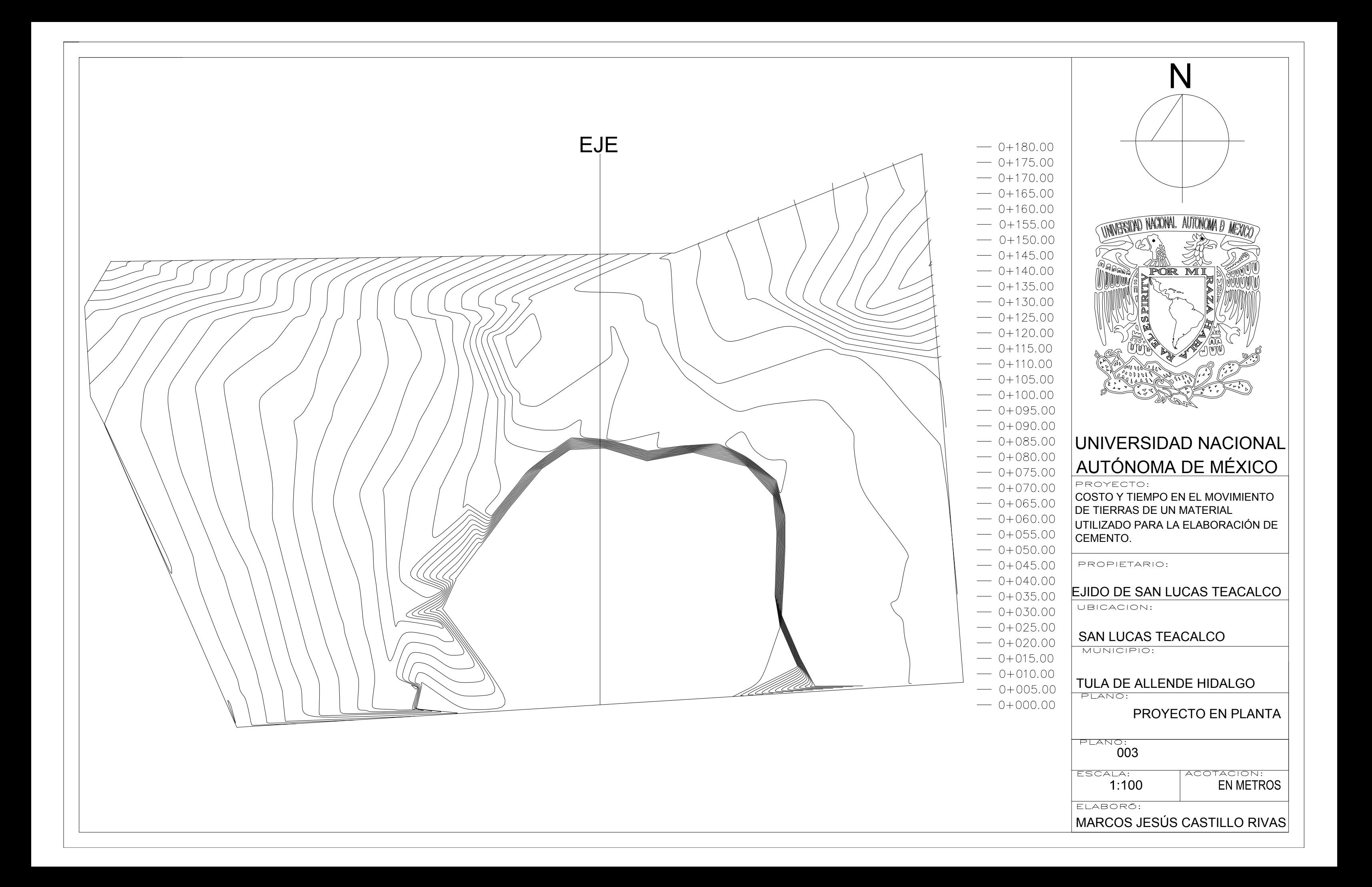

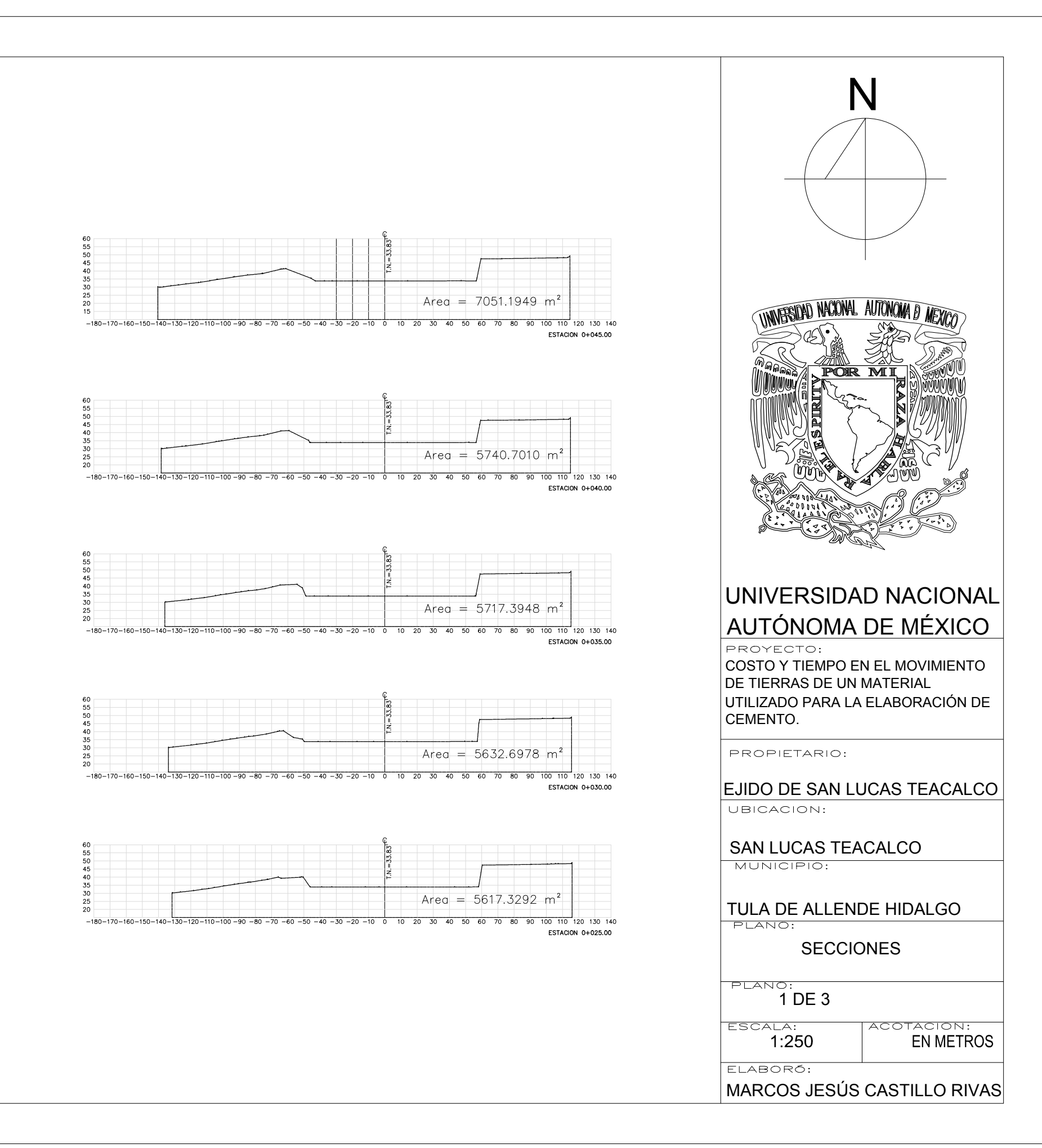

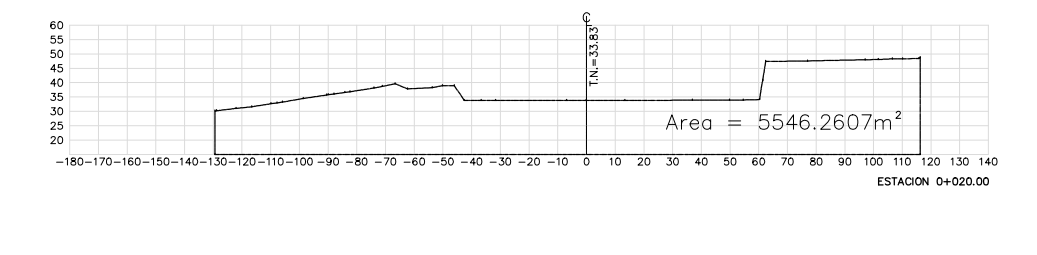

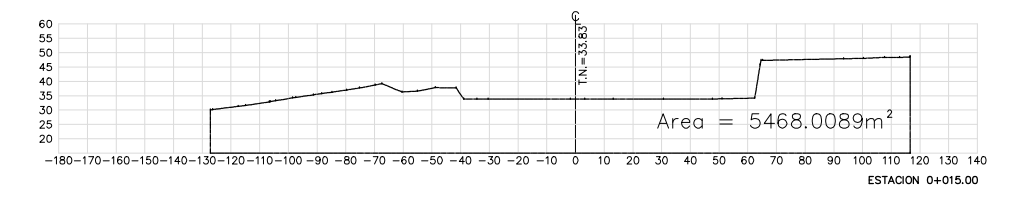

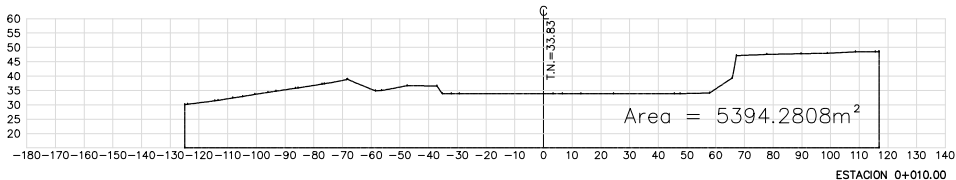

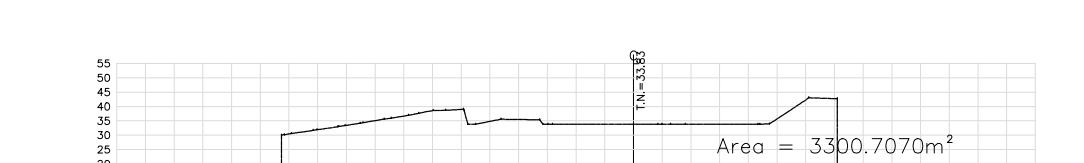

 $-120-110-100-90-80-70-60-50-40-30-20-10$ 

 $-180-$ 

100 110 120 130 140 ESTACION 0+005.00

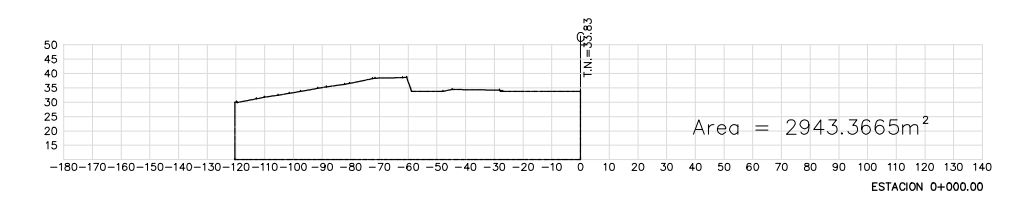

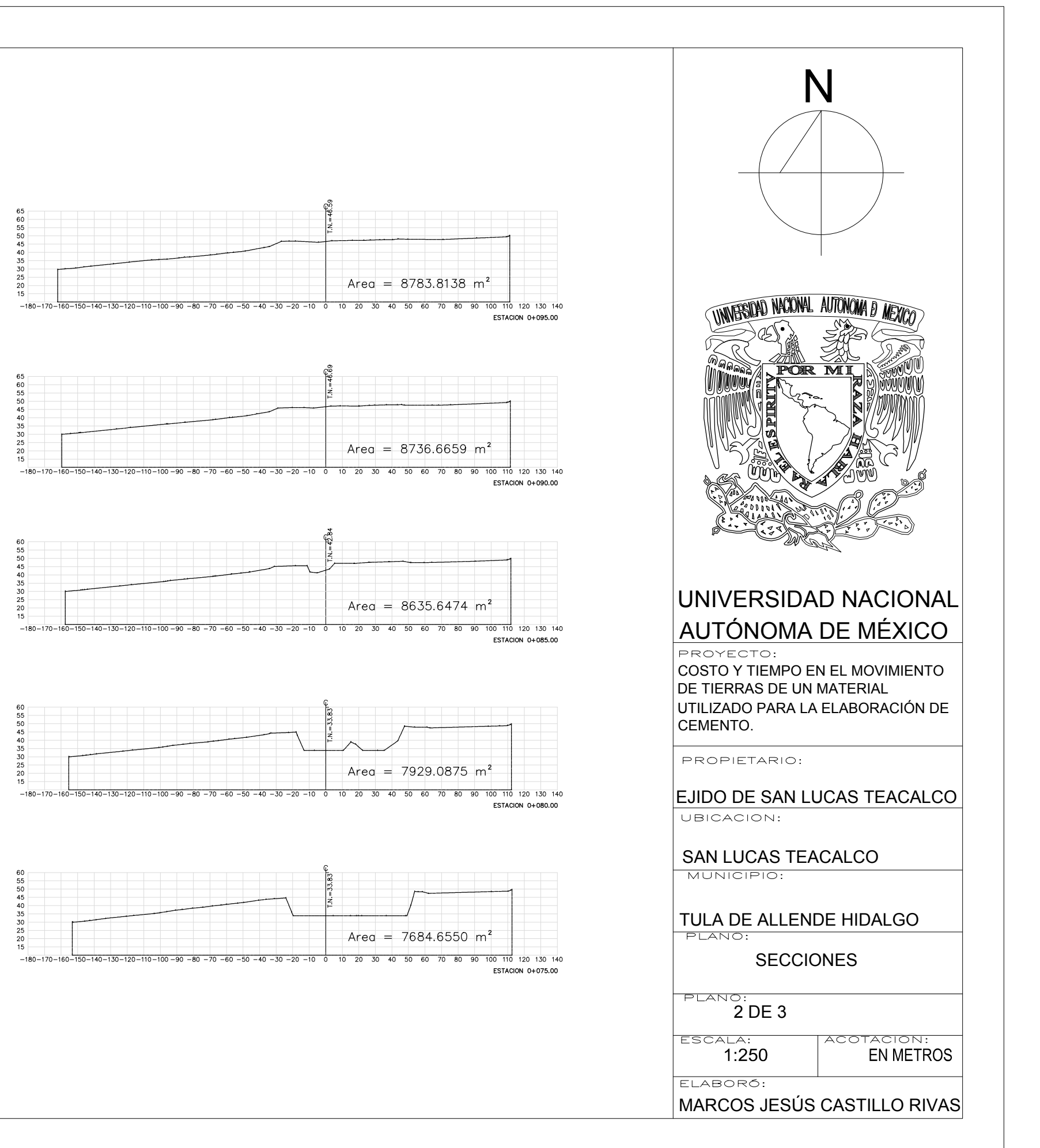

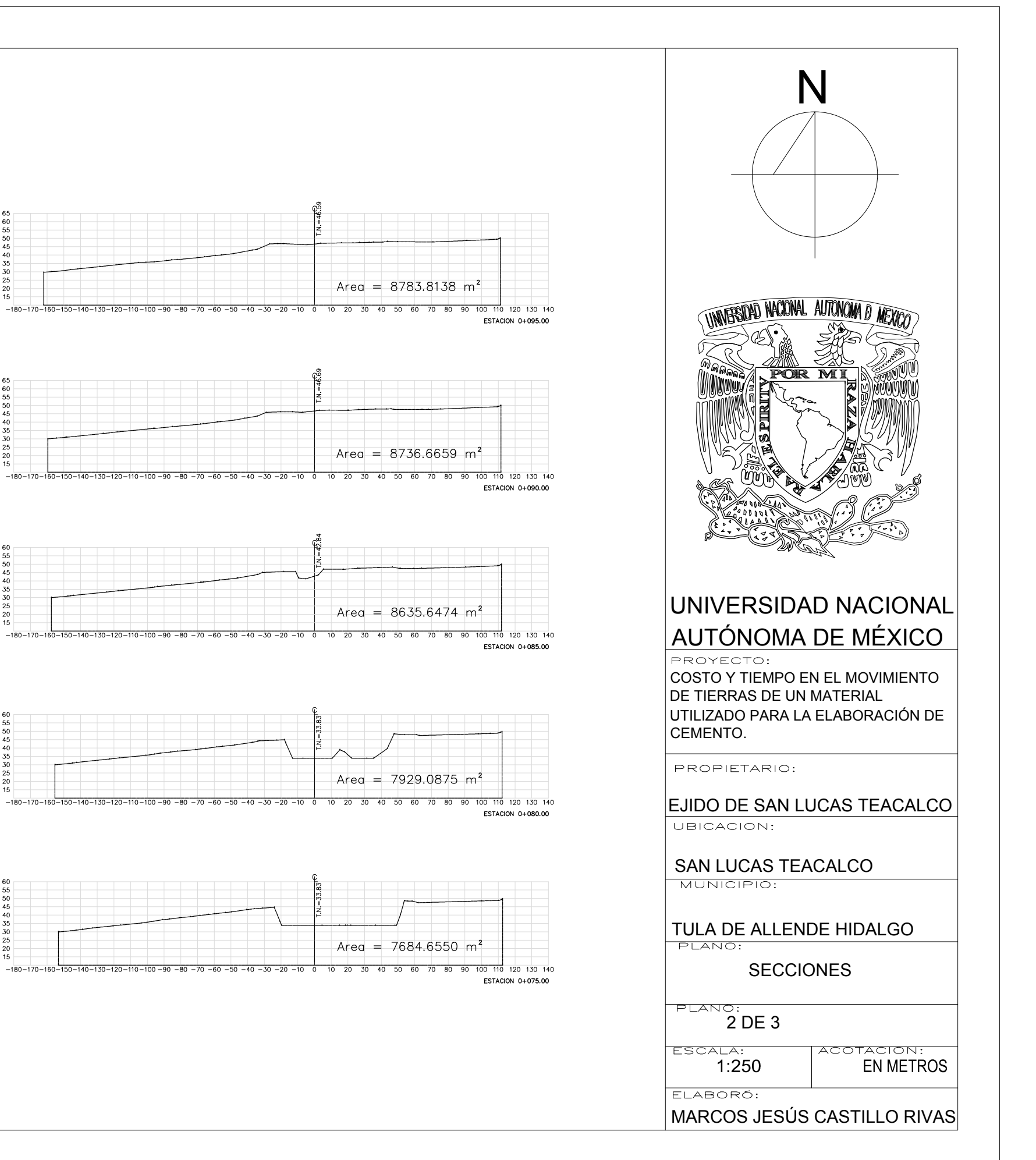

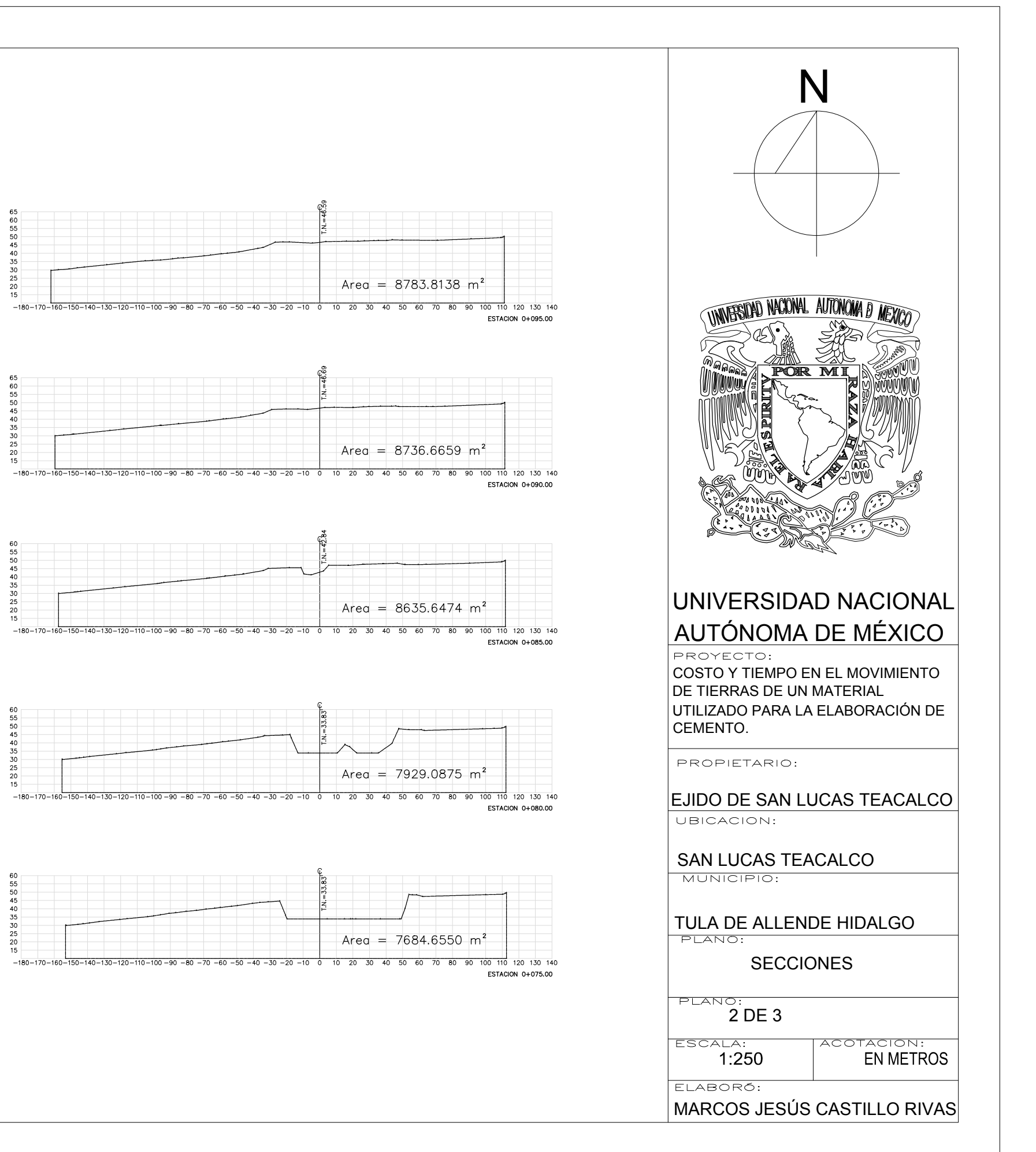

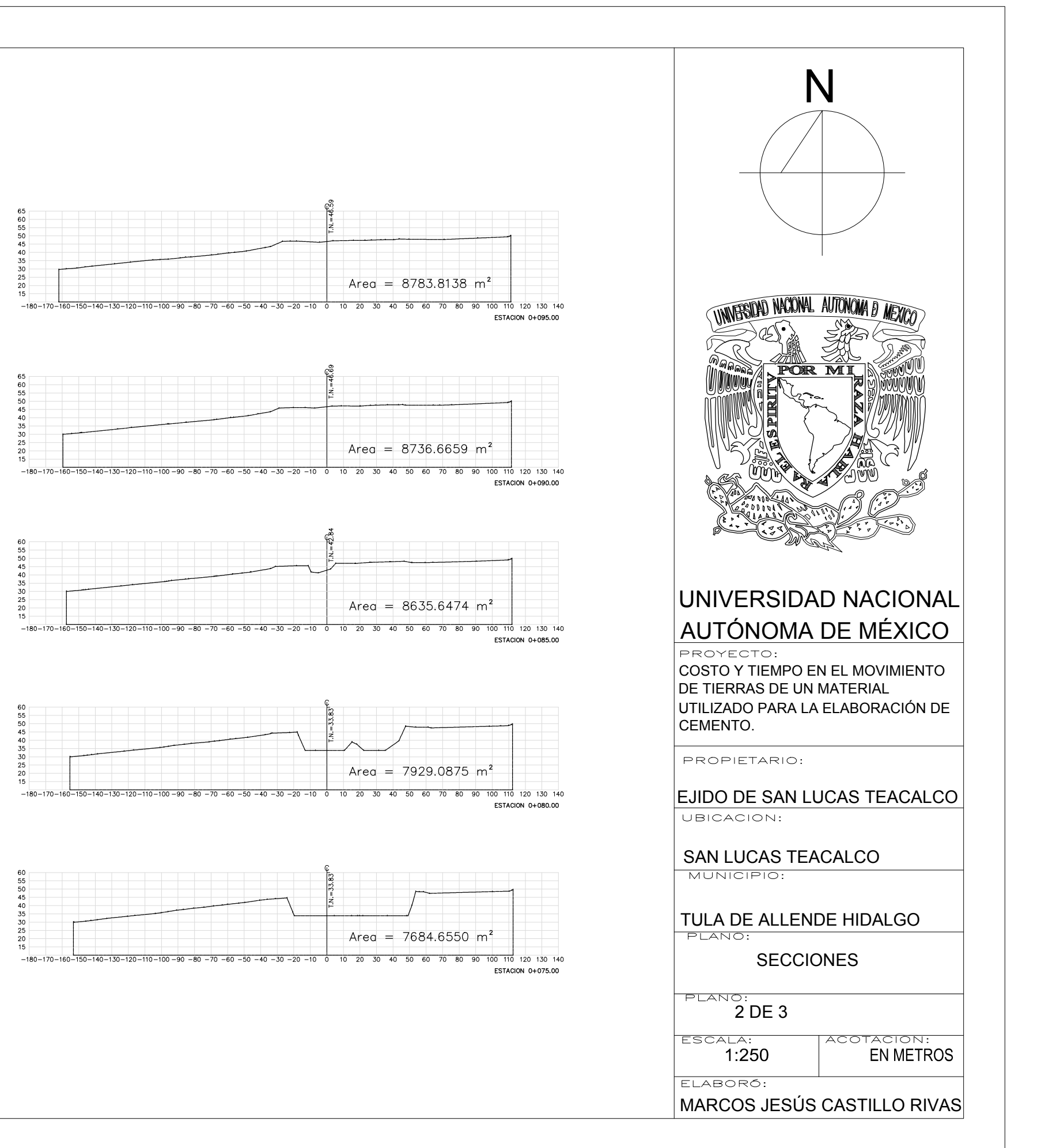

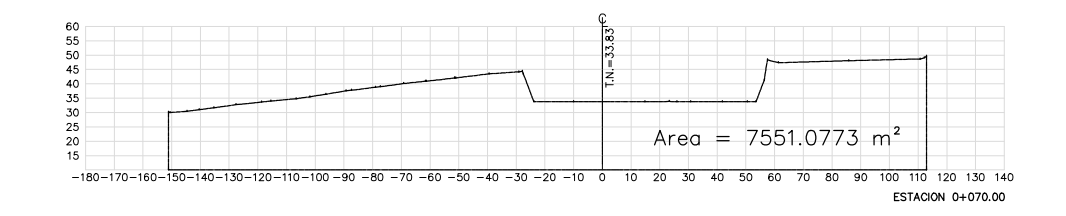

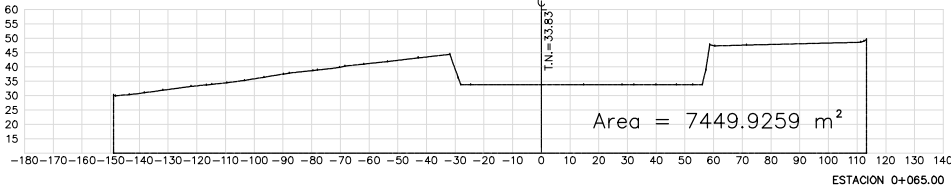

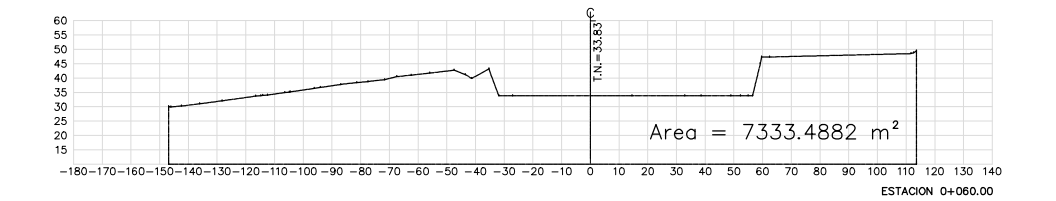

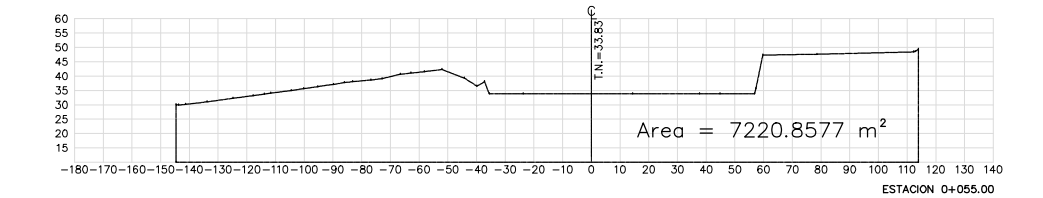

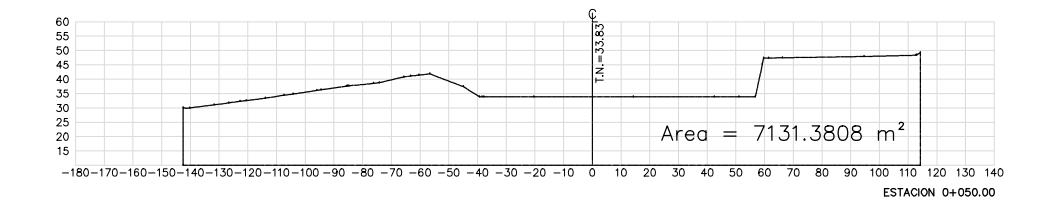

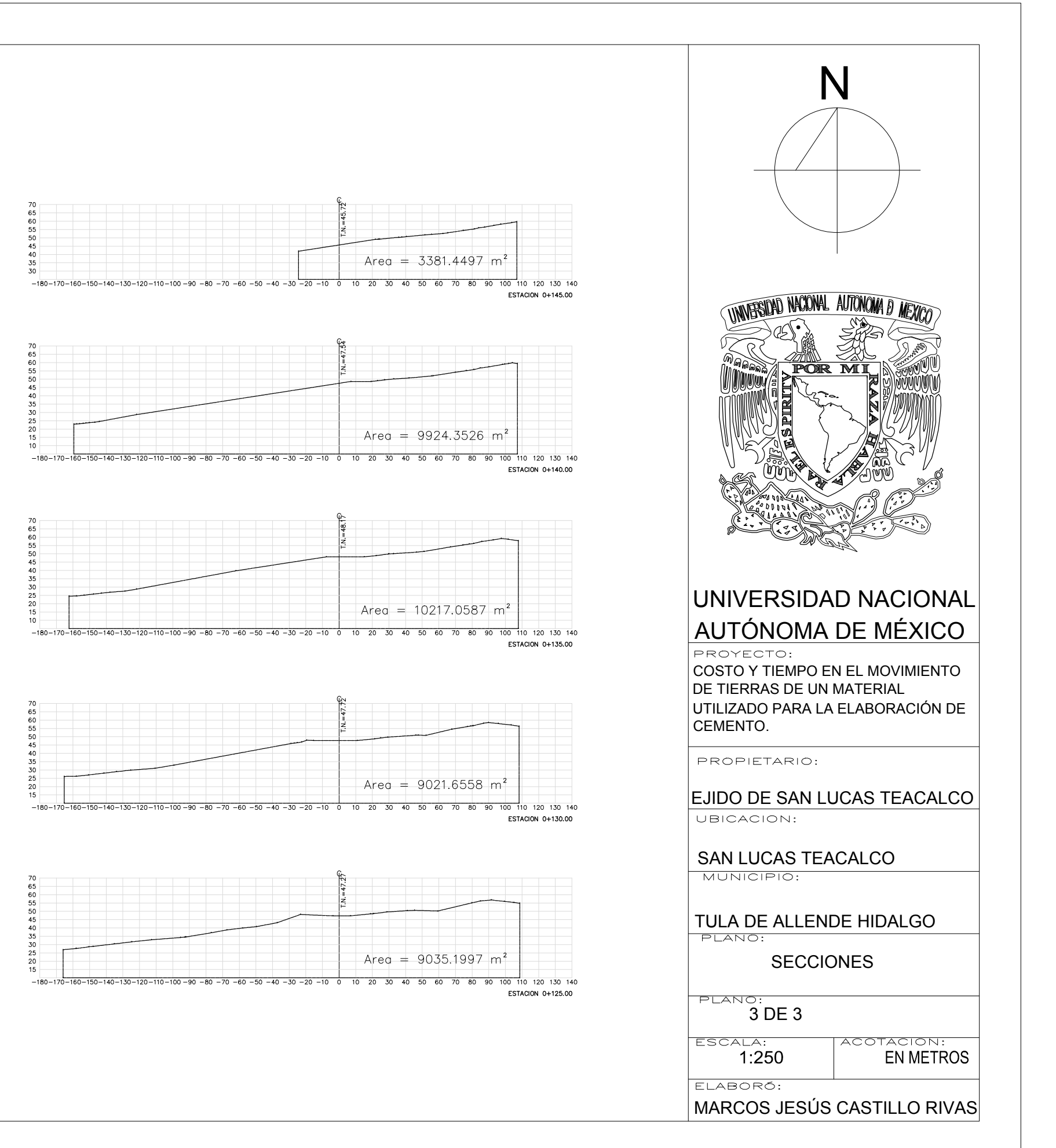

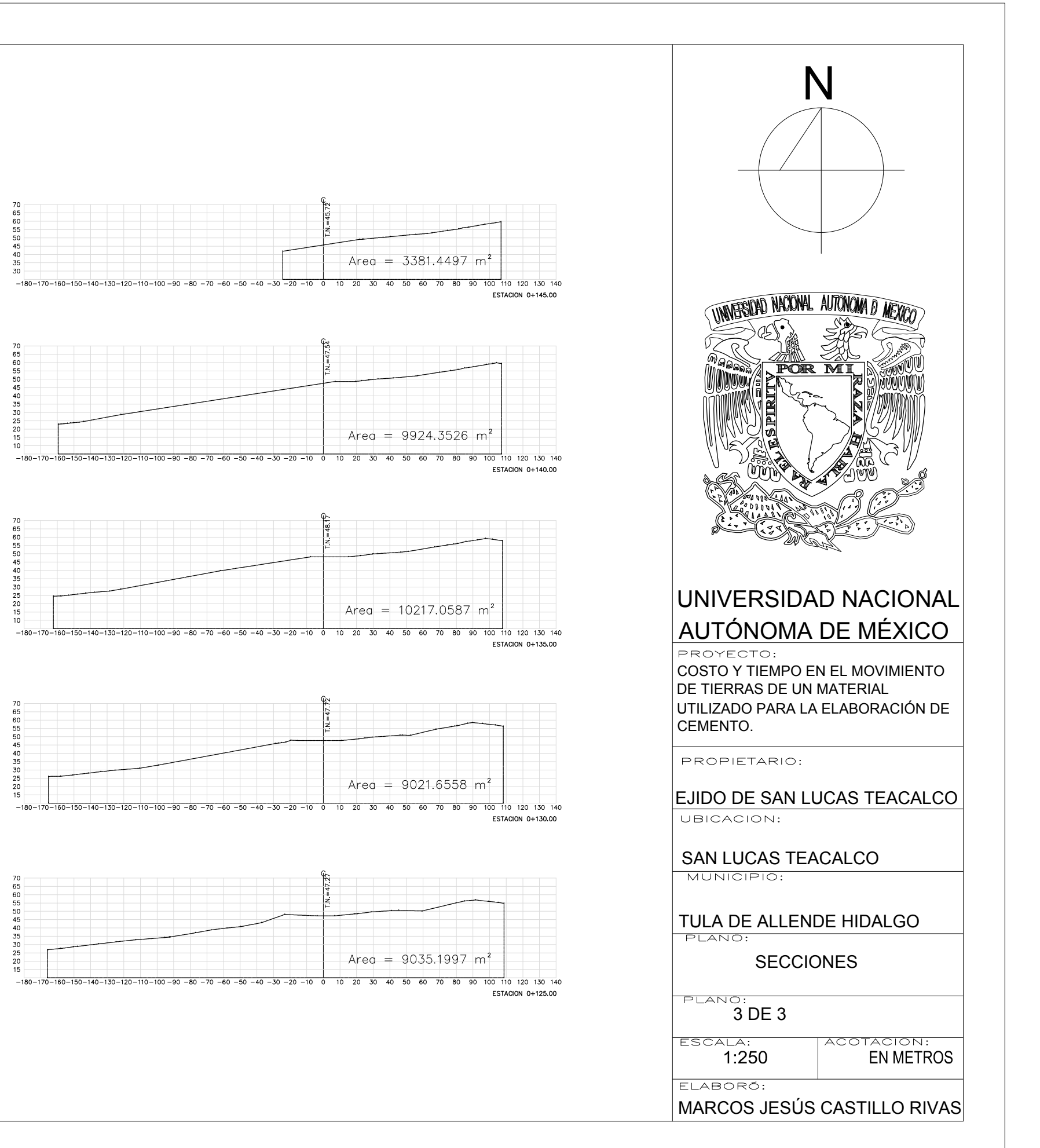

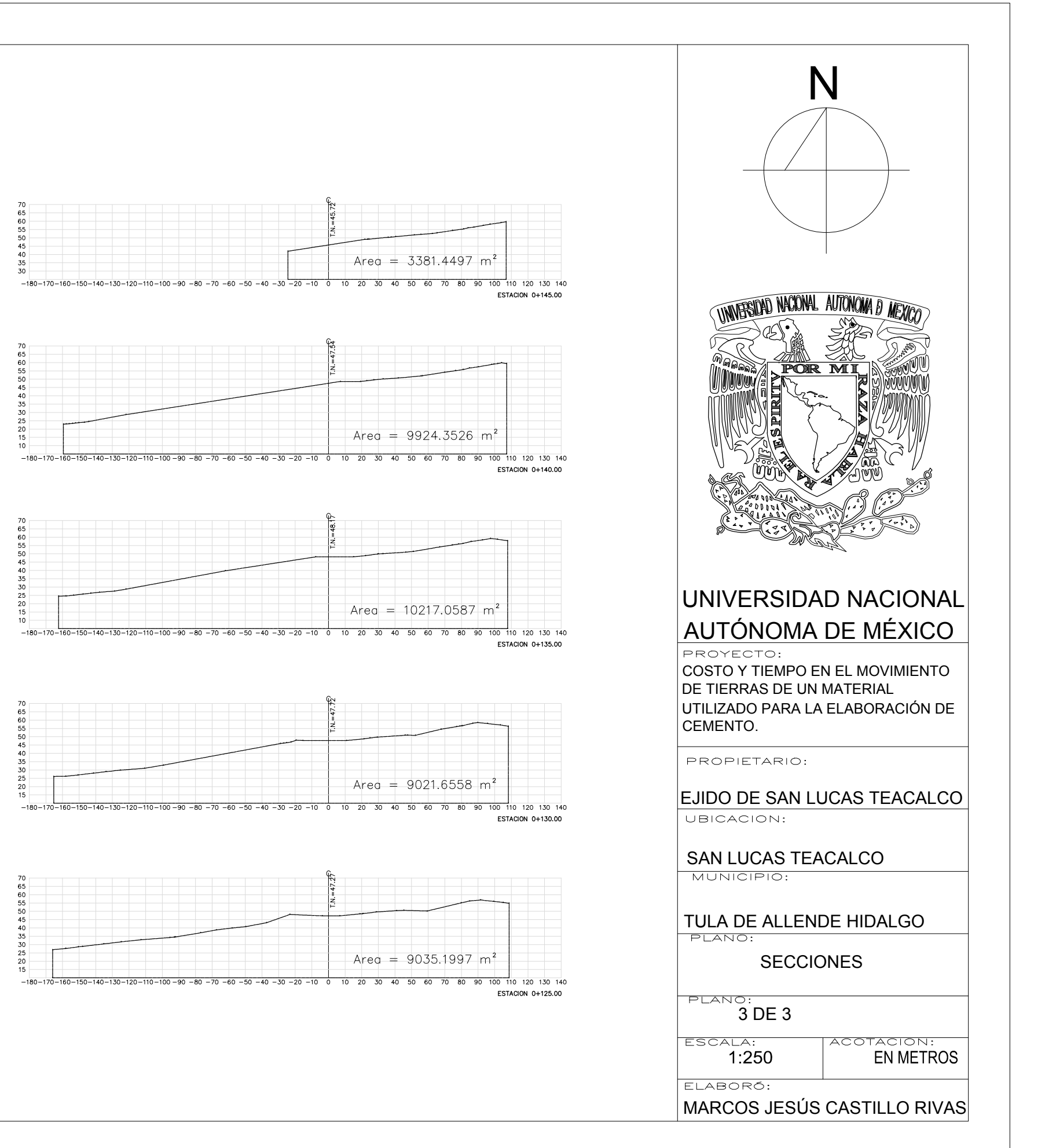

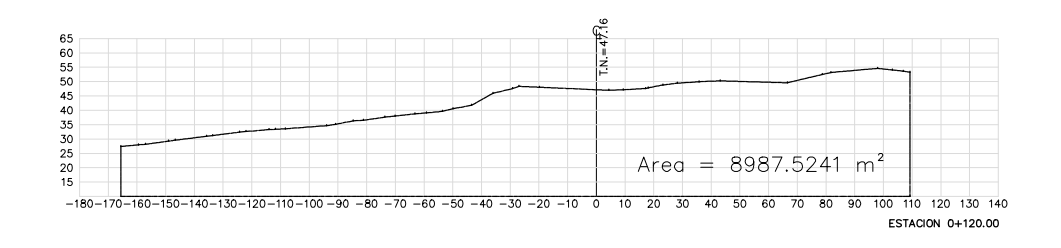

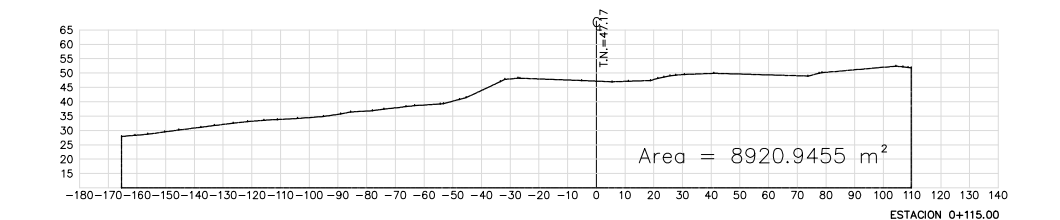

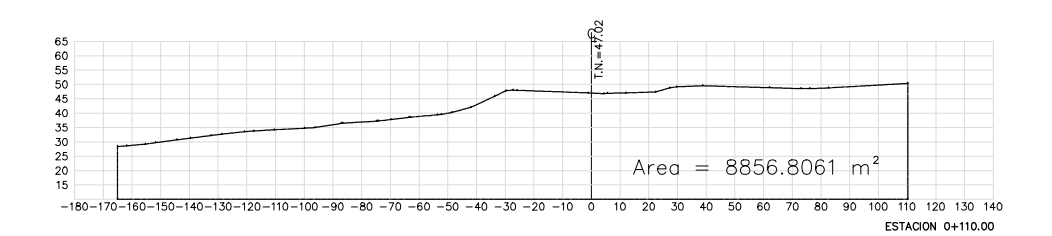

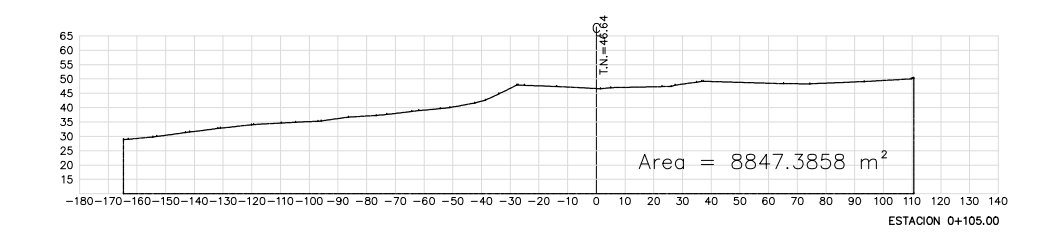

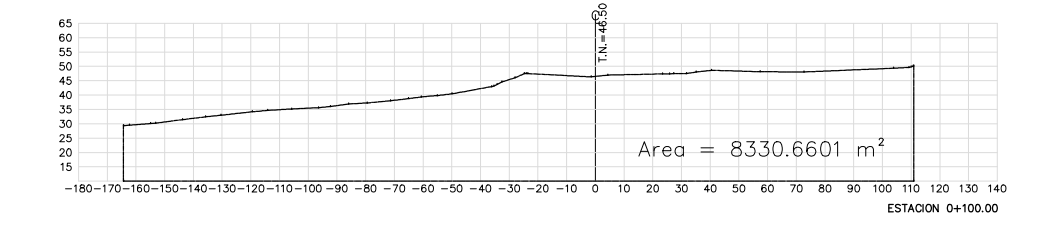